# SCOL7000 - Bioestatística

#### Silvia Shimakura

Programa de Pós-graduação em Saúde Coletiva-UFPR Email: silvia.shimakura@est.ufpr.br

Este curso tem como objetivo revisar conceitos básicos de Biostatística para que o aluno sinta-se confiante ao deparar-se com métodos estatísticos mais avançados que podem ser necessários em seus projetos de pesquisa.

Aulas Teóricas: Segundas das 14h00 às 16h00

Aulas Práticas: Segundas das 16h30 às 18h00

Local: 8<sup>o</sup> Andar, Setor de Saúde

Ementa da disciplina: Para ver a ementa da disciplina clique [aqui.](http://www.prppg.ufpr.br/ppgsaudecoletiva/disciplinas/)

#### Cronograma:

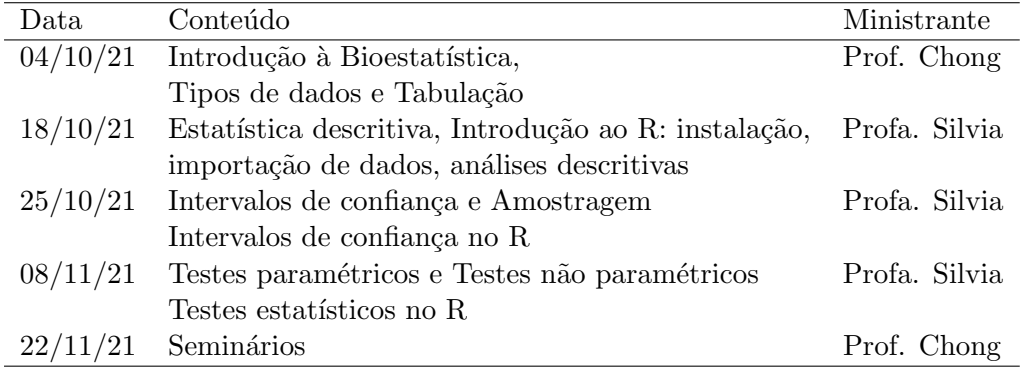

Avaliação: Trabalho:  $22/11$  (resenha de artigo e apresentação de 15 min)

Programa computacional utilizado: Nas aulas práticas do curso será utilizado o pro-grama estatístico [R](https://www.r-project.org/) que é gratuito e de código aberto.

### Bibliografia:

- 1. BONITA, R.; BEAGLE, R.; BEAGLEHOLE, R.; KJELLSTROM, T. [Epide](http://whqlibdoc.who.int/publications/2010/9788572888394_por.pdf)miologia básica (tradução e revisão científica Juraci A. Cesar). 2. ed. - São [Paulo, Santos. 2010.](http://whqlibdoc.who.int/publications/2010/9788572888394_por.pdf)
- 2. Pagano; M.; Gauvreau, K. (2004) Princípios de Bioestatística. Editora Pioneira Thomson Learning.
- 3. Soares, J. F., Siqueira, A. L. (1999) Introdução à Estatística Médica. Belo Horizonte: Departamento de Estatística / UFMG. ISBN: 85-87819-01-1.
- 4. Peter Dalgaard (2008). [Introductory Statistics with R..](http://www.academia.dk/BiologiskAntropologi/Epidemiologi/PDF/Introductory_Statistics_with_R__2nd_ed.pdf) Editora Springer.
- 5. Reis, E.A.; Reis, I.A. (2001). Análise Descritiva de Dados Tabelas e Gráficos. Relatório Técnico [RTE-04/2001,](http://www.est.ufpr.br/ce701/rte0104.pdf) Depto Estatística-UFMG.
- 6. Reis, E.A.; Reis, I.A. (2000). Exercícios resolvidos em Introdução à Bioes-tatística. Relatório Técnico [RTE-03/2000,](http://www.est.ufpr.br/ce701/rte0003.pdf) Depto Estatística-UFMG.
- Material do curso: As aulas serão dadas no estilo tutorial e estão disponívies para [down](http://www.leg.ufpr.br/~silvia/SCOL7000/SCOL7000.pdf)[load](http://www.leg.ufpr.br/~silvia/SCOL7000/SCOL7000.pdf) e/ou para acesso [aqui.](http://www.leg.ufpr.br/~silvia/SCOL7000/)

# 1 Conteúdo

- 1. Introdução: O que é Estatística? Qual é o papel da Estatística na Ciência?
- 2. Estatísticas Descritivas: sumário de dados, gráfico de barras, gráfico de setores, histograma, ramo-e-folhas, mediana, moda, desvio padrão, amplitude inter-quartis,...
- 3. Populações e amostras: usando amostras para aprender sobre a população
- 4. Intervalos de confiança: estimando a média populacional a partir de uma amostra
- 5. Testes de hipóteses: idéia básica e testes para uma amostra
- 6. Comparação de dois grupos: As mensurações num grupo tendem a ser maiores em média do que em outro?
- 7. Correlação: verificando se os valores de duas quantidades tendem a ser relacionadas
- 8. Regressão: descrevendo como o comportamento de uma quantidade muda com o valor da outra

# 2 Introdução

# 2.1 O que é Estatística?

Estatística é um conjunto de métodos usados para se analisar dados. A Estatística pode ser aplicada em praticamente todas as áreas do conhecimento humano e em algumas áreas recebe um nome especial. Este é o caso da Bioestatística, que trata de aplicações da Estatística em Ciências Biológicas e da Saúde.

A palavra "Estatística"tem *pelo menos* três significados:

- 1. coleção de informações numéricas ou dados,
- 2. medidas resultantes de um conjunto de dados, como por exemplo médias,
- 3. métodos usados na coleta e interpretação de dados.

### Razões para se estudar Estatística?

- A disponibilidade de parelhos modernos, muitos dos quais acoplados a computadores, permitem a quantificação de muitos fenômenos. A massa de *dados* gerada precisa ser analisada adequadamente.
- Na Ciência, são realizados estudos *experimentais* ou *observacionais*, em que o interesse é comparar grupos/tratamentos ou ainda determinar fatores prognósticos/risco importantes.
- $\bullet$  O material biológico estudado é sempre uma *amostra* e o objetivo final é tirar conclusões sobre toda a  $população$  de interesse com base na amostra.

Em geral, a disciplina de estatística refere-se a métodos para coleta e descrição dos dados, e então a verificação da força da evidência nos dados pró ou contra certas idéias científicas. A presença de uma variação não previsível nos dados faz disso uma tarefa pouco trivial.

# 2.2 Variação Amostral

Alguns exemplos em que a variação está presente nos dados.

#### 1. Função pulmonar em pacientes com fibrose cística

A pressão inspiratória estática máxima (PImax) é um índice de vigor respiratório muscular. Os seguintes dados mostram a idade (anos) e uma medida de PImax (cm  $H<sub>2</sub>O$  de 25 pacientes com fibrose cística.

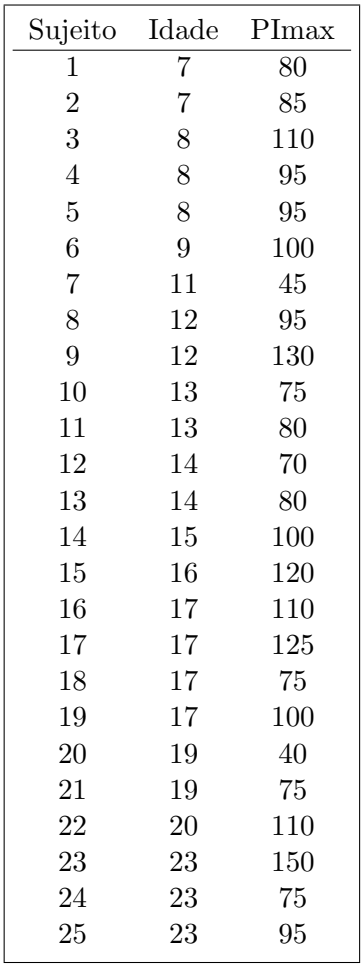

- (a) Todos os pacientes com fibrose cística têm o mesmo valor de PImax?
- (b) Assumindo que a idade não afeta PImax, qual é um valor de PImax típico para pacientes com fibrose cística?
- (c) Quão grande é a variabilidade em torno deste valor típico?
- (d) Será que a suposição de que idade não afeta PImax consistente com os dados?
- (e) Se idade na verdade afeta PImax, como vocˆe descreveria o valor t´ıpico de PImax e variabilidade?
- (f) Que tipo de representação gráfica poderia ser utilizada para visualizar adequadamente estes dados?

#### 2. Conteúdo de gordura e proteína no leite

Cientístas mediram o conteúdo de gordura e proteína em amostras de leite de 10 focas cinza.

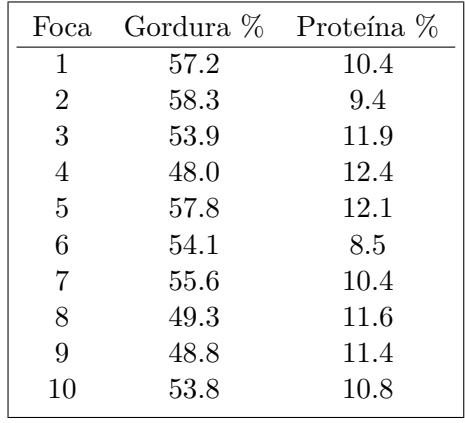

- (a) Os percentuais s˜ao exatamente os mesmos de um animal para outro?
- (b) Baseado nesta amostra de 10 focas, os cientístas estimaram o conteúdo de gordura no leite de focas cinza com sendo 53.7%. Se eles agora coletarem mais amostras de leite de outras 10 focas, vocˆe esperaria que o novo valor estimado fosse 53.7%?
- (c) Como o tamanho de amostra influencia sua resposta?
- (d) O que aconteceria se eles tomassem um outro conjunto de amostras das mesmas 10 focas? Vocˆe esperaria obter a mesma estimativa neste caso?
- (e) O que aconteceria se uma fra¸c˜ao do material coletado inicialmente das 10 focas fosse re-analisado? Vocˆe esperaria obter a mesma estimativa neste caso?

Pode-se dizer que cada medida pode ser constituída de três fontes de variação: Variação biológica, variação temporal e variação devido à erros de medida.

# 3 Estatística Descritiva - Tabelas e Gráficos

Edna A. Reis e Ilka A. Reis Relatório Técnico RTE-04/2001 Departamento de Estatística-UFMG

A coleta de dados estatísticos tem crescido muito nos últimos anos em todas as áreas de pesquisa, especialmente com o advento dos computadores e surgimento de softwares cada vez mais sofisticados. Ao mesmo tempo, olhar uma extensa listagem de dados coletados n˜ao permite obter praticamente nenhuma conclus˜ao, especialmente para grandes conjuntos de dados, com muitas características sendo investigadas.

Utilizamos métodos de Estatística Descritiva para organizar, resumir e descrever os aspectos importantes de um conjunto de características observadas ou comparar tais características entre dois ou mais conjuntos.

As ferramentas descritivas são os muitos tipos de gráficos e tabelas e também medidas de síntese como porcentagens, índices e médias.

Ao se condensar os dados, perde-se informação, pois não se têm as observações originais. Entretanto, esta perda de informação é pequena se comparada ao ganho que se tem com a clareza da interpretação proporcionada.

A descrição dos dados também tem como objetivo **identificar anomalias**, até mesmo resultante do registro incorreto de valores, e dados dispersos, aqueles que n˜ao seguem a tendência geral do restante do conjunto. Não só nos artigos técnicos direcionados para pesquisadores, mas tamb´em nos artigos de jornais e revistas escritos para o p´ublico leigo, é cada vez mais freqüente a utilização destes recursos de descrição para complementar a apresentação de um fato, justificar ou referendar um argumento.

Ao mesmo tempo que o uso das ferramentas estatísticas vem crescendo, aumenta também o abuso de tais ferramentas. É muito comum vermos em jornais e revistas, até mesmo em periódicos científicos, gráficos voluntariamente ou intencionalmente enganosos e estatísticas obscuras para justificar argumentos polêmicos.

# 3.1 Coleta e Armazenamento de Dados

# Exemplo Inicial: Ursos Marrons

Pesquisadores do Instituto Amigos do Urso têm estudado o desenvolvimento dos ursos marrons selvagens que vivem em uma certa floresta do Canadá. O objetivo do projeto é estudar algumas características dos ursos, tais como seu peso e altura, ao longo da vida desses animais.

A ficha de coleta de dados, representada na Figur[a1,](#page-7-0) mostra as características que serão estudadas na primeira fase do projeto. Na primeira parte do estudo, 97 ursos foram identificados (por nome), pesados e medidos. Os dados foram coletados através do preenchimento da ficha de coleta.

Para que os ursos possam ser identificados, medidos e avaliados, os pesquisadores preci-

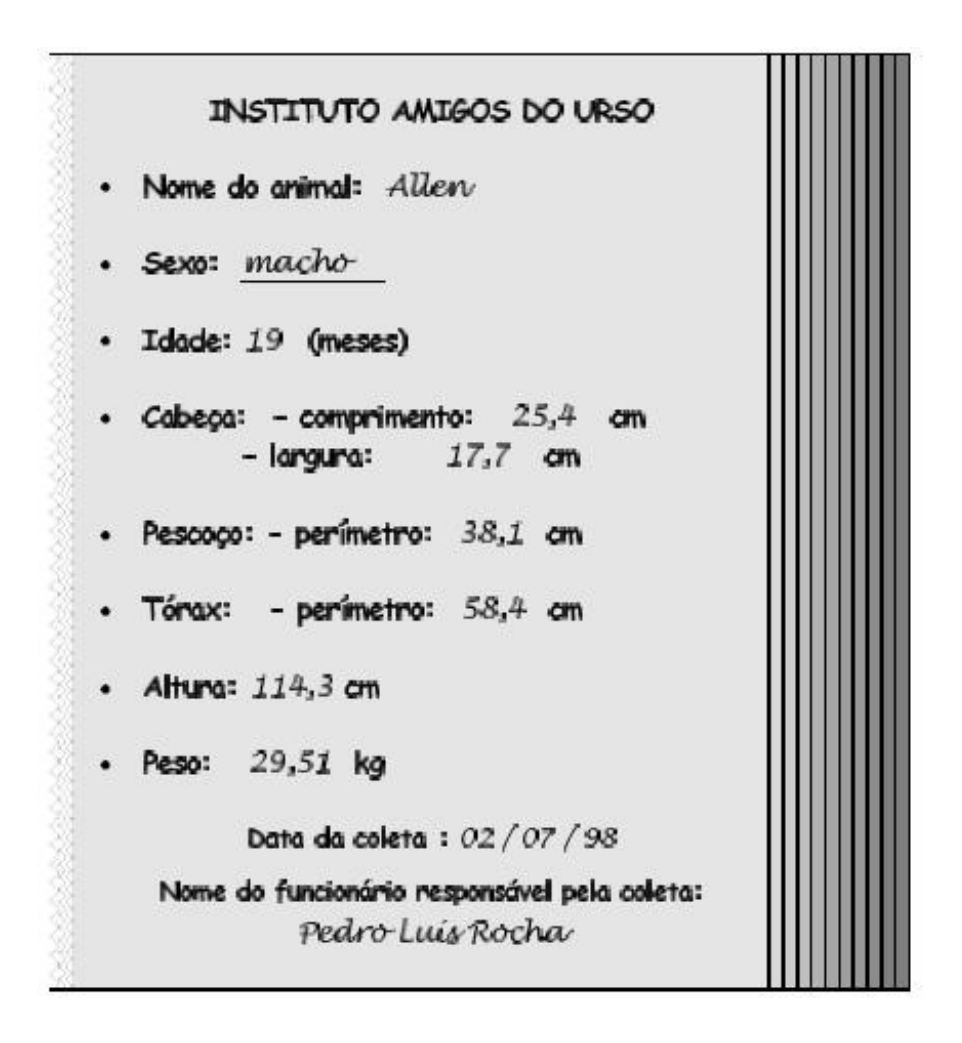

<span id="page-7-0"></span>Figura 1: Ficha de coleta de dados dos ursos marrons.

sam anestesiá-los. Mesmo assim, medidas como a do peso são difíceis de serem feitas (qual será o tamanho de uma balança para pesar ursos ?). Desse modo, os pesquisadores gostariam também de encontrar uma maneira de estimar o peso do urso através de uma outra medida mais f´acil de se obter, como uma medida de comprimento, por exemplo (altura, circunferência do tórax, etc.). Nesse caso, só seria necessária uma grande fita métrica, o que facilitaria muito a coleta de dados das próximas fases do projeto.

Geralmente, as coletas de dados são feitas através do preenchimento de fichas pelo pesquisador e/ou através de resposta a questionários (o que não foi o caso dos ursos é claro!). Alguns dados são coletados através de medições (altura, peso, pressão sangüínea, etc.), enquanto outros são coletados através de avaliações (sexo, cor, raça, espécie, etc.).

Depois de coletados, os dados devem ser armazenados e sistematizados numa planilha de dados, como mostra a Figura [2.](#page-8-0) Hoje em dia, essas planilhas são digitais e essa é a maneira de realizar a entrada dos dados num programa de computador.

A planilha de dados é composta por linhas e colunas. Cada linha contém os dados de uma unidade experimental (urso), ou seja de uma ficha de coleta. As características (variáveis) são dispostas em colunas. Assim, a planilha de dados contém um número de linhas igual a

|    | Nome    | Mês<br>Obs. | Idade | Sexo   | Cabecal<br>Comp. | Larg. | Cabeca Pescoco<br>Peri. | Altura | Τόταχ<br>Peri. | Peso  |
|----|---------|-------------|-------|--------|------------------|-------|-------------------------|--------|----------------|-------|
|    | Allen   | jul         | 19    | machol | 25.4             | 12,7  | 38.1                    | 114.3  | 58,4           | 29,5  |
| 2  | Berta   | jul         | 19    | fêmea  | 27,9             | 16,5  | 50,8                    | 120,7  | 61,0           | 31.8  |
| 3  | Clyde   | jul         | 19    | macho  | 27,9             | 14,0  | 40,6                    | 134,6  | 66,0           | 36,3  |
| 4  | Doc:    | jul         | 55    | macho  | 41,9             | 22,9  | 71,1                    | 171.5  | 114,3          | 156,2 |
| 5  | Quincy  | set         | 81    | macho  | 39.A             | 20.3  | 78,7                    | 182,9  | 137,2          | 188,9 |
| 6  | Kooch   | out         | ٠     | macho  | 40.6             | 20,3  | 81,3                    | 195.6  | 132,1          | 196.1 |
| Ĕ  |         | ĭ.          | Ì     | ī      | š                |       |                         | ÷      | ĭ              |       |
| 93 | Sara    | ago         | ٠     | fêmea  | 30,5             | 127   | 45,7                    | 142.2  | 82,6           | 51,8  |
| 94 | Lou     | ago         | ٠     | macho  | 30,5             | 14,0  | 38,1                    | 129,5  | 61.0           | 37.2  |
| 95 | Molly   | ago         | ٠     | fêmea  | 33,0             | 15,2  | 55,9                    | 154.9  | 101,6          | 104,4 |
| 96 | Graham  | jul         | ٠     | machol | 30,5             | 10,2  | 44,5                    | 49.9   | 72.A           | 58,1  |
| 97 | Jeffrev | jul         | ٠     | macho  | 34.3             | 15.2  | 50.8                    | 157.5  | 82.6           | 70.8  |

VARIAVEIS<sup>+</sup>

<span id="page-8-0"></span>Figura 2: Representação parcial da planilha de dados do exemplo dos ursos.

número de participantes do estudo e um número de colunas igual ao número de variáveis sendo estudadas.

A planilha de dados dos ursos tem 97 linhas e 10 colunas. Alguns ursos n˜ao tiveram sua idade determinada. Esses dados são chamados dados faltantes e é comum representá-los por asteriscos (na verdade, cada software tem sua convenção para representar missing data).

# 3.2 Tipos de variáveis

Variável é a característica de interesse que é medida em cada elemento da amostra ou população. Como o nome diz, seus valores variam de elemento para elemento. As variáveis podem ter valores numéricos ou não numéricos.

Variáveis podem ser classificadas da seguinte forma:

- 1. Variáveis Quantitativas: são as características que podem ser medidas em uma escala quantitativa, ou seja, apresentam valores num´ericos que fazem sentido. Podem ser contínuas ou discretas.
	- (a) Variáveis discretas: características mensuráveis que podem assumir apenas um número finito ou infinito contável de valores e, assim, somente fazem sentido valores inteiros. Geralmente são o resultado de contagens. Exemplos: número de filhos, número de bactérias por litro de leite, número de cigarros fumados por dia.
	- (b) Variáveis contínuas, características mensuráveis que assumem valores em uma escala contínua (na reta real), para as quais valores fracionais fazem sentido. Usualmente devem ser medidas através de algum instrumento. Exemplos: peso (balança), altura (régua), tempo (relógio), pressão arterial, idade.
- 2. Variáveis Qualitativas (ou categóricas): são as características que não possuem valores quantitativos, mas, ao contrário, são definidas por várias categorias, ou seja, representam uma classificação dos indivíduos. Podem ser nominais ou ordinais.
	- (a) Variáveis nominais: não existe ordenação dentre as categorias. Exemplos: sexo, cor dos olhos, fumante/n˜ao fumante, doente/sadio.
	- (b) Variáveis ordinais: existe uma ordenação entre as categorias. Exemplos: escolaridade (1o, 2o, 3o graus), estágio da doença (inicial, intermediário, terminal), mês de observação (janeiro, fevereiro,..., dezembro).

As distinções são menos rígidas do que a descrição acima insinua.

Uma variável originalmente quantitativa pode ser coletada de forma qualitativa. Por exemplo, a variável idade, medida em anos completos, é quantitativa (contínua); mas, se for informada apenas a faixa etária (0 a 5 anos, 6 a 10 anos, etc...), é qualitativa (ordinal). Outro exemplo é o peso dos lutadores de boxe, uma variável quantitativa (contínua) se trabalhamos com o valor obtido na balança, mas qualitativa (ordinal) se o classificarmos nas categorias do boxe (peso-pena, peso-leve, peso-pesado, etc.).

Outro ponto importante é que nem sempre uma variável representada por números é quantitativa.

O n´umero do telefone de uma pessoa, o n´umero da casa, o n´umero de sua identidade. As ` vezes o sexo do indivíduo é registrado na planilha de dados como 1 se macho e 2 se fêmea, por exemplo. Isto não significa que a variável sexo passou a ser quantitativa!

# Exemplo do ursos marrons (continuação):

No conjunto de dados ursos marrons, são qualitativas as variáveis sexo (nominal) e mês da observa¸c˜ao (ordinal); s˜ao quantitativas cont´ınuas as demais: idade, comprimento da cabeça, largura da cabeça, perímetro do pescoço, perímetro do tórax, altura e peso.

# 3.3 Estudando a Distribuição de Frequências de uma Variável

Como já sabemos, as variáveis de um estudo dividem-se em quatro tipos: qualitativas (nominais e ordinais) e quantitativas (discretas e cont´ınuas). Os dados gerados por esses tipos de variáveis são de naturezas diferentes e devem receber tratamentos diferentes. Portanto, vamos estudar as ferramentas - **tabelas e gráficos** - mais adequados para cada tipo de dados, separadamente.

# 3.3.1 Variáveis Qualitativas - Nominais e Ordinais

Iniciaremos essa apresentação com os dados de natureza qualitativa, que são os mais fáceis de tratar do ponto de vista da análise descritiva.

No exemplo dos ursos, uma das duas variáveis qualitativas presentes é o sexo dos animais.

Para organizar os dados provenientes de uma variável qualitativa, é usual fazer uma tabela de frequências, como a Tabela [1,](#page-10-0) onde estão apresentadas as frequências com que ocorrem cada um dos sexos no total dos 97 ursos observados.

Cada categoria da variável sexo (feminino, masculino) é representada numa linha da tabela. Há uma coluna com as contagens de ursos em cada categoria (freqüência absoluta) e outra com os percentuais que essas contagens representam no total de ursos (freqüência relativa). Esse tipo de tabela representa a distribuição de frequências dos ursos segundo a variável sexo.

Como a variável sexo é qualitativa nominal, isto é, não há uma ordem natural em suas categorias, a ordem das linhas da tabela pode ser qualquer uma.

| Tabela 1. Distribuição de frequencias dos ursos segundo sexo. |    |                                                |  |  |  |  |  |  |  |
|---------------------------------------------------------------|----|------------------------------------------------|--|--|--|--|--|--|--|
| Sexo                                                          |    | Frequência Absoluta Frequência Relativa $(\%)$ |  |  |  |  |  |  |  |
| Feminino                                                      | 35 | 36.1                                           |  |  |  |  |  |  |  |
| Masculino                                                     | 62 | 63.9                                           |  |  |  |  |  |  |  |
| Total                                                         | 97 | 100,0                                          |  |  |  |  |  |  |  |

<span id="page-10-0"></span>Tabela 1: Distribuição de frequências dos ursos segundo sexo.

Quando a variável tabelada for do tipo qualitativa ordinal, as linhas da tabela de frequências devem ser dispostas na ordem existente para as categorias.

A Tabela [2](#page-10-1) mostra a distribuição de freqüências dos ursos segundo o mês de observação, que ´e uma vari´avel qualitativa ordinal. Nesse caso, podemos acrescentar mais duas colunas com as freqüências acumuladas (absoluta e relativa), que mostram, para cada mês, a frequência de ursos observados até aquele mês. Por exemplo, até o mês de julho, foram observados 31 ursos, o que representa 32,0% do total de ursos estudados.

<span id="page-10-1"></span>

|            |            | Frequências Simples | Freqüências Acumuladas |            |  |  |  |
|------------|------------|---------------------|------------------------|------------|--|--|--|
|            |            |                     | Frequência             | Frequência |  |  |  |
| Mês de     | Frequência | Frequência          | Absoluta               | Relativa   |  |  |  |
| Observação | Absoluta   | Relativa $(\%)$     | Acumulada              | Acumulada  |  |  |  |
| Abril      | 8          | 8,3                 | 8                      | 8,3        |  |  |  |
| Maio       | 6          | 6,2                 | 14                     | 14,5       |  |  |  |
| Junho      | 6          | 6,2                 | 20                     | 20,7       |  |  |  |
| Julho      | 11         | 11,3                | 31                     | 32,0       |  |  |  |
| Agosto     | 23         | 23,7                | 54                     | 55,7       |  |  |  |
| Setembro   | 20         | 20,6                | 74                     | 76,3       |  |  |  |
| Outubro    | 14         | 14,4                | 88                     | 90,7       |  |  |  |
| Novembro   | 9          | 9,3                 | 97                     | 100,0      |  |  |  |
| Total      | 97         | 100,0               |                        |            |  |  |  |

Tabela 2: Distribuição de frequências dos ursos segundo mês de observação.

A visualização da distribuição de freqüências de uma variável fica mais fácil se fizermos um gráfico a partir da tabela de freqüências. Existem vários tipos de gráficos, dependendo do tipo de variável a ser representada. Para as variáveis do tipo qualitativas, abordaremos dois tipos de gráficos: os de setores e os de barras.

Os gráficos de setores, mais conhecidos como gráficos de pizza ou torta, são construídos dividindo-se um círculo (pizza) em setores (fatias), um para cada categoria, que serão proporcionais à frequência daquela categoria.

A Figura [3](#page-11-0) mostra um gráfico de setores para a variável sexo, construído a partir da Tabela [1.](#page-10-0) Através desse gráfico, fica mais fácil perceber que os ursos machos são a grande maioria dos ursos estudados. Como esse gráfico contém todas as informações da Tabela [1,](#page-10-0) pode substituí-la com a vantagem de tornar análise dessa variável mais agradável.

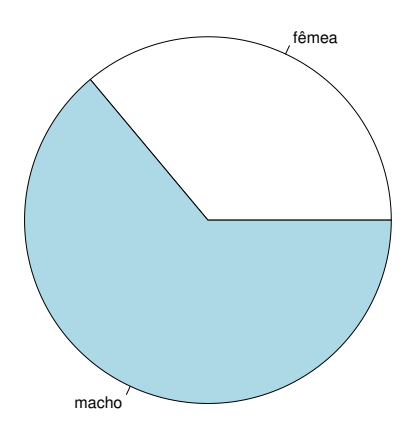

<span id="page-11-0"></span>Figura 3: Gráfico de setores para a variável sexo.

As vantagens da representação gráfica das distribuições de frequências ficam ainda mais evidentes quando há a necessidade de comparar vários grupos com relação à variáveis que possuem muitas categorias, como veremos mais adiante.

Uma alternativa ao gráfico de setores é o gráfico de barras (colunas) como o da Figura [4.](#page-12-0) Ao invés de dividirmos um círculo, dividimos uma barra. Note que, em ambos os gráficos, as frequências relativas das categorias devem somar  $100\%$ . Aliás, essa é a idéia dos gráficos: mostrar como se dá a divisão (distribuição) do total de elementos (100%) em partes (fatias).

Uma situação diferente ocorre quando desejamos comparar a distribuição de freqüências de uma mesma variável em vários grupos, como por exemplo, a freqüência de ursos marrons em quatro regiões de um país.

Se quisermos usar o gráfico de setores para fazer essa comparação, devemos fazer quatro gráficos, um para cada região, com duas fatias cada um (ursos marrons e ursos não marrons). Uma alternativa é a construção de um gráfico de barras (horizontal ou vertical) como na Figura [5,](#page-13-0) com uma barra para cada região representando a frequência de ursos marrons naquela região. Além de economizar espaço na apresentação, permite que as comparações sejam feitas de maneira mais rápida (tente fazer essa comparação usando quatro pizzas e comprove!!)

A ordem dos grupos pode ser qualquer, ou aquela mais adequada para a presente análise. Freqüentemente, encontramos as barras em ordem decrescente, já antecipando nossa in-

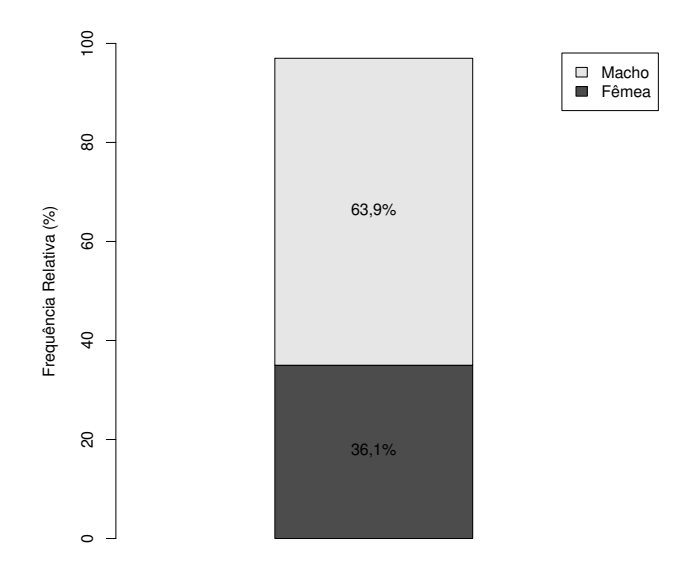

<span id="page-12-0"></span>Figura 4: Gráfico de barras para a variável sexo.

tuição de ordenar os grupos de acordo com sua freqüência para facilitar as comparações. Caso a variável fosse do tipo ordinal, a ordem das barras seria a ordem natural das categorias, como na tabela de frequências.

A Figura [6](#page-13-1) mostra um gráfico de barras que pode ser usado da comparação da distribuição de freqüências de uma mesma variável em vários grupos. É também uma alternativa ao uso de vários gráficos de setores, sendo, na verdade, a junção de três gráficos com os da Figura [4](#page-12-0) num só gráfico.

Observação: Este tipo de gráfico só deve ser usado quando não houver muitos grupos a serem comparados e a variável em estudo não tiver muitas categorias (de preferência, só duas). No exemplo da Figura [6,](#page-13-1) a variável raça tem três categorias, mas uma delas é muito menos freqüente do que as outras duas.

Através desse gráfico, podemos observar que a população brasileira total, em 1999, dividiase quase que igualmente entre brancos e negros, com uma pequena predominância de brancos. Porém, quando nos restringimos às classes menos favorecidas economicamente, essa situação se inverte, com uma considerável predominância de negros, principalmente na classe da população considerada indigente, indicando que a classe sócio-econômica influencia a distribuição de negros e brancos na população brasileira de 1999.

Freqüentemente, é necessário fazer comparações da distribuição de freqüências de uma variável em vários grupos simultaneamente. Nesse caso, o uso de gráficos bem escolhidos e construídos torna a tarefa muito mais fácil. Na Figura [7,](#page-14-0) está representada a distribuição de freqüências da reprovação segundo as variáveis sexo do aluno, período e área de estudo.

Analisando os três gráficos da Figura [7,](#page-14-0) podemos notar que o percentual de reprovação entre os alunos do sexo masculino é sempre maior do que o percentual de reprovação entre

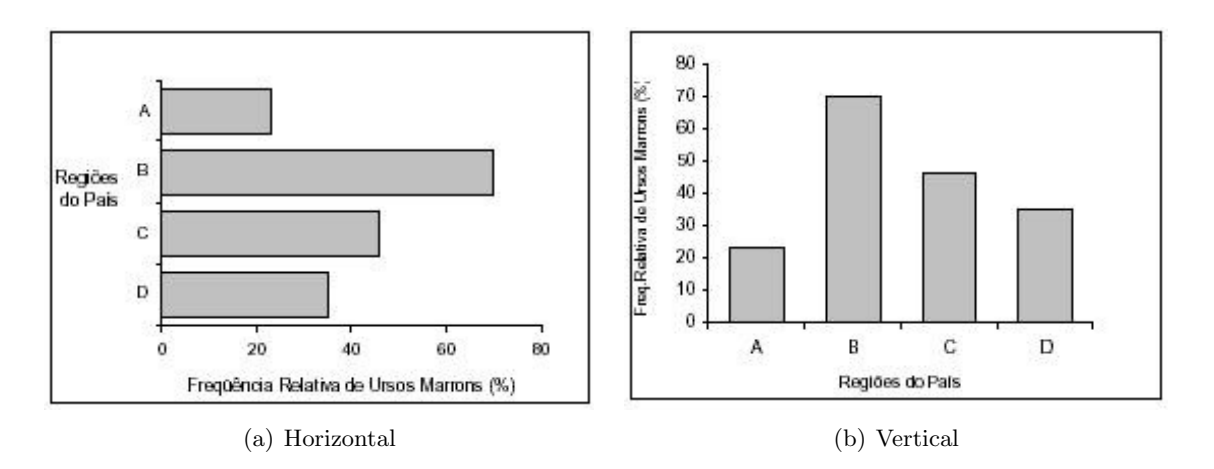

Figura 5: Gráfico de barras horizontais e verticais para a frequência de ursos marrons em quatro regiões.

<span id="page-13-0"></span>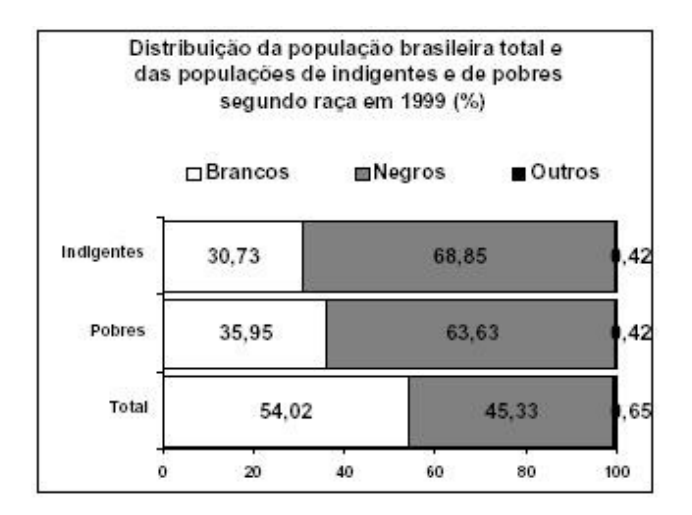

<span id="page-13-1"></span>Figura 6: Gráfico de barras para comparação da distribuição de frequências de uma variável (raça) em vários grupos (indigentes, pobres e população total).

os alunos do sexo feminino, em todas as áreas, durante todos os períodos.

A área de ciências exatas é a que possui os maiores percentuais de reprovação, em todos os períodos, nos dois sexos.

Na área de ciências humanas, o percentual de reprovação entre os alunos do sexo masculino cresce com os períodos, enquanto esse percentual entre as alunas se mantém praticamente constante durante os períodos.

Na área de ciências biológicas, há uma diminuição do percentual de reprovação, a partir do segundo período, entre os alunos do dos sexos, sendo mais acentuado entre os estudantes do sexo masculino.

Chegar às conclusões colocadas acima através de comparação numérica de tabelas de freqüências seria muito mais árduo do que através da comparação visual possibilitada pelo uso dos gráficos. Os gráficos são ferramentas poderosas e devem ser usadas sempre que

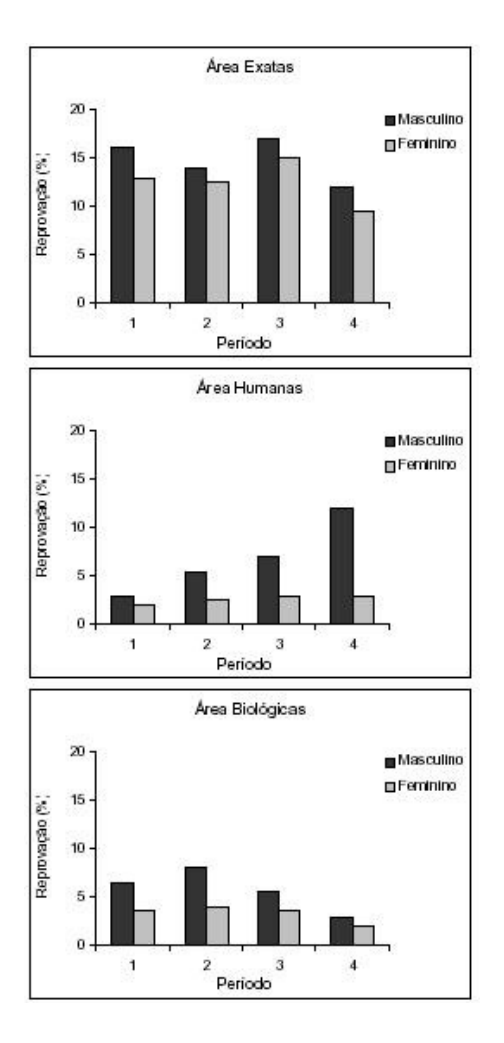

<span id="page-14-0"></span>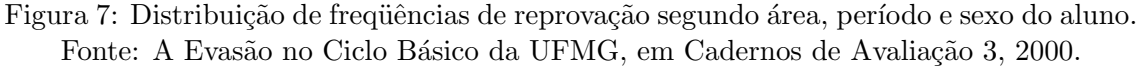

possível.

 $E$  importante observar que a comparação dos três gráficos da Figura [7](#page-14-0) só foi possível porque eles usam a mesma escala, tanto no eixo dos períodos (mesma ordem) quanto no eixo dos percentuais de reprovação (mais importante). Essa observação é válida para toda comparação entre gráficos de quaisquer tipo.

### 3.3.2 Variáveis Quantitativas Discretas

Quando estamos trabalhando com uma variável discreta que assume poucos valores, podemos dar a ela o mesmo tratamento dado às variáveis qualitativas ordinais, assumindo que cada valor é uma classe e que existe uma ordem natural nessas classes.

A Tabela [3](#page-15-0) apresenta a distribuição de frequências do número de filhos por família em uma localidade, que, nesse caso, assumiu apenas seis valores distintos.

Analisando a Tabela [3,](#page-15-0) podemos perceber que as famílias mais freqüentes são as de dois

<span id="page-15-0"></span>

| Número de | Frequência | Frequência      | Frequência                |
|-----------|------------|-----------------|---------------------------|
| filhos    | Absoluta   | Relativa $(\%)$ | Relativa Acumulada $(\%)$ |
|           |            | 4,0             | 4,0                       |
|           | 4          | 16,0            | 20,0                      |
| 2         | 10         | 40,0            | 60,0                      |
| 3         | 6          | 24,0            | 84,0                      |
| 4         | 2          | 8,0             | 92,0                      |
| 5         | 2          | 8,0             | 100,0                     |
| Total     | 25         | 100             |                           |

Tabela 3: Distribuição de frequências do número de filhos por família em uma localidade (25 lares).

filhos (40%), seguida pelas famílias de três filhos. Apenas  $16\%$  das famílias têm mais de três filhos, mas são ainda mais comuns do que famílias sem filhos.

A Figura [8](#page-15-1) mostra a representação gráfica da Tabela [3](#page-15-0) no gráfico à esquerda e a distribuição de frequências do número de filhos por família na localidade B no gráfico à direita. Como o número de famílias estudadas em cada localidade é diferente, a freqüência utilizada em ambos os gráficos foi a relativa (em porcentagem), tornando os dois gráficos comparáveis. Comparando os dois gráficos, notamos que a localidade B tende a ter famílias menos numerosas do que a localidade A. A maior parte das fam´ılias da localidade B (cerca de 70%) têm um ou nenhum filho.

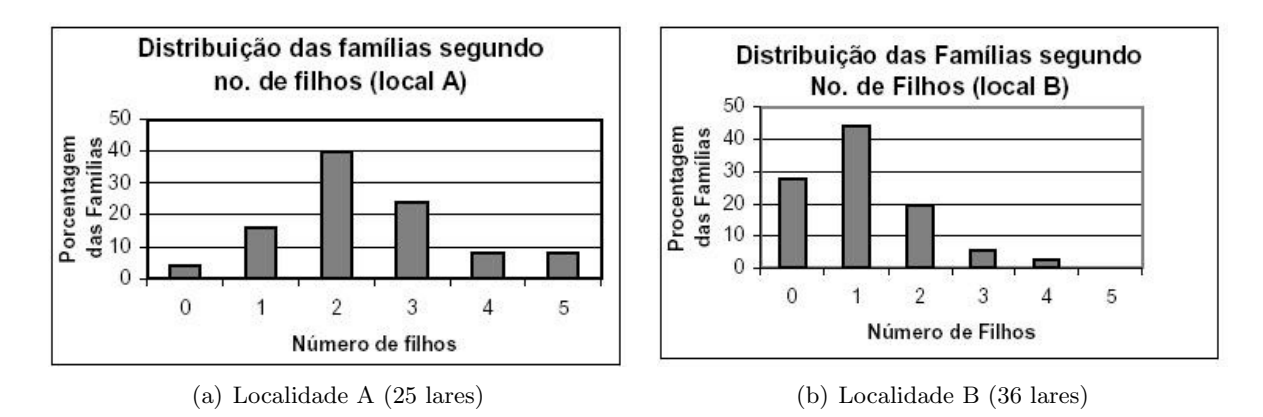

<span id="page-15-1"></span>Figura 8: Distribuição de frequências do número de filhos por família por localidade.

Importante: Na comparação da distribuição de frequências de uma variável entre dois ou mais grupos de tamanhos (número de observações) diferentes, devemos usar as freqüências relativas na construção do histograma. Deve-se, também usar a mesma escala em todos os histogramas, tanto na escala vertical quanto na horizontal.

Quando trabalhamos com uma variável discreta que pode assumir um grande número de valores distintos como, por exemplo, o n´umero de ovos que um inseto p˜oe durante sua vida, a construção da tabela de frequências e de gráficos considerando cada valor como uma categoria fica inviável. A solução é agrupar os valores em classes ao montar a tabela, como mostra a Tabela [4.](#page-16-0)

<span id="page-16-0"></span>

|             |                | Frequências Simples | Frequências Acumuladas |                  |  |  |  |
|-------------|----------------|---------------------|------------------------|------------------|--|--|--|
| Número      | Frequência     | Frequência          | Freq.Abs.              | Freq.Rel.        |  |  |  |
| de ovos     | Absoluta       | Relativa $(\%)$     | Acumulada              | Acumulada $(\%)$ |  |  |  |
| 10a14       | 4              | 1,6                 |                        | 1,6              |  |  |  |
| 15 a 19     | 30             | 12,0                | 34                     | 13,6             |  |  |  |
| 20a24       | 97             | 38,8                | 131                    | 52,4             |  |  |  |
| 25 a 29     | 77             | 30,8                | 208                    | 83,2             |  |  |  |
| 30 a 34     | 33             | 13,2                | 241                    | 96,4             |  |  |  |
| 35 a 39     | 7              | 2,8                 | 248                    | 99,2             |  |  |  |
| $40$ a $44$ | $\overline{2}$ | 0,8                 | 250                    | 100,0            |  |  |  |
| Total       | 250            | 100                 |                        |                  |  |  |  |

Tabela 4: Distribuição de frequências do número de ovos postos por 250 insetos.

A Figura [9](#page-16-1) mostra o gráfico da distribuição de frequências do número de ovos postos por 250 insetos ao longo de suas vidas. Podemos perceber que o número de ovos está concentrado em torno de 20 a 24 ovos com um ligeiro deslocamento para os valores maiores.

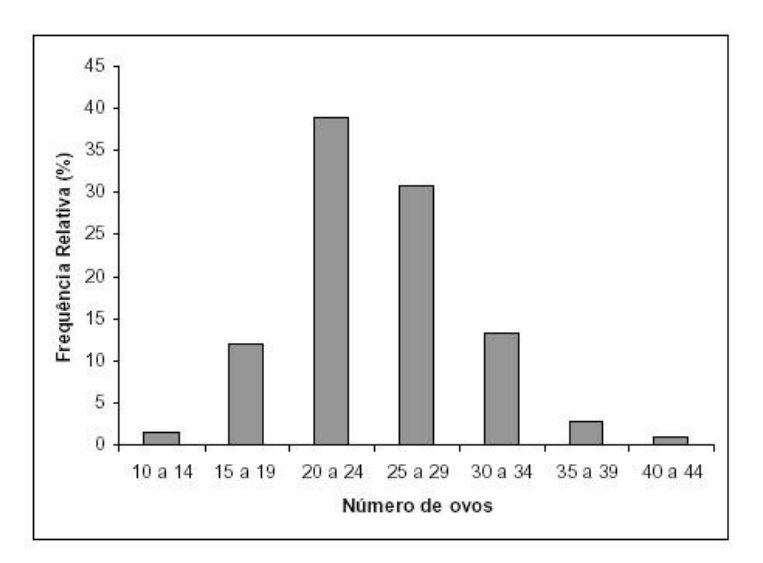

<span id="page-16-1"></span>Figura 9: Distribuição de frequências do número de ovos postos por 250 insetos.

A escolha do n´umero de classes e do tamanho das classes depende da amplitude dos valores a serem representados (no exemplo, de 10 a 44) e da quantidade de observações no conjunto de dados.

Classes muito grandes resumem demais a informação contida nos dados, pois forçam a constru¸c˜ao de poucas classes. No exemplo dos insetos, seria como, por exemplo, construir classes de tamanho 10, o que reduziria para quatro o n´umero de classes (Figura [10\)](#page-17-0).

Por outro lado, classes muito pequenas nos levaria a construir muitas classes, o que poderia não resumir a informação como gostaríamos. Além disso, para conjuntos de dados pequenos, pode ocorrer classes com muito poucas observações ou mesmo sem observações. Na Figura [11,](#page-18-0) há classes sem observações, mesmo o conjunto de dados sendo grande.

Alguns autores recomendam que tabelas de frequências (e gráficos) possuam de 5 a 15

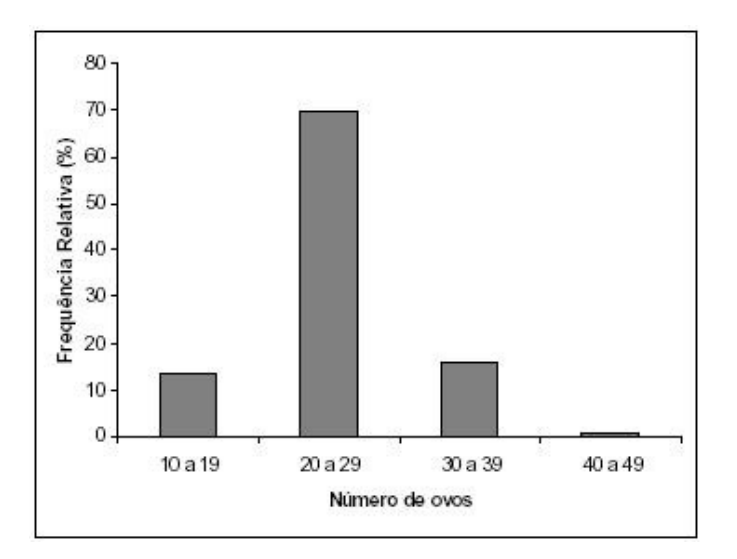

<span id="page-17-0"></span>Figura 10: Distribuição de frequências do número de ovos postos por 250 insetos. (classes de tamanho 10)

classes, dependendo do tamanho do conjunto de dados e levando-se em consideração o que foi exposto anteriormente.

Os limites inferiores e superiores de cada classe dependem do tamanho (amplitude) de classe escolhido, que deve ser, na medida do poss´ıvel, igual para todas as classes. Isso facilita a interpretação da distribuição de frequências da variável em estudo.

Com o uso do computador na análise estatística de dados, a tarefa de construção de tabelas e gráficos ficou menos trabalhosa e menos dependente de regras rígidas. Se determinado agrupamento de classes não nos pareceu muito bom, podemos construir vários outros quase que instantaneamente e a escolha da melhor representação para a distribuição de freqüências para aquela variável fica muito mais tranqüila.

### 3.3.3 Variáveis Quantitativas Contínuas

Quando a variável em estudo é do tipo contínua, que assume muitos valores distintos, o agrupamento dos dados em classes será sempre necessário na construção das tabelas de frequências. A Tabela [5](#page-18-1) apresenta a distribuição de frequências para o peso dos ursos machos.

Os limites das classes s˜ao representados de modo diferente daquele usado nas tabelas para variáveis discretas: o limite superior de uma classe é igual ao limite inferior da classe seguinte. Mas, afinal, onde ele está incluído?

O s´ımbolo |− resolve essa quest˜ao. Na segunda classe (25| − 50), por exemplo, est˜ao inclu´ıdos todos os ursos com peso de 25,0 a 49,9 kg. Os ursos que porventura pesarem exatos 50,0 kg serão incluídos na classe seguinte. Ou seja, ursos com pesos maiores ou iguais a 25 kg e menores do que 50 kg.

A construção das classes da tabela de freqüências é feita de modo a facilitar a interpretação

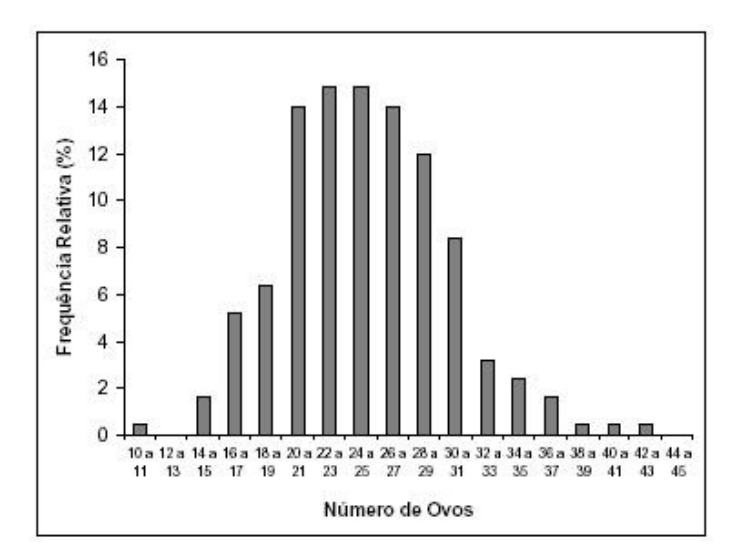

Figura 11: Distribuição de frequências do número de ovos postos por 250 insetos. (classes de tamanho 2)

| Peso $(kg)$   | Freqüência | Frequência      | Freq. Abs. | Freq. Rel.                 |
|---------------|------------|-----------------|------------|----------------------------|
|               | Absoluta   | Relativa $(\%)$ |            | Acumulada Acumulada $(\%)$ |
| $ 0  - 25$    | 3          | 4,8             | 3          | 4,8                        |
| $25 - 50$     | 11         | 17,7            | 14         | 22,6                       |
| $50 - 75$     | 15         | 24,2            | 29         | 46,8                       |
| $ 75  - 100$  | 11         | 17,7            | 40         | 64,5                       |
| $100 - 125$   | 3          | 4,8             | 43         | 69,4                       |
| $ 125  - 150$ | 4          | 6,5             | 47         | 75,8                       |
| $150 - 175$   | 8          | 12,9            | 55         | 88,7                       |
| $175 - 200$   | 5          | 8,1             | 60         | 96,8                       |
| $200 - 225$   |            | 1,6             | 61         | 98,4                       |
| $225 - 250$   |            | 1,6             | 62         | 100,0                      |
| Total         | 62         | 100,0           |            |                            |

<span id="page-18-1"></span><span id="page-18-0"></span>Tabela 5: Distribuição de frequências dos ursos machos segundo peso.

da distribuição de frequências, como discutido anteriormente. Geralmente, usamos tamanhos e limites de classe múltiplos de 5 ou 10. Isso ocorre porque estamos acostumados a pensar no nosso sistema numérico, que é o decimal. Porém, nada nos impede de construirmos classes de outros tamanhos (inteiros ou fracionários) desde que isso facilite nossa visualização e interpretação da distribuição de freqüências da variável em estudo.

A representação gráfica da distribuição de freqüências de uma variável contínua é feita atrav´es de um gr´afico chamado histograma, mostrado na Figura [12.](#page-19-0) O histograma nada mais é do que o gráfico de barras verticais, porém construído com as barras unidas, devido ao caráter contínuo dos valores da variável.

Os histogramas da Figura [12](#page-19-0) têm a mesma forma, apesar de serem construídos usando as frequências absolutas e relativas, respectivamente. O objetivo dessas figuras é mostrar que a escolha do tipo de freqüência a ser usada não muda a forma da distribuição. Entretanto,

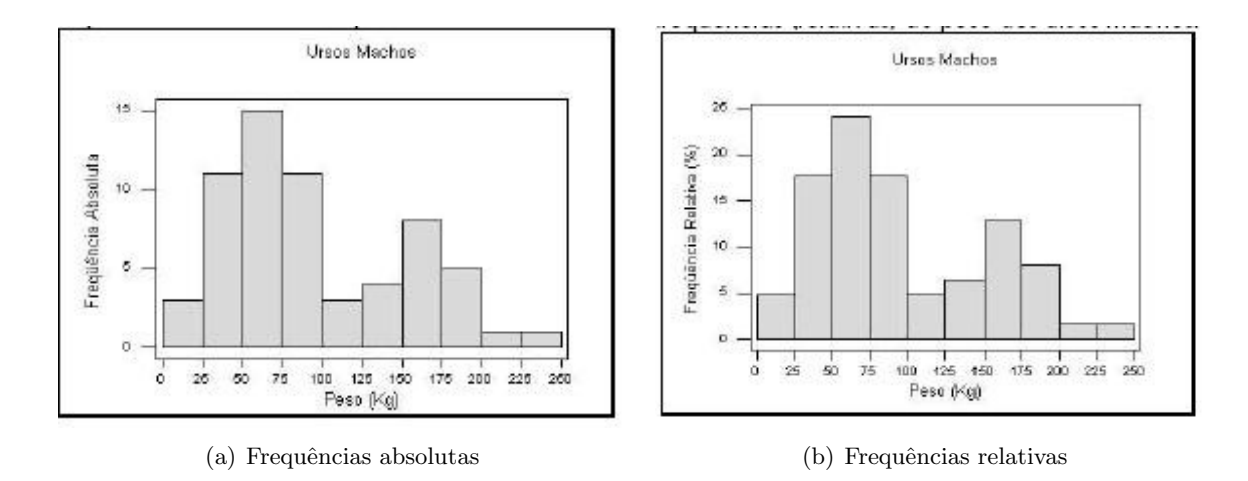

<span id="page-19-0"></span>Figura 12: Histograma para a distribuição de frequências (absolutas e relativas) de pesos de ursos machos

o uso da frequência relativa torna o histograma comparável a outros histogramas, mesmo que os conjuntos de dados tenham tamanhos diferentes (desde a mesma escala seja usada!)

Analisando o histograma para o peso dos ursos machos, podemos perceber que h´a dois grupos de ursos: os mais leves, com pesos em torno de 50 a 75 Kg, e os mais pesados, com pesos em torno de 150 a 175 Kg. Essa divisão pode ser devida a uma outra característica dos ursos, como idades ou h´abitos alimentares diferentes, por exemplo.

A Tabela [6](#page-19-1) apresenta a distribuição de freqüências para o peso dos ursos fêmeas, represen-tada graficamente pelo histograma à esquerda na Figura [13.](#page-20-0) Apesar de não haver, neste conjunto de dados, fêmeas com peso maior de que 175 Kg, as três últimas classes foram mantidas para que pudessemos comparar machos e fêmeas quanto ao peso.

|               |                |              |    | Tabela 0. Distribuição de frequencias dos ursos femeas segundo peso. |
|---------------|----------------|--------------|----|----------------------------------------------------------------------|
| Peso $(kg)$   | Freqüência     | Freqüência   |    | Freq. Abs. Freq. Rel.                                                |
|               |                |              |    | Absoluta Relativa (%) Acumulada Acumulada (%)                        |
| $ 0  - 25$    | 3              | 8,6          | 3  | 8,6                                                                  |
| $25 - 50$     | 5              | 14,3         | 8  | 22,9                                                                 |
| $50 - 75$     | 18             | 51,4         | 26 | 74,3                                                                 |
| $ 75  - 100$  | $\overline{5}$ | 14,3         | 31 | 88,6                                                                 |
| $100 - 125$   | $\overline{2}$ | 5,7          | 33 | 94,3                                                                 |
| $ 125  - 150$ |                | 2,9          | 34 | 97,1                                                                 |
| $150 - 175$   |                | 2,9          | 35 | 100,0                                                                |
| $175 - 200$   | 0              | 0            | 35 | 100,0                                                                |
| $200 - 225$   | 0              | 0            | 35 | 100,0                                                                |
| $225 - 250$   | 0              | $\mathbf{0}$ | 35 | 100,0                                                                |
| Total         | 35             | 100,0        |    |                                                                      |

<span id="page-19-1"></span> $Table 6: \nDistribuie\$ {a} de frequências dos ursos fêmeas segundo peso.

A Figura [13](#page-20-0) também mostra o histograma para o peso dos ursos machos (à direita). Note que ele tem a mesma forma dos histogramas da Figura [12,](#page-19-0) porém com as barras mais achatadas, devido à mudança de escala no eixo vertical para torná-lo comparável ao histograma das fêmeas.

Comparando as distribuições dos pesos dos ursos machos e fêmeas, podemos concluir que as fêmeas são, em geral, menos pesadas do que os machos, distribuindo-se quase simetricamente em torno da classe de  $50$  a  $75$  Kg. O peso das fêmeas é mais homogêneo (valores mais próximos entre si) do que o peso dos ursos machos.

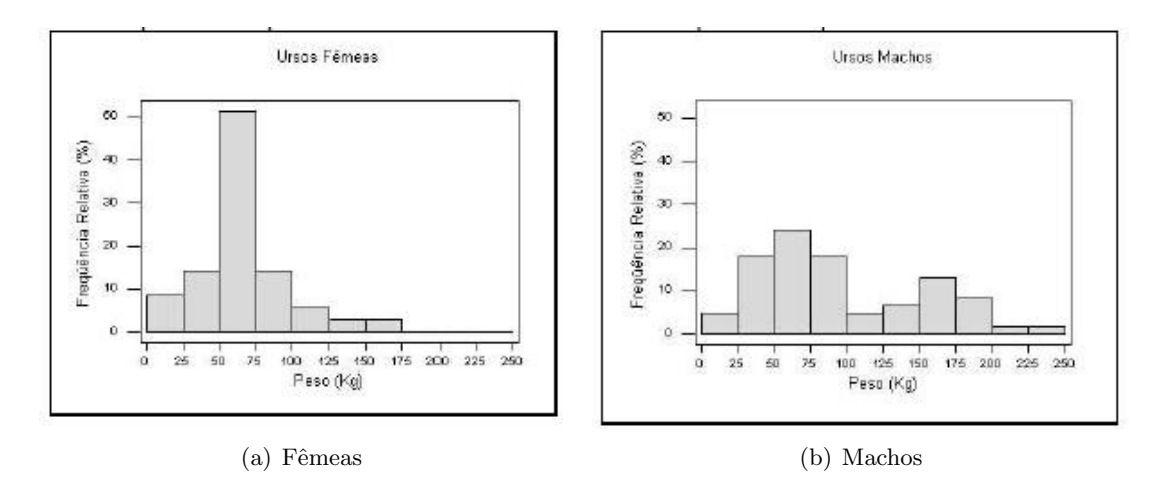

<span id="page-20-0"></span>Figura 13: Histograma para a distribuição de frequências de pesos de ursos fêmeas (a) e machos (b)

Muitas vezes, a análise da distribuição de freqüências acumuladas é mais interessante do que a de frequências simples, representada pelo histograma. O gráfico usado na representação gráfica da distribuição de freqüências acumuladas de uma variável contínua é a ogiva, apresentada na Figura [14.](#page-20-1) Para a construção da ogiva, são usadas as frequências acumuladas (absolutas ou relativas) no eixo vertical e os limites superiores de classe no eixo horizontal.

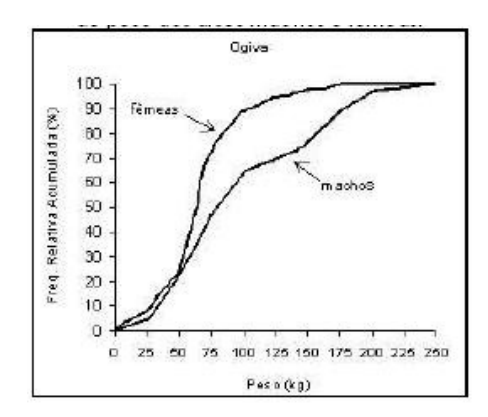

<span id="page-20-1"></span>Figura 14: Ogivas para a distribuição de frequências de pesos de ursos machos e fêmeas

O primeiro ponto da ogiva ´e formado pelo limite inferior da primeira classe e o valor zero, indicando que abaixo do limite inferior da primeira classe não existem observações. Daí por diante, são usados os limites superiores das classes e suas respectivas frequências acumuladas, até a última classe, que acumula todas as observações. Assim, uma ogiva deve começar no valor zero e, se for construída com as frequências relativas acumuladas,

terminar com o valor 100

A ogiva permite que sejam respondidas perguntas do tipo:

a) Qual o percentual de ursos têm peso de até  $125 \text{ kg}$ ?

Na Figura  $15(a)$ , traçamos uma linha vertical partindo do ponto  $125$  kg até cruzar com cada ogiva (fêmeas e machos). A partir deste ponto de cruzamento, traçamos uma linha horizontal até o eixo das freqüências acumuladas, encontrando o valor de 70% para os machos e  $95\%$  para as fêmeas.

Assim, 95% das fêmeas têm até 125 kg, enquanto 70% dos machos têm até 125 kg. É o mesmo que dizer que apenas 5% das fêmeas pesam mais que 125 kg, enquanto 30% dos machos pesam mais que 125 kg.

b) Qual o valor do peso que deixa abaixo (e acima) dele 50% dos ursos?

Na Figura [15\(](#page-21-0)b), traçamos uma linha horizontal partindo da frequência acumulada de  $50\%$  até encontrar as duas ogivas. A partir destes pontos de encontro, traçamos uma linha vertical até o eixo do valores de peso, encontrando o valor de 80 kg para os machos e 65 kg para as fêmeas.

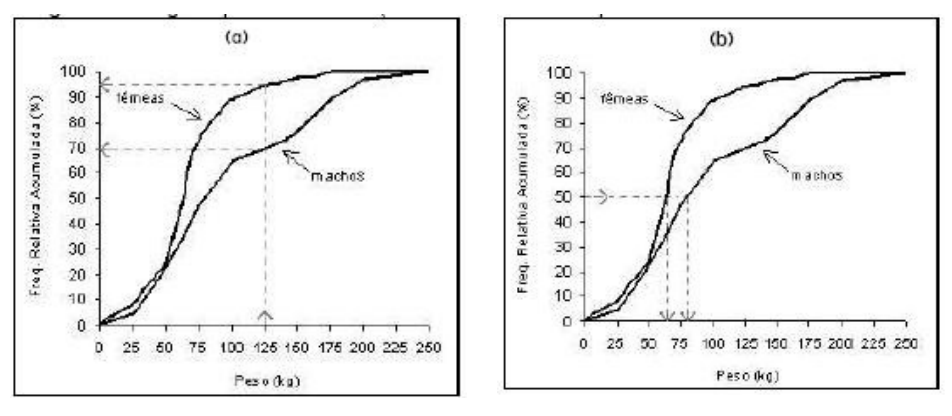

<span id="page-21-0"></span>(a) Percentual de ursos com peso abaixo de 125kg

(b) Limiar de peso que deixa 50% dos ursos abaixo dele.

Figura 15: Ogivas para a distribuição de frequências de pesos de ursos machos e fêmeas

Assim, metade dos machos pesam até 80 kg (e metade pesam mais que 80 kg), enquanto metade das fêmeas pesam até 65 kg.

#### 3.3.4 Outros Gráficos para Variáveis Quantitativas

Quando construímos uma tabela de freqüências para uma variável quantitativa utilizando agrupamento de valores em classes, estamos resumindo a informação contida nos dados. Isto é desejável quando o número de dados é grande e sem um algum tipo de resumo ficaria difícil tirar conclusões sobre o comportamento da variável em estudo.

Porém, quando a quantidade de dados disponíveis não é tão grande, o resumo promovido pelo histograma não é aconselhável.

Para os casos em que o número de dados é pequeno, uma alternativa para a visualização da distribuição desses dados são os gráficos denominados diagrama de pontos e diagrama de ramo-e-folhas.

### O Diagrama de Pontos

Uma representação alternativa ao histograma para a distribuição de frequências de uma variável quantitativa é o diagrama de pontos, como aqueles mostrado mostrados na Figura [16.](#page-22-0)

Neste gráfico, cada ponto representa uma observação com determinado valor da variável. Observa¸c˜oes com mesmo valor s˜ao representadas com pontos empilhados neste valor.

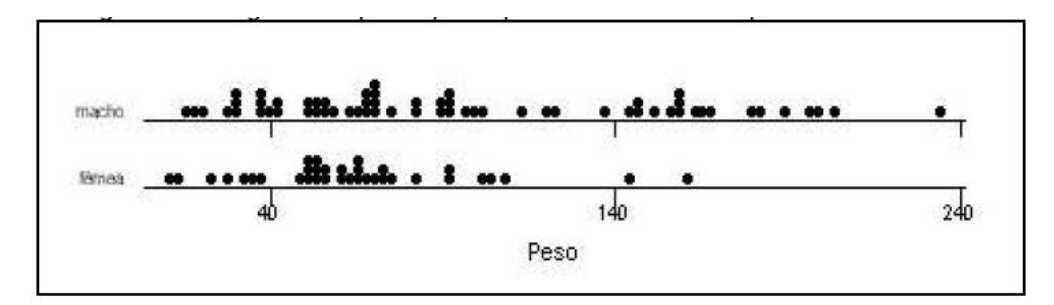

<span id="page-22-0"></span>Figura 16: Diagrama de pontos para o peso de ursos machos e peso dos ursos fêmeas.

Através da comparação dos diagramas de pontos da Figura [16,](#page-22-0) podemos ver que os ursos machos possuem pesos menos homogêneos (mais dispersos) do que as fêmeas, que estão concentradas na parte esquerda do eixo de valores de peso.

#### O Diagrama de Ramo-e-Folhas

Outro gráfico útil e simples para representar a distribuição de frequências de uma variável quantitativa com poucas observações é o diagrama de ramo-e-folhas. A sua sobre os demais ´e que ele explicita os valores dos dados, como veremos.

 $Exemplo$  dos ursos marrons (continuação):

Dos 35 ursos fêmeas observados, somente 20 puderam ter sua idade estimada. Para visualizar a distribuição dos valores de idade dessas fêmeas, usaremos um diagrama de ramo-efolhas, já que um histograma resumiria mais ainda algo que já está resumido.

Os 20 valores de idade (em meses) disponíveis, já ordenados são:

8 9 11 17 17 19 20 44 45 53 57 57 57 58 70 81 82 83 100 104

Podemos organizar os dados, separando-os pela dezenas, uma em cada linha:

8 9 11 17 17 19

20 44 45 53 57 57 57 58 70 81 82 83 100 104

Como muitos valores em cada linha tem as dezenas em comum, podemos colocar as dezenas em evidência, separando-as das unidades por um traço. Ao dispor os dados dessa maneira, estamos construindo um diagrama de ramo-e-folhas (Figura [17\)](#page-23-0). O lado com as dezenas ´e chamado de ramo, no qual est˜ao dependuradas as unidades, chamadas folhas.

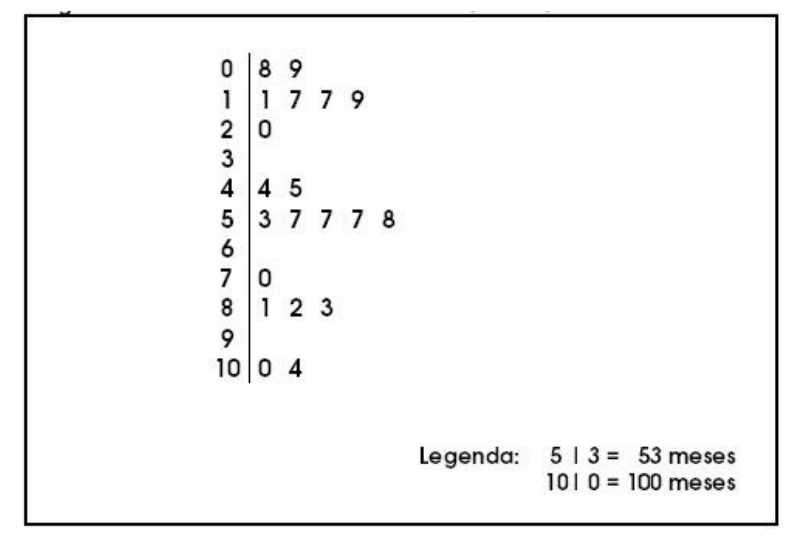

<span id="page-23-0"></span>Figura 17: Ramo-e-folhas da idade (meses) dos ursos fêmeas.

Os ramos e as folhas podem representar quaisquer unidades de grandeza (dezenas e unidades, centenas e dezenas, milhares e centenas, etc). Para sabermos o que está sendo representado, um ramo-e-folhas deve ter sempre uma legenda, indicando o que significam os ramos e as folhas.

Se a idade estivesse medida em dias, por exemplo, usando esse mesmo ramo-efolhas, poderíamos estabelecer que o ramo representaria as centenas e as folhas, as dezenas. Assim, 0—8 seria igual a 80 dias e 10—4 seria igual a 1040 dias.

Analisando o ramo-e-folhas para a idade dos ursos fêmeas, percebemos a existência de três grupos: fêmeas mais jovens (até 20 meses), fêmeas mais crescidas (de 44 a 58 meses) e um grupo mais velho (mais de 70 meses), com destaque para duas fêmeas bem mais velhas.

O ramo-e-folhas também pode ser usado para comparar duas distribuições de valores, como mostra a Figura [18.](#page-24-0) Aproveitando o mesmo ramo do diagrama das fêmeas, podemos fazer o diagrama dos machos, utilizando o lado esquerdo. Observe que as folhas dos ursos machos s˜ao dependuradas de modo espelhado, assim como explica a legenda, que agora deve ser dupla.

Observando a Figura [18,](#page-24-0) notamos que os ursos machos s˜ao, em geral, mais jovens do que

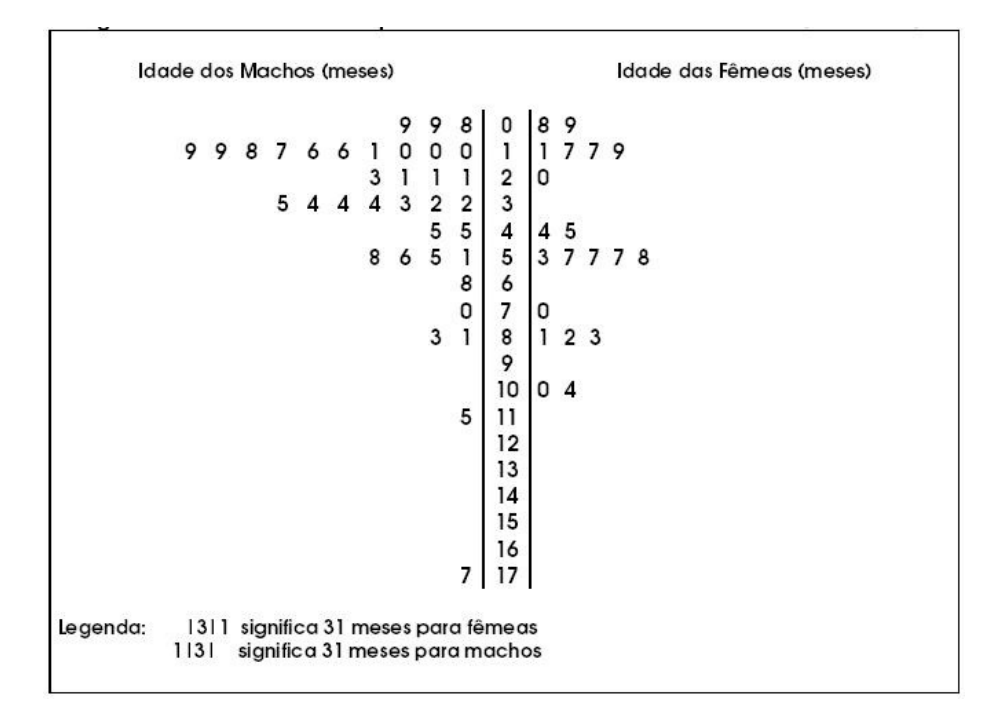

<span id="page-24-0"></span>Figura 18: Ramo-e-folhas da idade (meses) dos ursos fêmeas.

os ursos fêmeas, embora possuam dois ursos bem idosos em comparação com os demais.

Importante: No ramo-e-folhas, estamos trabalhando, implicitamente, com frequências absolutas. Assim, ao comparar dois grupos de tamanhos diferentes, devemos levar isso em conta. Caso os tamanhos dos grupos sejam muito diferentes, n˜ao se deve adotar o ramo-e-folhas como gráfico para comparação de distribuições.

# 3.3.5 Aspectos Gerais da Distribuição de Frequências

Ao estudarmos a distribuição de freqüências de uma variável quantitativa, seja em um grupo apenas ou comparando vários grupos, devemos verificar basicamente três características:

- Tendência Central;
- Variabilidade;
- Forma.

O histograma (ou o diagrama de pontos, ou o ramo-e-folhas) permite a visualização destas características da distribuição de freqüências, como veremos a seguir. Além disso, elas podem ser quantificadas através das medidas de síntese numérica (não discutidas aqui).

# Tendência Central

A tendência central da distribuição de frequências de uma variável é caracterizada pelo valor (ou faixa de valores) típico da variável.

Uma das maneiras de representar o que é típico é através do valor mais frequente da variável, chamado de **moda**. Ou, no caso da tabela de frequências, a classe de maior freqüência, chamada de **classe modal**. No histograma, esta classe corresponde àquela com barra mais alta ("pico").

No exemplo dos ursos marrons (Figura [13\)](#page-20-0), a classe modal do peso dos ursos fêmeas é claramente a terceira, de 50 a 75 kg. Assim, os ursos fêmeas pesam, tipicamente, de 50 a 75 kg. Entretanto, para os ursos machos, temos dois picos: de 50 a 75 kg e de 150 a 175 kg. Ou seja, temos um grupo de machos com peso típico como o das fêmeas e outro grupo, menor, formado por ursos tipicamente maiores.

Dizemos que a distribuição de frequências do peso dos ursos fêmeas é **unimodal** (apenas uma moda) e dos ursos machos é **bimodal** (duas modas). Geralmente, um histograma bimodal indica a existência de dois grupos, com valores centrados em dois pontos diferentes do eixo de valores. Uma distribuição de frequências pode também ser amodal, ou seja, todos os valores são igualmente frequentes.

# Variabilidade

Para descrever adequadamente a distribuição de frequências de uma variável quantitativa, além da informação do valor representativo da variável (tendência central), é necessário dizer também o quanto estes valores variam, ou seja, o quão **dispersos** eles são.

De fato, somente a informação sobre a tendência central de um conjunto de dados não consegue representá-lo adequadamente.

A Figura [19](#page-25-0) mostra um diagrama de pontos para os tempos de espera de 21 clientes de dois bancos, um com fila ´unica e outro com fila m´ultipla, com o mesmo n´umero de atendentes. Os tempos de espera nos dois bancos têm a mesma tendência central de 7 minutos. Entretanto, os dois conjuntos de dados s˜ao claramente diferentes, pois os valores são muito mais dispersos no banco com fila múltipla.

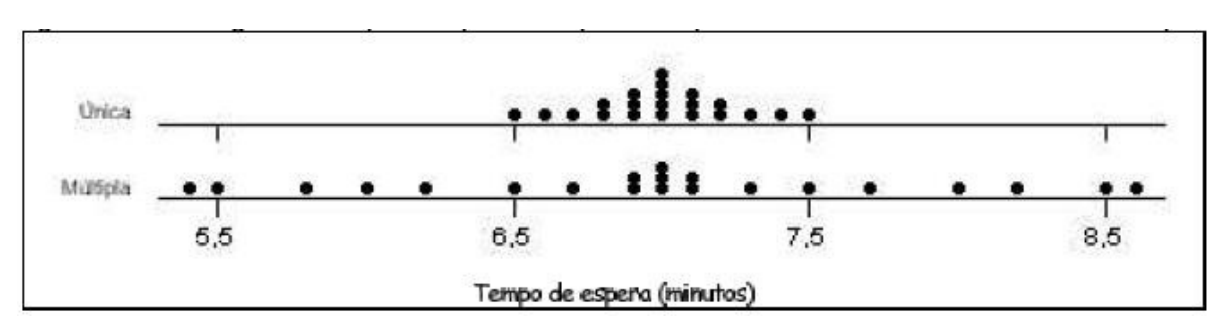

<span id="page-25-0"></span>Figura 19: Diagrama de pontos dos tempos de espera.

Assim, quando entramos num fila única, esperamos ser atendidos em cerca de 7 minutos, com uma **variação** de, no máximo, meio minuto a mais ou a menos. Na fila múltipla, a variação é maior, indicando-se que tanto pode-se esperar muito mais ou muito menos que o valor t´ıpico de 7 minutos.

# Forma

A distribuição de frequências de uma variável pode ter várias formas, mas existem três formas básicas, apresentadas na Figura [20](#page-26-0) através de histogramas e suas respectivas ogivas.

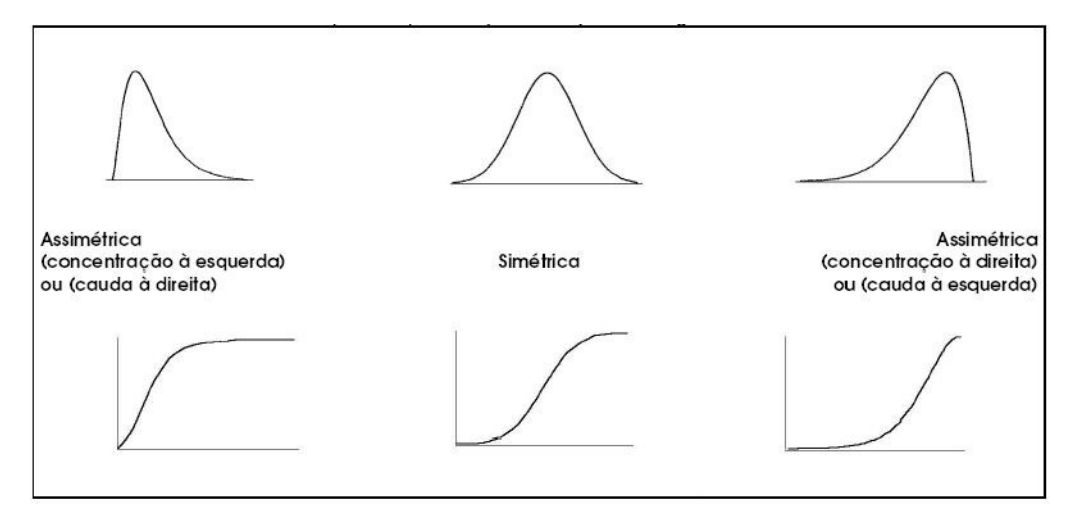

<span id="page-26-0"></span>Figura 20: Exemplos de diferentes formas de distribuições de frequências.

Quando uma distribuição é **simétrica** em torno de um valor (o mais frequente), significa que as observações estão igualmente distribuídas em torno desse valor (metade acima e metade abaixo).

A assimetria de uma distribuição pode ocorrer de duas formas:

- quando os valores concentram-se à esquerda (assimetria com concentração à esquerda ou assimetria com cauda `a direita);
- quando os valores concentram-se à direita (assimetria com concentração à direita ou com assimetria cauda à esquerda);

Ao definir a assimetria de uma distribuição, algumas pessoas preferem se referir ao lado onde está a concentração dos dados. Porém, outras pessoas preferem se referir ao lado onde está faltando dados (cauda). As duas denominações são alternativas.

Em alguns casos, apenas o conhecimento da forma da distribuição de frequências de uma variável já nos fornece uma boa informação sobre o comportamento dessa variável.

Por exemplo, o que você acharia se soubesse que a distribuição de frequências das notas da primeira prova da disciplina de Estatística que você está cursando é, geralmente, assimétrica com concentração à direita? Como você acha que é a forma da distribuição de freqüências da renda no Brasil?

Note que, quando a distribuição é assimétrica com concentração à esquerda, a ogiva cresce bem rápido, por causa do acúmulo de valores do lado esquerdo do eixo. Por outro lado, quando a distribuição é assimétrica com concentração à direita, o ogiva cresce lentamente no começo e bem rápido na parte direita do eixo, por causa do acúmulo de valores desse lado. Quando a distribuição é simétrica, a ogiva tem a forma de um S suave e simétrico.

A ogiva para uma distribuição de frequências bimodal (Figura [21\)](#page-27-0) mostra essa característica da distribuição através de um platô ("barriga") no meio da ogiva. A ogiva para o peso dos ursos machos (Figura [15\)](#page-21-0) tamb´em mostra essa barriga.

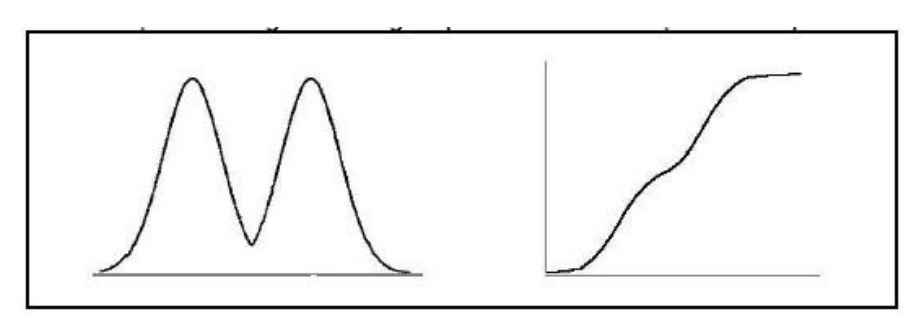

<span id="page-27-0"></span>Figura 21: Ogiva de uma distribuição bimodal.

# Séries Temporais

Séries temporais (ou séries históricas) são um conjunto de observações de uma mesma variável quantitativa (discreta ou contínua) feitas ao longo do tempo.

O conjunto de todas as temperaturas medidas diariamente numa região é um exemplo de série temporal.

Um dos objetivos do estudo de séries temporais é conhecer o comportamento da série ao longo do tempo (aumento, estabilidade ou decl´ınio dos valores). Em alguns estudos, esse conhecimento pode ser usado para se fazer previsões de valores futuros com base no comportamento dos valores passados.

A representação gráfica de uma série temporal é feita através do gráfico de linha, como exemplificado na Figura [22.](#page-27-1)

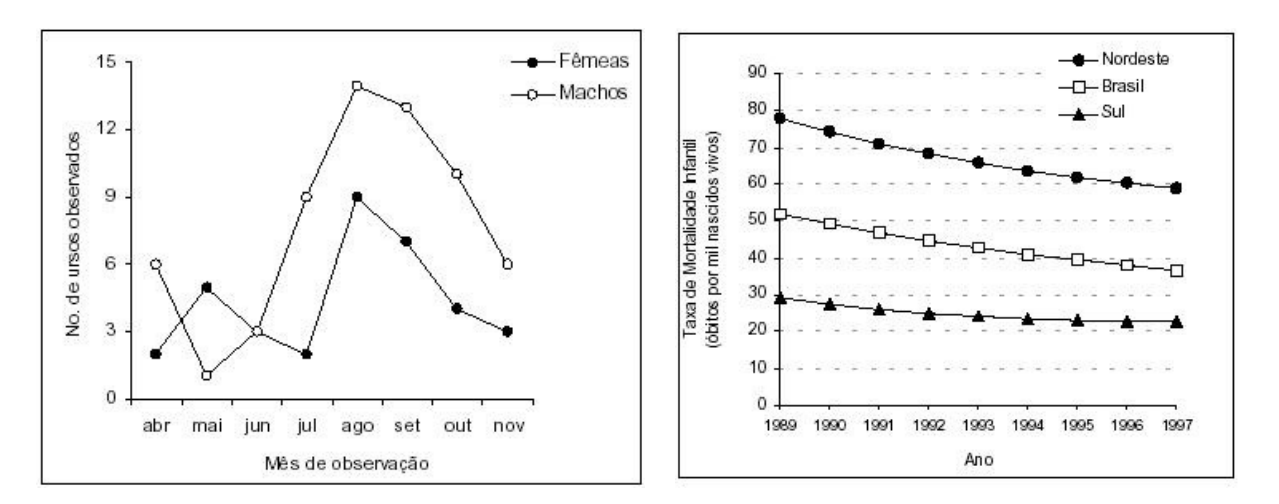

<span id="page-27-1"></span>Figura 22: Gráfico de linha para o número de ursos machos e fêmeas observados ao longo dos meses de pesquisa (`a esquerda) e taxa de mortalidade infantil de 1989 a 1997 nas Regiões Nordeste e Sul e no Brasil (à direita).

No eixo horizontal do gráfico de linha, está o indicador de tempo e, no eixo vertical, a variável a ser representada. As linhas horizontais pontilhadas são opcionais e só devem ser colocadas quando ajudarem na interpretação do gráfico. Caso contrário, devem ser descartadas, pois, como já enfatizamos antes, um gráfico deve ser o mais limpo possível.

No gráfico à direita da Figura [22,](#page-27-1) podemos notar que a taxa de mortalidade infantil na região Nordeste esteve sempre acima da taxa da região Sudeste durante todo o período considerado, com um declínio das taxas nas duas regiões e também no Brasil como um todo ao longo do período.

Embora o declínio absoluto na taxa da região Nordeste tenha sido maior (aproximadamente 20 casos em mil nascidos vivos), a redução percentual na taxa da região Sudeste foi maior (cerca de 8 casos a menos nos 30 iniciais, ou seja, 27% a menos, enquanto 20 casos a menos nos 80 iniciais na região Nordeste representam uma redução de 25%.

Podemos observar ainda uma tendência à estabilização da taxa de mortalidade infantil da região Sudeste a partir do ano de 1994, enquanto a tendência de declínio permanece na região Nordeste e no Brasil.

Ao analisar e construir um gráfico de linhas, devemos estar atentos a certos detalhes que podem mascarar o verdadeiro comportamento dos dados.

A Figura [23\(](#page-29-0)a) apresenta um gráfico de linhas para o preço médio do litro de leite entre os meses de maio e agosto de 2001. Apesar de colocar os valores para cada mês, o gráfico não mostra a escala de valores e não representa a série desde o começo da escala, o valor zero.

Essa concentração da visualização da linha somente na parte do gráfico onde os dados estão situados distorce a verdadeira de dimensão da queda do preço, acentuando-a. Ao compararmos com o gráfico da Figura  $23(b)$ , cujo escala vertical começa no zero, percebemos que houve mesmo uma queda, mas n˜ao t˜ao acentuada quanto aquela mostrada no gráfico divulgado no jornal.

Outro aspecto mascarado pela falta da escala é que as diferenças entre os valores numéricos não correspondem às distâncias representadas no gráfico.

Por exemplo, no gráfico de linha divulgado para a série do preço do leite, vemos que a queda no preço de maio para junho foi de  $R$0,02$  e, de julho para agosto, foi de  $R$0,04$ , duas vezes maior. No entanto, a distância (vertical) entre os pontos de maio e julho é maior do que a distância (vertical) entre os pontos de julho e agosto!!

E mais, a queda de junho para junho foi de R\$0,05, pouco mais do que a queda de R\$0,04 de junho a agosto. Porém, a distância (vertical) no gráfico entre os pontos de junho e julho é cerca de quatro vezes maior do que a distância (vertical) dos pontos de julho e agosto!!

Examinando o gráfico apenas visualmente, sem nos atentar para os números, tenderemos a pensar que as grandes quedas no preço do leite ocorreram no começo do período de observa¸c˜ao (de maio a julho), enquanto, na verdade, as quedas se deram quase da mesma forma mês a mês, sendo um pouco maiores no final do período (de julho a agosto).

Além disso, a palavra despenca nos faz pensar numa queda abrupta, que é o que o gráfico

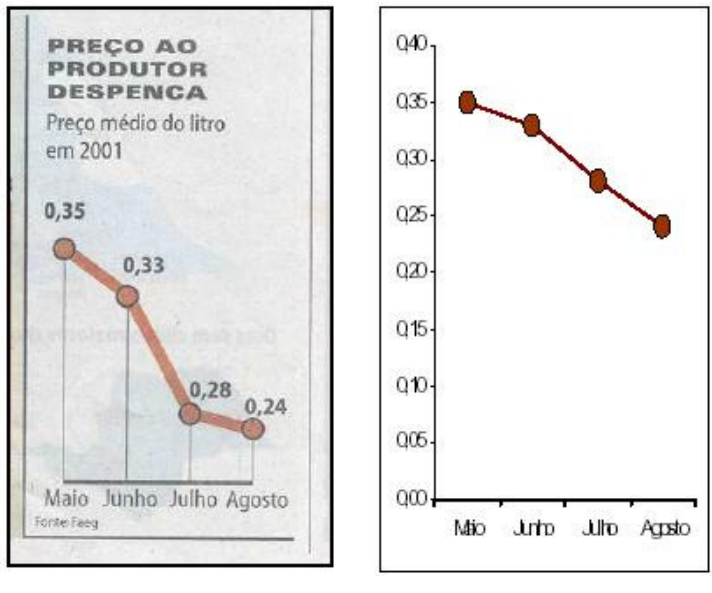

(a) Original (jornal Folha de São Paulo, set/2001)

<span id="page-29-0"></span>(b) Modificado, com a escala de valores mostrada e iniciando-se no zero.

Figura 23: Gráfico de linhas para o preço médio do litro de leite.

divulgado parece querer mostrar. No entanto, analisando o gráfico da Figura  $23(a)$ , que corrige essas distorções, notamos que houve sim uma queda, mas não tão abrupta quanto colocada na Figura [23\(](#page-29-0)b).

A Figura [24](#page-30-0) mostra os efeitos na representação de uma série temporal quando mudamos o começo da escala de valores do eixo vertical. À medida que aproximamos o começo da escala do valor mínimo da série, a queda nos parece mais abrupta. A mesma observação vale para o caso em que o gráfico mostrar um aumento dos valores da série: quanto mais o início da escala se aproxima do valor mínimo da série, mais acentuado parecerá o aumento.

De maneira geral, um gráfico de linhas deve ser construído de modo que:

- O início do eixo vertical seja o valor mínimo possível para a variável que está sendo representada (para o caso do preço de leite, o valor zero, leite de graça), para evitar as distorções ilustradas na Figura [24;](#page-30-0)
- O final do eixo vertical seja tal que a série fica centrada em relação ao eixo vertical, como mostrado na Figura [25\(](#page-30-1)a);
- Os tamanhos dos eixos sejam o mais parecidos poss´ıvel, para que n˜ao ocorra a distorção mostrada nos gráficos (b) e (c)) da Figura [25.](#page-30-1)

#### 3.3.6 O Diagrama de Dispersão

O diagrama de dispersão é um gráfico onde pontos no espaço cartesiano XY são usados para representar simultaneamente os valores de duas variáveis quantitativas medidas em

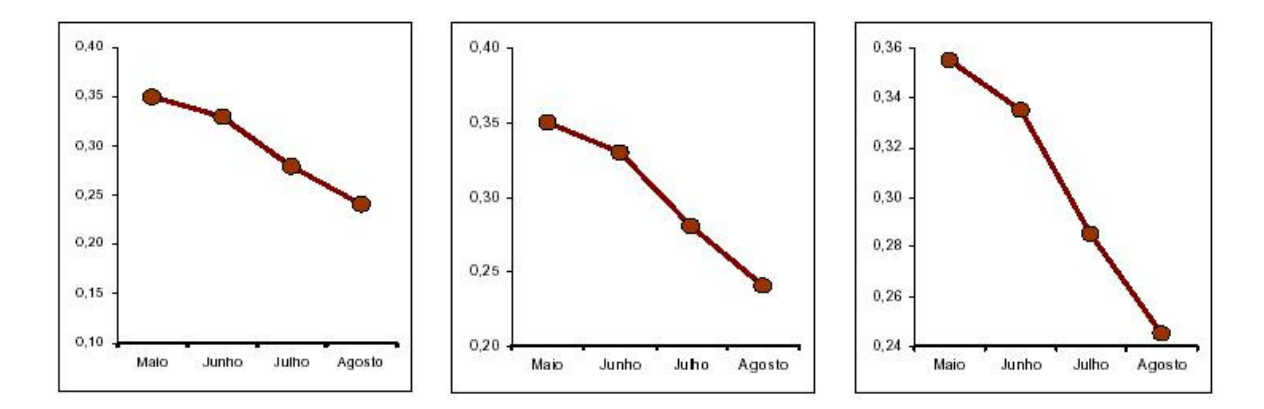

<span id="page-30-0"></span>Figura 24: Efeitos da mudança no início e/ou final da escala do gráfico em linhas da série temporal do preço do leite.

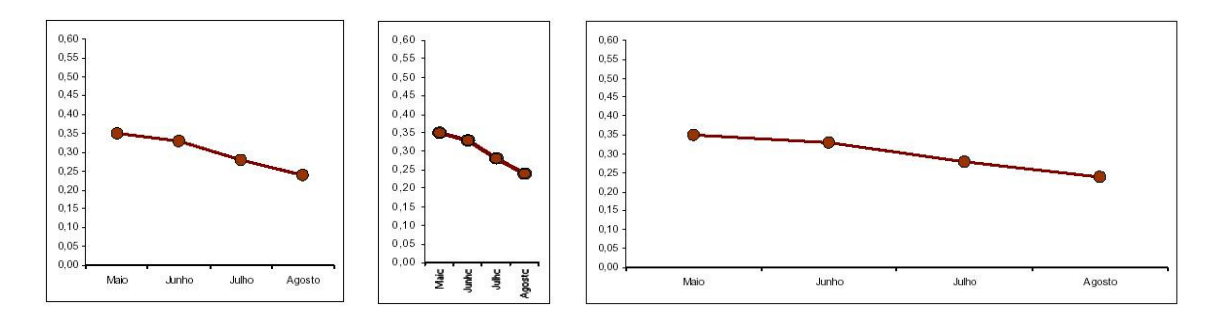

<span id="page-30-1"></span>Figura 25: Efeitos de alterações na dimensão horizontal do gráfico de linhas da série do preço do leite.

cada elemento do conjunto de dados.

A Tabela [7](#page-30-2) e a Figura [26](#page-31-0) mostram um esquema do desenho do diagrama de dispersão. Neste exemplo, foram medidos os valores de duas variáveis quantitativas, X e Y, em quatro indivíduos. O eixo horizontal do gráfico representa a variável X e o eixo vertical representa a variável Y.

<span id="page-30-2"></span>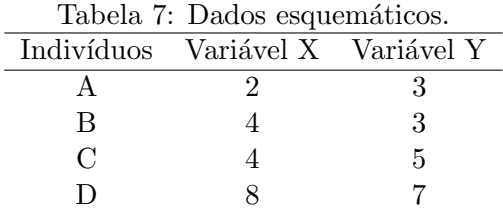

O diagrama de dispersão é usado principalmente para visualizar a relação/associação entre duas variáveis, mas também para é muito útil para:

- Comparar o efeito de dois tratamentos no mesmo indivíduo.
- Verificar o efeito tipo antes/depois de um tratamento;

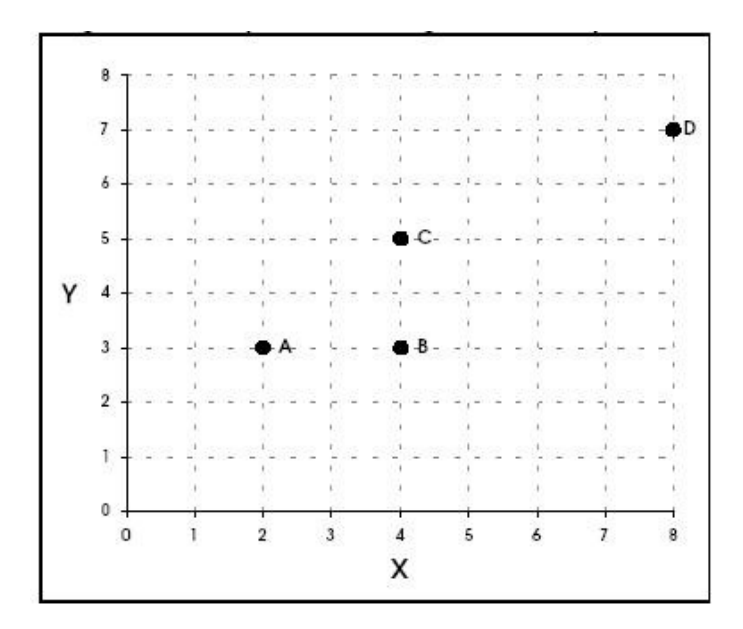

<span id="page-31-0"></span>Figura 26: Esquema do diagrama de dispersão.

A seguir, veremos quatro exemplos da utilização do diagrama de dispersão. Os dois primeiros referem-se ao estudo da associação entre duas variáveis. O terceiro utiliza o diagrama de dispersão para comparar o efeito de duas condições no mesmo indivíduo. O último exemplo, similar ao terceiro, verifica o efeito da aplicação de um tratamento, comparando as medidas antes e depois da medicação.

# Exemplo dos ursos marrons (continuação):

Recorde que um dos objetivos dos pesquisadores neste estudo é encontrar uma maneira de conhecer o peso do urso através de uma medida mais fácil de se obter do que a direta (carregar uma balança para o meio da selva e colocar os ursos em cima dela) como, por exemplo, uma medida de comprimento (altura, perímetro do tórax, etc.).

O problema estatístico aqui é encontrar uma variável que tenha uma relação forte com o peso, de modo que, a partir de seu valor medido, possa ser calculado (estimado, na verdade) o valor peso indiretamente, através de uma equação matemática.

O primeiro passo para encontrar esta variável é fazer o diagrama de dispersão das variáveis candidatas (eixo horizontal) versus o peso (eixo vertical), usando os pares de informações de todos os ursos. Você pode tentar as variáveis: idade, altura, comprimento da cabeça, largura da cabeça, perímetro do pescoço e perímetro do tórax.

Na Figura [27,](#page-32-0) mostramos a relação entre peso e altura e entre peso e perímetro do tórax, respectivamente.

Podemos ver que, tanto a altura quanto o perímetro do tórax são fortemente associados ao peso do urso, no sentido de que quanto mais alto o urso ou quanto maior a medida de seu tórax, mais pesado ele será.

Mas note que este crescimento é linear para o perímetro do tórax e não-linear para a altura.

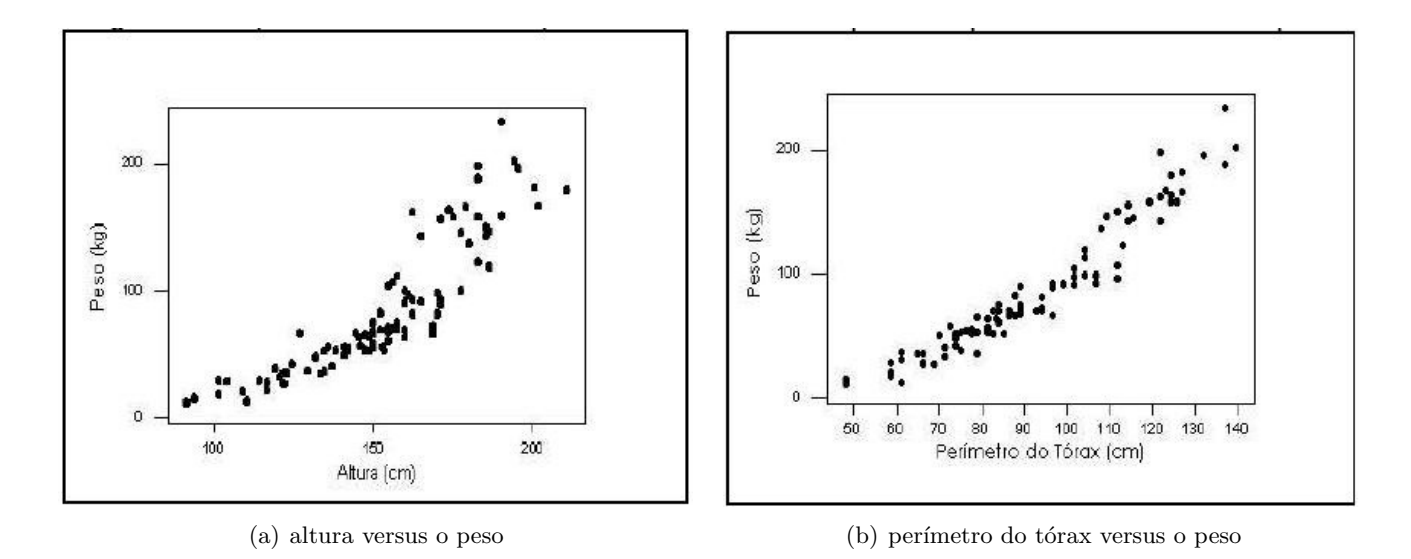

<span id="page-32-0"></span>Figura 27: Diagrama de dispersão da altura versus o peso (a) e do perímetro do tórax versus o peso (b) dos ursos marrons.

Além disso, com os pontos estão mais dispersos no gráfico da altura, a variável mais adequada para estimar, sozinha, o peso é o perímetro do tórax (a técnica estatística adequada aqui chama-se Regressão Linear Simples).

#### Exemplo dos morangos:

Um produtor de morangos para exportação deseja produzir frutos grandes, pois frutos pequenos têm pouco valor mesmo no mercado interno. Além disso, os frutos, mesmo grandes, n˜ao devem ter tamanhos muito diferentes entre si. O produtor suspeita que uma dos fatores que altera o tamanho dos frutos é o número de frutos por muda.

Para investigar a relação entre o número de frutos que uma planta produz e o peso destes frutos, ele observou dados de 10 morangueiros na primeira safra (Tabela [8\)](#page-32-1). O diagrama de dispersão é mostrado na Figura [28.](#page-33-0)

| sail a. |    |      |                          |      |      |      |        |      |        |           |      |      |             |      |       |
|---------|----|------|--------------------------|------|------|------|--------|------|--------|-----------|------|------|-------------|------|-------|
| Muda    | N  |      | Peso dos Frutos (gramas) |      |      |      |        |      |        |           |      |      |             |      |       |
|         | 5  | 15.2 | 15,5                     | 15,6 | 15,7 | 16.4 |        |      |        |           |      |      |             |      |       |
| 2       | 6  | 14.0 | 14,5                     | 15,4 | 15,9 | 15.9 | 16.1   |      |        |           |      |      |             |      |       |
| 3       |    | 13.7 | 13,8                     | 14,1 | 14,1 | 14,5 | - 14.9 | 15.5 |        |           |      |      |             |      |       |
| 4       | 8  | 11.0 | 11,5                     | 12,4 | 12,4 | 12,9 | 14,5   | 15.5 | - 16.6 |           |      |      |             |      |       |
| 5       | 9  | 10.2 | 11,1                     | 12,1 | 12,4 | 13,5 | 13,8   | 14.0 | 15.4   | 16.0      |      |      |             |      |       |
| 6       | 10 | 9.0  | 9.3                      | 10.7 | 11,6 | 11,7 | 12,6   | 12,8 | 12,8   | 13.4 15.1 |      |      |             |      |       |
|         | 11 | 7.8  | 8.6                      | 8.7  | 9.6  | 11,1 | 11,9   | 12,1 | 12,5   | 14.1      | 14.2 | 14.0 |             |      |       |
| 8       | 12 | 7.3  | 9,4                      | 10,2 | 10.3 | 10,8 | 10,6   | 11,1 | 11,5   | 11,5      | 12.9 | 13.4 | 15.0        |      |       |
| 9       | 13 | 6.9  | 7.6                      | 8,5  | 10,0 | 10,9 | 11,0   | 11,4 | 11,6   | 12,0      | 12,0 | 12,7 | $13,5$ 14,0 |      |       |
| 10      | 14 | 7.0  | 8,0                      | 9,0  | 10.0 | 10,0 | 10,5   | 11,0 | 11,2   | 11,2      | 11,7 | 12.5 | 12,9        | 13.5 | -13.5 |

<span id="page-32-1"></span>Tabela 8: Peso dos frutos e número de frutos por planta em 10 morangueiros na primeira safra.

O diagrama de dispersão mostra-nos dois fatos. O primeiro, que há um decréscimo no valor médio do peso do fruto por árvore à medida que cresce o número de frutos na árvore. Ou seja, não é vantagem uma árvore produzir muitos frutos, pois ele tenderão a ser muito pequenos.

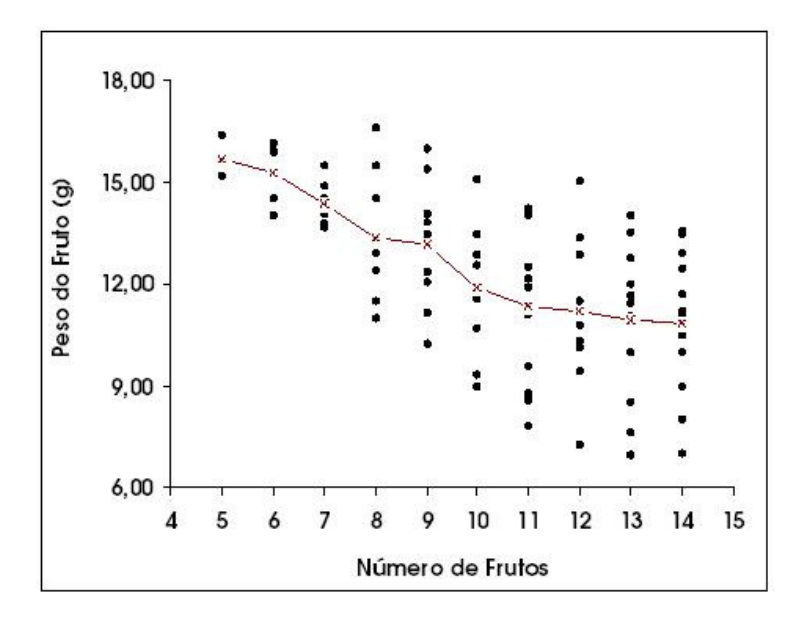

<span id="page-33-0"></span>Figura 28: Diagrama de dispersão do número de frutos por árvore versus o peso do fruto e linha unindo os pesos médios dos frutos.

O segundo fato que percebemos é que, com o aumento no número de frutos na árvores, cresce tamb´em a variabilidade no peso, gerando tanto frutos muito grandes, como muito pequenos.

Assim, conclui-se que não é vantagem ter poucas plantas produzindo muito frutos, mas sim muitas plantas produzindo poucos frutos, mas grandes e uniformes. Uma análise mais detalhada poderá determinar o número ideal de frutos por árvore, aquele que maximiza o peso m´edio e, ao mesmo tempo, minimiza a variabilidade do peso.

#### Exemplo da Capacidade Pulmonar:

Captopril é um remédio destinado a baixar a pressão sistólica. Para testar seu efeito, ele foi ministrado a 12 pacientes, tendo sido medida a pressão sistólica antes e depois da medicação (Tabela [9\)](#page-33-1).

<span id="page-33-1"></span>

| abeia 9: Fressão sistônca (inimita) medida em 12 pacientes antes e depois do Captopri |  |  |  |  |  |  |  |
|---------------------------------------------------------------------------------------|--|--|--|--|--|--|--|
| Paciente A B C D E F G H I J K L                                                      |  |  |  |  |  |  |  |
| Antes 200 174 198 170 179 182 193 209 185 155 169 210                                 |  |  |  |  |  |  |  |
| Depois 191 170 177 167 159 151 176 183 159 145 146 177                                |  |  |  |  |  |  |  |

Tabela 9: Pressão sistólica (mmHg) medida em 12 pacientes antes e depois do Captopril.

Os mesmos indivíduos foram utilizados nas duas amostras (Antes/depois). Assim,  $\acute{e}$  natural compararmos a pressão sistólica para cada indivíduo, comparando a pressão sistólica depois e antes. Para todos os pacientes, a pressão sistólica depois do Captopril é menor do que antes da medicação. Mas como podemos ver se estas diferenças são grandes ? Através do diagrama de dispers˜ao mostrado na Figura [29.](#page-34-0)

Cada ponto no diagrama de dispersão corresponde às medidas de pressão sistólica de um paciente, medida antes e depois da medicação.

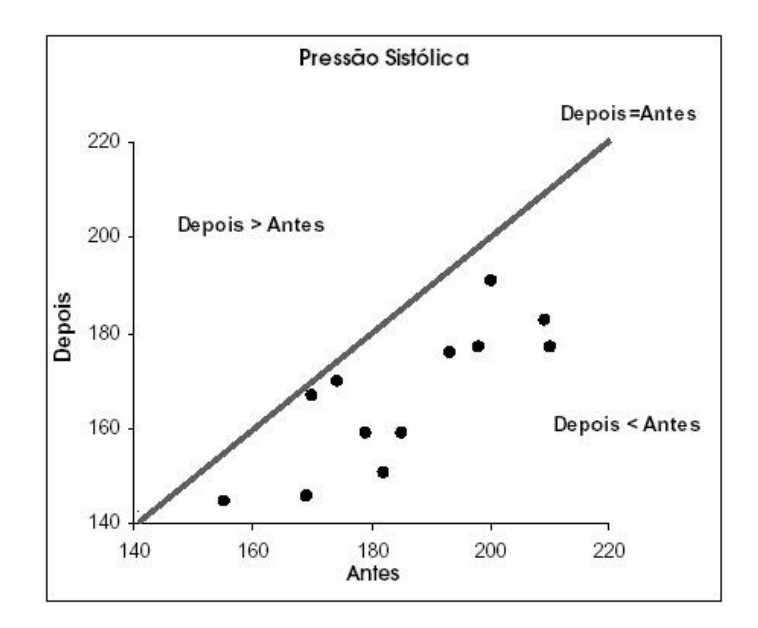

<span id="page-34-0"></span>Figura 29: Diagrama de dispersão da pressão sistólica antes X depois da medicação e linha correspondendo ao não efeito individual da medicação.

A linha marcada no diagrama corresponde à situação onde a pressão sistólica não se alterou depois do paciente tomar o Captopril.

Veja que todos os pontos estão abaixo desta linha, ou seja para todos os pacientes o Captopril fez efeito. Grande parte destes pontos está bem distante da linha, mostrando que a redução na pressão sistólica depois do uso do medicamento não foi pequena.

# 4 Estatística Descritiva - Medidas Resumo

# 4.1 Dados qualitativos

Para sumarizar dados qualitativos numericamente, utiliza-se contagens, proporções, percentagens, taxas por 1000, taxas por 1.000.000, etc, dependendo da escala apropriada.

Por exemplo, se encontrarmos que 70 de 140 estudantes de medicina são homens, poderíamos relatar a taxa como uma proporção (0.5) ou provavelmente ainda melhor como um percentual (50%).

Se encontrarmos que 7 de uma amostra de 5000 pessoas são portadores de uma doença rara poderíamos expressar isto como uma proporção observada (0.0014) ou percentual  $(0.14\%)$ , mas melhor seria 1.4 casos por mil.

# 4.1.1 Resumindo numericamente

Considere o seguinte conjunto de dados que mostra os escores de abundância médios DAFOR de ocorrência de Nardus stricta em 100 áreas investigadas em Exmoor, Inglaterra.

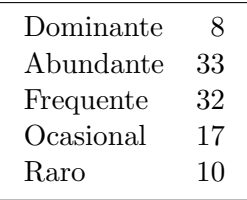

A moda de um conjunto de dados categóricos é a categoria que tem o maior percentual de dados. Ela deve ser usada cuidadosamente como uma medida resumo global porque é muito dependente da forma como os dados s˜ao categorizados. Para os dados dos sexos dos ursos marrons a moda é *machos*. Para os dados acima, a categoria modal é "Abundante", mas por muito pouco.

A mediana, bem como a moda, podem ser calculadas para dados ordenados. Este é valor do "meio", mais comumente usado para dados quantitativos. A mediana n˜ao faz sentido para os dados dos sexos dos ursos.

Já para os dados de abundância, a categoria mediana é "Frequente", porque 50% dos dados estão em categorias superiores, e menos do que 50% estão em categorias inferiores. A mediana é mais **robusta** do que a moda pois é menos sensível à categorização adotada.

# 4.2 Dados quantitativos

# 4.2.1 Resumindo numericamente

Para resumir numericamente dados quantitativos o objetivo é escolher medidas apropriadas de **locação** ("qual o tamanho dos números envolvidos?") e de **dispersão** ("quanta
variação existe?") para os tipos de dados.

Existem três escolhas principais para a medida de locação, a chamada "3 Ms", as quais estão ligadas a certas medidas de dispersão como segue:

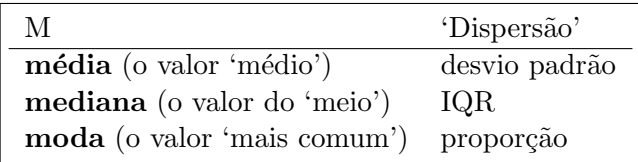

## 4.2.2 A moda

Nem todos os conjuntos de dados são suficientemente balanceados para o cálculo da média ou mediana. Algumas vezes, especialmente para dados de contagem, um ´unico valor domina a amostra.

A medida de locação apropriada é então a **moda**, a qual é o valor que ocorre com maior frequência. A proporção da amostra a qual toma este valor modal deveria ser utilizada no lugar de uma medida formal de dispersão.

Algumas vezes, podemos distinguir claramente dois ou mais 'picos' na frequência dos valores registrados. Neste caso (chamado **bimodal/multimodal**) deveríamos apresentar ambas as localizações. Dados deste tipo são particularmente difíceis de resumir (e analisar).

Exemplo. Dez pessoas registraram o número de copos de cerveja que eles tomaram num determinado sábado:

$$
0, 0, 0, 0, 0, 1, 2, 3, 3, 6
$$

A moda ´e 0 copos de cerveja, a qual foi obtida pela metade da amostra. Poderiamos adicionar mais informação separando a amostra e dizendo que daqueles que tomaram cerveja a mediana foi de 3 copos.

## 4.2.3 A mediana e a amplitude inter-quartis

Uma outra forma de sumarizar dados é em termos dos quantis ou percentis. Essas medidas são particularmente úteis para dados não simétricos.

A **mediana** (ou percentil 50) é definida como o valor que divide os dados ordenados ao meio, i.e. metade dos dados têm valores maiores do que a mediana, a outra metade tem valores menores do que a mediana.

Adicionalmente, os quartis inferior e superior,  $Q1$  e  $Q3$ , são definidos como os valores abaixo dos quais estão um quarto e três quartos, respectivamente, dos dados.

Estes três valores são frequentemente usados para resumir os dados juntamente com o mínimo e o máximo.

Eles são obtidos ordenando os dados do menor para o maior, e então conta-se o número apropriado de observações: ou seja é $\frac{n+1}{4},\, \frac{n+1}{2}$  $\frac{+1}{2}$  e  $\frac{3(n+1)}{4}$  $\frac{a+1}{4}$  para o quartil inferior, mediana e quartil superior, respectivamente.

Para um número par de observações, a mediana é a média dos valores do meio (e analogamente para os quartis inferior e superior).

A medidade de dispersão é a **amplitude inter-quartis**,  $IQR = Q3 - Q1$ , i.e. é a diferença entre o quartil superior e o inferior.

Exemplo. O número de crianças em 19 famílias foi

0, 1, 1, 2, 2, 2, 2, 2, 3, 3, 3, 4, 4, 5, 6, 6, 7, 8, 10

A mediana é o  $(19+1) / 2 = 10^{\circ}$  valor, i.e. 3 crianças.

O quartil inferior e superior são os valores  $5^{\circ}$  e  $15^{\circ}$ , i.e. 2 e 6 crianças, portanto **amplitude inter-quartil**  $\acute{e}$  de 4 crianças. Note que 50% dos dados estão entre os quartis inferior e superior.

#### Box-and-Whisker Plots

Box-and-Whisker plots ou simplesmente **box-plots** são simples representações diagramáticas dos cinco números sumários: (mínimo, quartil inferior, mediana, quartil superior, máximo).

Um box-plot para os dados geoquímicos fica como mostrado a seguir (Figura [30\)](#page-37-0).

<span id="page-37-0"></span>Figura 30: Representação dos 5 números sumários num box-plot

#### 4.2.4 Média, variância e desvio padrão

Para resumir dados quantitativos aproximadamente simétricos, é usual calcular a média aritmética como uma medida de locação. Se  $x_1, x_2, \ldots, x_n$  são os valores dos dados, então podemos escrever a média como

$$
\overline{x} = \frac{x_1 + x_2 + \ldots + x_n}{n} = \frac{\sum_{i=1}^n x_i}{n},
$$

onde ' $\sum_{i=1}^{n} x_i = x_1 + x_2 + \ldots + x_n$ ' e frequentemente é simplificada para  $\sum x_i$  ou até mesmo  $\sum x$  que significa 'adicione todos os valores de x'.

A variância é definida como o 'desvio quadrático médio da média' e é calculada de uma amostra de dados como

$$
s^{2} = \frac{\sum_{i=1}^{n} (x_{i} - \overline{x})^{2}}{n-1} = \frac{\sum_{i=1}^{n} (x_{i}^{2}) - n\overline{x}^{2}}{(n-1)}.
$$

A segunda versão é mais fácil de ser calculada, no entanto muitas calculadoras têm funções prontas para o cálculo de variâncias, e é raro ter que realisar todos os passos manualmente.

Comumente as calculadoras fornecerão a raiz quadrada da variância, o **desvio padrão**, i.e. √

$$
s = \sqrt{\text{variància}} = \sqrt{s^2}
$$

a qual é medida nas mesmas unidades dos dados originais.

Uma informação útil é que para qualquer conjunto de dados, pelo menos  $75\%$  deles fica dentro de uma distância de 2 desvios padrão da média, i.e. entre  $\bar{x} - 2s$  e  $\bar{x} + 2s$ .

Exemplo. Sete homens foram pesados, e os resultados em kg foram:

57.0, 62.9, 63.5, 64.1, 66.1, 67.1, 73.6.

A média é  $454.3/7 = 64.9$  kg,

a **variância** é (29635.05 – 454.3<sup>2</sup>/7)/6 = 25.16 kg<sup>2</sup>

e o <mark>desvio padrão</mark> é  $\sqrt{25.16} = 5.02$  kg.

## 4.2.5 Coeficiente de variação

Uma pergunta que pode surgir é: O desvio padrão calculado é grande ou pequeno?

Esta questão é relevante por exemplo, na avaliação da precisão de métodos.

Um desvio padrão pode ser considerado grande ou pequeno dependendo da ordem de grandeza da variável.

Uma maneira de se expressar a variabilidade dos dados tirando a influência da ordem de grandeza da variável é através do **coeficiente de variação**, definido por:

$$
CV = \frac{s}{\bar{x}}
$$

 $O$  CV  $\acute{e}$ :

- $\bullet$  interpretado como a variabilidade dos dados em relação à média. Quanto menor o CV mais homogêneo é o conjunto de dados.
- $\bullet$  **adimensional**, isto  $\acute{e}$ , um número puro, que será positivo se a média for positiva; será zero quando não houver variabilidade entre os dados, ou seja,  $s = 0$ .
- usualmente *expresso em porcentagem*, indicando o percentual que o desvio padrão  $\acute{\text{e}}$  menor (100% $CV < 100\%$ ) ou maior (100% $CV > 100\%$ ) do que a média

Um CV é considerado baixo (indicando um conjunto de dados razoavelmente homogêneo) quando for menor ou igual a 25%. Entretanto, esse padrão varia de acordo com a aplicação.

Por exemplo, em medidas vitais (batimento cardíaco, temperatura corporal, etc) espera-se um CV muito menor do que  $25\%$  para que os dados sejam considerados homogêneos.

Pode ser difícil classificar um coeficiente de variação como baixo, médio, alto ou muito alto, mas este pode ser bastante útil na comparação de duas variáveis ou dois grupos que a princípio não são comparáveis.

#### Exemplos:

1. Em um grupo de pacientes foram tomadas as pulsações (batidas por minuto) e dosadas as taxas de ácido úrico (mg/100ml). As médias e os desvios padrão foram:

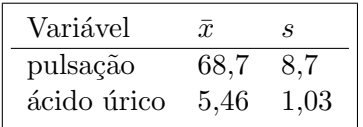

Os coeficientes de variação são:  $CV_p = 8, 7/68, 7 = 0, 127$  e  $CV_{a.u.} = 1, 03/5, 46 =$  $0,232,$  o que evidencia que a pulsação é mais estável do que o ácido úrico.

2. Em experimentos para a determinação de clorofila em plantas, levantou-se a questão de que se o método utilizado poderia fornecer resultados mais consistentes. Três m´etodos foram colocados `a prova e 12 folhas de abacaxi foram analisadas com cada um dos métodos. Os resultados foram os seguintes:

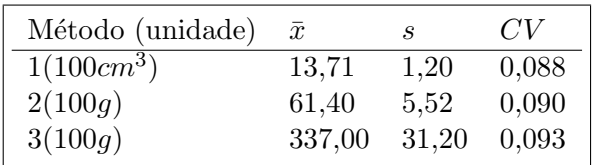

Note que as médias são bastante diferentes devido às diferenças entre os métodos. Entretanto, os três CV são próximos, o que indica que a consistência dos métodos ´e praticamente equivalente, sendo que o m´etodo 3 mostrou-se um pouco menos consistente.

#### 4.2.6 Escore padronizado

O escore padronizado, ao contrário do CV, é útil para comparação dos resultados indivíduais.

Por exemplo, um aluno que tenha obtido nota 7 numa prova cuja média da classe foi 5 foi melhor do que numa prova em que tirou 8 mas a média da classe foi 9.

Além da comparação da nota individual com a média da classe, também é importante avaliar am cada caso se a variabilidade das notas foi grande ou n˜ao.

Por exemplo, o desempenho deste aluno que obteve nota 7 seria bastante bom se o desvio padr˜ao da classe fosse 2 e apenas razo´avel se o desvio padr˜ao da classe fosse 4.

Sejam  $x_1, x_2, \dots, x_n$  os dados observados em uma amostra de tamanho n e  $\bar{x}$  e s a média e o desvio padr˜ao, ent˜ao

$$
z_i = \frac{x_i - \bar{x}}{s}, i = 1, \cdots, n
$$

´e denominado escore padronizado.

Os escores padronizados são muito úteis na comparação da posição relativa da medida de um indivíduo dentro do grupo ao qual pertence, o que justifica sua grande apliacação como medida de avaliação de desempenho.

#### Exemplo:

Os escores padronizados são amplamente utilizados em teste de aptidão física. Mathews (1980) compara testes de aptidão física e conhecimento desportivo.

Tabela 10: Resultados obtidos por duas alunas do curso secundário, média e desvio padrão da turma em teste de aptidão física e conhecimento desportivo

| Teste                                              | $\mathcal{X}$ | S   |       |       |         |         |
|----------------------------------------------------|---------------|-----|-------|-------|---------|---------|
|                                                    |               |     | Maria | Joana | Maria   | Joana   |
| abdominais em 2 min                                | 30            | 6   | 42    | 38    | 2.00    | 1,33    |
| salto em extensão (cm)                             | 155           | 23  | 102   | 173   | $-2.33$ | 0,78    |
| suspensão braços flexionados (seg)                 | 50            | 8   | 38    | 71    | $-1.50$ | 2,63    |
| $\text{corr/}$ and $\text{arm} 12 \text{ min}$ (m) | 1829          | 274 | 2149  | 1554  | 1.17    | $-1,00$ |
| conhecimento desportivo                            | 75            | 12  | 97    | 70    | 1,83    | $-0.42$ |

Maria apresentou um desempenho muito acima da média em força abdominal (dois desvio padrão acima da média); sua capacidade aeróbica (corrida/caminhada) está acima da média mas não é notável e ela tem um conhecimento desportivo bastante bom comparado com o grupo.

No salto de extensão e na suspensão com flexão do braço sobre antebraço, Maria obteve escores abaixo das respectivas m´edias do grupo, sendo que o desempenho de Maria para salto em extensão é bastante ruim.

Descreva o desempenho de Joana.

# 5 Introdução à probabilidade e aplicação em testes diagnósticos

Nesta seção serão introduzidos conceitos probabilísticos aplicados a um problema de verificação da qualidade de um teste diagnóstico.

## 5.1 Probabilidade

De maneira informal, probabilidade é uma medida da certeza de ocorrência de um evento. Formalmente, existem duas definições de probabilidade: a definição clássica e a frequentista.

## 5.1.1 Definição clássica

Considere o seguinte experimento aleatório: lançar uma moeda e observar a face voltada para cima.

Este experimento possui dois resultados possíveis: cara e coroa. Ao conjunto dos resultados possíveis de um experimento chamamos de espaço amostral e será denotado pela letra E. O espaço amostral do experimento acima é  $E = \{c, \bar{c}\}\$ , em que c denota cara e  $\bar{c}$  coroa.

Um subconjunto do espaço amostral é chamado de **evento** e é denotado por letras maiúsculas. Para o exemplo acima, podemos definir os eventos:

 $A = \{c\} = \{\text{ocorrer cara}\}\; e \; B = \{\bar{c}\} = \{\text{ocorrer coroa}\}\;$ 

O evento A acima é chamado de **evento simples** pois é constituído de apenas um elemento do espa¸co amostral. O mesmo se aplica para o evento B.

Seja A um evento qualquer do espaço amostral. Se os eventos simples são equiprováveis podemos calcular  $P(A)$  como:

$$
P(A) = \frac{\text{número de resultados favoráveis à ocorrência do evento A} }{\text{número de resultados possíveis}}
$$
 (1)

Para o experimento acima se a moeda é não viciada, os eventos A e B sao equiprováveis e  $P(A) = P(B) = 1/2$ .

No lançamento de um dado não viciado, os eventos simples são equiprováveis com probabilidade  $1/6$ ,  $P(\text{sair um número par}) = 3/6 = 1/2$ ,  $P(\text{sair número 1 ou 3}) = 2/6 = 1/3$  e  $P(\text{sair número maior do que 2}) = 4/6 = 2/3.$ 

#### 5.1.2 Definição frequentista

Na maioria das situações práticas, os eventos simples do espaço amostral não são equiprováveis e não podemos calcular probabilidades usando a definição clássica. Neste caso, vamos calcular probilidades como a frequência relativa de um evento. Segue um exemplo que ilustra o método.

|               | Cor dos cabelos |          |       |       |       |  |
|---------------|-----------------|----------|-------|-------|-------|--|
| Cor dos olhos | Loiro           | Castanho | Preto | Ruivo | Total |  |
| Azul          | 1768            | 807      | 189   | 47    | 2811  |  |
| Verde         | 946             | 1387     | 746   | 53    | 3132  |  |
| Castanho      | 115             | 438      | 288   | 16    | 857   |  |
| Total         | 2829            | 2632     | 1223  | 116   | 6800  |  |

Tabela 11: Classificação de uma amostra de 6800 pessoas quanto à cor dos olhos e à cor dos cabelos

Exemplo 1: Uma amostra de 6800 pessoas de uma determinada população foi classificada quanto à cor dos olhos e à cor dos cabelos. Os resultados foram:

Considere o experimento aleatório que consiste em classificar um indivíduo quanto à cor dos olhos. O espaço amostral é  $E = \{A, V, C\}$ , em que:

 $A=\{a$  pessoa tem olhos azuis}

V={a pessoa tem olhos verdes}

 $C=\{a$  pessoa tem olhos castanhos $\}$ 

Os eventos acima são claramente equiprováveis. Então vamos calcular a probabilidade de ocorrer um evento como a frequência relativa deste evento:

$$
P(A) = \frac{\text{número de pessoas de olhos azuis}}{\text{número de pessoas na amostra}} = \frac{2811}{6800} = 0,4134\tag{2}
$$

O valor obtido é na verdade uma **estimativa** da probabilidade. A qualidade desta estimativa depende do número de replicações do experimento, ou seja, do tamanho da amostra.

A medida que o tamanho da amostra cresce, a estimativa aproxima-se mais do valor ` verdadeiro da probabilidade. Vamos, no entanto, assumir que o número de replicações ´e suficientemente grande para que a diferen¸ca entre a estimativa e o valor verdadeiro da probabilidade seja desprezível.

As probabilidades dos eventos V e C são:

$$
P(V) = \frac{3132}{6800} = 0,4606 \text{ e } P(C) = \frac{857}{6800} = 0,1260
$$

Observe que  $P(A) + P(V) + P(C) = 1$ . Este resultado é geral, uma vez que a união destes eventos corresponde ao espaço amostral.

Seja  $\bar{A}$  o evento {a pessoa não tem olhos azuis}. O evento  $\bar{A}$  é chamado de evento complementar de  $A \text{ e } P(\bar{A}) = \frac{3132 + 857}{6800} = 0,5866 = 1 - P(A).$ 

Estes resultados são propriedades de probabilidades. Seja  $A$  um evento qualquer no espaço amostral  $E$ . Então valem as propriedades:

- 1.  $0 \leq P(A) \leq 1$
- 2.  $P(E) = 1$
- 3.  $P(\bar{A}) = 1 P(A)$

Voltando ao exemplo, vamos calcular algumas probabilidades. Seja L o evento {a pessoa tem cabelos loiros}.

#### Qual a probabilidade de uma pessoa ter olhos azuis e cabelos loiros?

O evento {a pessoa tem olhos azuis e cabelos loiros} é chamado de **evento interseção**. Ele contém todos os elementos do espaço amostral pertencentes concomitantemente ao evento A e ao evento L e será denotado por  $A \cap L$ , e a probabilidade deste evento é:

$$
P(A \cap L) = \frac{1768}{6800} = 0,26
$$
\n(3)

#### Qual a probabilidade de uma pessoa ter olhos azuis ou cabelos louros?

O evento {a pessoa tem olhos azuis ou cabelos louros} é chamado de evento união e será denotado por  $A \cup L$ . Ele contém todos os elementos do espaço amostral que estão em A, ou somente em  $L$ , ou em ambos, e a probabilidade deste evento é:

$$
P(A \cup L) = P(A) + P(L) - P(A \cap L) = \frac{2811}{6800} + \frac{2829}{6800} - \frac{1768}{6800} = \frac{3872}{6800} = 0,5694 \tag{4}
$$

Para quaisquer dois eventos A e B do espaço amostral, podemos calcular a probabilidade do evento união da seuignte forma:  $P(A \cup B) = P(A) + P(B) - P(A \cap B)$ 

Se os eventos são mutuamente exclusivos, isto é, eles não podem ocorrer simultaneamente,  $P(A \cap B) = 0$  e consequentemente

$$
P(A \cup B) = P(A) + P(B)
$$

Num exemplo de lançamento de um dado como os eventos  $P = \{\text{sair número par}\}\; e \; I =$ {sair número ímpar} são mutuamente exclusivos,  $P(P \cup I) = P(P) + P(I) = 3/6 + 3/6 = 1$ . Entretanto, os eventos  $O = \{\text{sair número 1 ou 3}\}\; e \; Q = \{\text{sair número maior que 2}\}\; n\$ são mutuamente exclusivos, pois  $O \cap Q = \{3\}$ . Neste caso,  $P(O \cup Q) = P(O) + P(Q)$  $P(O \cap Q) = 2/6 + 4/6 - 1/6 = 5/6.$ 

A proriedade acima pode ser estendida para mais de dois eventos. Para 3 eventos quaisquer (A,B e C) no espaço amostral, a probabilidade do evento união ( $A \cup B \cup C$ ) é

$$
P(A \cup B \cup C) = P(A) + P(B) + P(C) - P(A \cap B) - P(A \cap C) - P(B \cap C) + P(A \cap B \cap C)
$$

Se os eventos A, B e C são mutuamente exclusivos

$$
P(A \cup B \cup C) = P(A) + P(B) + P(C)
$$

No exemplo da cor dos olhos, os eventos A, V e C são mutuamente exclusivos e  $P(A)$  +  $P(V) + P(C) = 1.$ 

#### 5.1.3 Probabilidade condicional

A probabilidade de um evento  $A$  ocorrer, dado que se sabe que um evento  $B$  ocorreu, é chamada probabilidade condicional do evento A dado B. Ela é denotada por  $P(A|B)$  e calculada por:

$$
P(A|B) = \frac{P(A \cap B)}{P(B)}
$$

Esta expressão pode ser reescrita como:

$$
P(A \cap B) = P(A|B)P(B)
$$

A probabilidade do evento  $\overline{A}$  (complementar de A) dado que o evento B ocorreu, isto é,  $P(\overline{A}|B)$ , é expressa por:

$$
P(\bar{A}|B) = 1 - P(A|B)
$$

Os eventos A e B são independentes se o fato de um deles ter ocorrido não altera a probabilidade da ocorrência do outro, isto é,

$$
P(A|B) = P(A) \text{ou} P(B|A) = P(B)
$$

Da regra da multiplicação temos:

$$
P(A \cap B) = P(A|B)P(B) = P(A)P(B)
$$

Exemplo 2: Considerando o Exemplo 1

a. Qual a probabilidade de uma pessoa escolhida ao acaso da população ter olhos azuis dado que possui cabelos loiros?

$$
P(A|L) = \frac{P(A \cap L)}{P(L)} = \frac{1768/6800}{2829/6800} = \frac{1768}{2829} = 0,6250
$$

Observe que quando condicionamos em  $L$ , restringimos o espaço amostral ao conjunto das pessoas loiras. Note que  $P(A) = 0,4134 < P(A|L) = 0,6250$  e que os eventos A e L não são independentes pois  $P(A|L) \neq P(A)$ .

b. Qual a probabilidade de uma pessoa escolhida ao acaso da população não ter cabelos loiros dado que tem olhos castanhos?

$$
P(\bar{L}|C) = 1 - P(L|C) = 1 - \frac{115/6800}{857/6800} = 1 - 0,1342 = 0,8658
$$

Exemplo 3: Um casal possui 2 filhos. Qual a probabilidade de ambos serem do sexo masculino?

Os eventos  $M = \{$ nascer uma criança do sexo masculino $\}$  e  $F = \{$ nescer uma criança do sexo feminino} são equiprováveis. Logo, a probabilidade de nascer um filho do sexo masculino  $\acute{\text{e}}$  1/2. A ocorrência do evento  $A = \{$ o primeiro filho é do sexo masculino} não influencia a ocorrência do evento  $B = \{o \text{ segundo filho é do sexo masculino}\}\)$ , e então:

$$
P(A \cap B) = P(A)P(B) = 1/2 \times 1/2 = 1/4
$$

## 5.2 Avaliação da qualidade de testes diagnósticos

Ao fazer um diagnóstico, um clínico estabelece um conjunto de diagnósticos alternativos com base nos sinais e sintomas do paciente. Progressivamente ele reduz suas alternativas até chegar à uma doença específica.

Alternativamente, ele pode ter fortes evidências de que o paciente tem uma determinada doença e deseja apenas sua confirmação. Para chegar à uma conclusão final o clínico utiliza-se de testes diagnósticos:

- exames de laboratório (ex. dosagem de glicose)
- exame clínico (ex. auscultação do pulmão)
- questionário (ex. CDI (Children's Depression Inventory)

Um teste diagnóstico é um intrumento capaz de diagnosticar a doença com determinada precisão. Para cada teste diagnóstico existe um valor de referência que determina a classificação do resultado do teste como negativo ou positivo.

Um teste diagnóstico é considerado útil quando ele identifica bem a presença da doença. Antes de ser adotado o teste deve ser avaliado para verificar sua capacidade de acerto. Esta avaliação é feita aplicando-se o teste a dois grupos de pessoas: um grupo doente o outro não doente. Nesta fase, o diagnóstico é feito por outro teste chamado padrão ouro.

Os resultados obtidos podem ser organizados de acordo com a tabela abaixo:

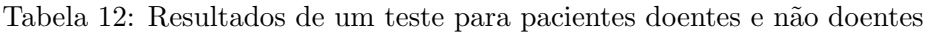

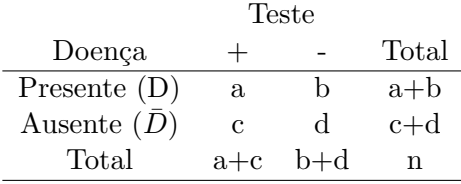

O teste é aplicado a n indivíduos, dos quais sabidamente  $(a+b)$  são doentes e  $(c+d)$  são n˜ao doentes.

**Exemplo 3:** Em um estudo sobre o teste ergométrico, Wriner et al. (1979) compararam os resultados obtidos entre indivíduos com e sem doença coronariana. O teste foi definido como positivo se foi observado mais de 1mm de depressão ou elevação do segmento ST, por pelo menos 0,08s, em comparação com os resultados obtidos com o paciente em repouso. O diagnóstico definitivo (classificação como doente ou não-doente) foi feito através de angiografia (teste padrão ouro).

Sejam os eventos:

- D={a pessoa tem doença coronariana}
- $\overline{D}$ ={a pessoa não tem doença coronariana}

| Doença         | Teste Ergométrico |       |     |       |       |              |
|----------------|-------------------|-------|-----|-------|-------|--------------|
| Coronariana    |                   |       |     |       | Total |              |
|                | 815               | (a)   | 208 | (b    | 1023  | $(a+b)$      |
|                | 115               | (c)   | 327 | (d)   | 442   | $(c+d)$      |
| $\text{Total}$ | 930               | $a+c$ | 535 | $b+d$ | 1465  | $\mathbf{n}$ |

Tabela 13: Resultados do teste ergométrico aplicado a 1023 pacientes com doença coronariana e 442 pacientes sem a doença

 $\bullet +={\circ}$  resultado do teste ergométrico é positivo}

 $\bullet$  -={o resultado do teste ergométrico é negativo}

Temos interesse em responder duas perguntas:

- 1. Qual a probabilidade do teste ser positivo dado que o paciente é doente?
- 2. Qual a probabilidade do teste ser negativo dado que o paciente não é doente?

Em outras palavras, interessa conhecer as probabilidades condicionais:

$$
s = P(+|D) = \frac{P(+ \cap D)}{P(D)} = \frac{a}{a+b}
$$

e

$$
e = P(-|\bar{D}) = \frac{P(-|\bar{D})}{P(\bar{D})} = \frac{d}{c+d}
$$

Estas probabilidades são chamadas sensibilidade e especificidade. Numa situação ideal a sensibilidade e a especificidade deveriam ser 1.

Alternativamente, duas outras medidas que são de mais fácil interpretação são definidas por:

 $PFP = P(+|\bar{D}) = 1 - e$ 

e

$$
PFN = P(-|D) = 1 - s
$$

a proporção de falsos positivos e a proporção de falsos negativos.

Exercício: Calcule  $s, e, PFP \in PFN$  para o exemplo do teste ergométrico.

## 5.3 Valor de predição de um teste

Além dos índices de sensibilidade e especificidade, o clínico precisa decidir se considera o paciente doente ou n˜ao uma vez tendo o resultado do teste daquele paciente. A ele interessa conhecer o valor de predição positiva e o valor de predição negativa de um teste:

$$
VPP = P(D|+)= \frac{a}{a+c}
$$
 e  $VPN = P(\bar{D}|-)= \frac{d}{b+d}$ 

Exercício: Calcule os valores de VPP e VPN para o teste ergométrico.

Note que os valores de predição são afetados pela prevalência da doença, a proporção de pessoas com a doença na população que é estimada por  $(a + b)/n$ . Já a sensibilidade e especificidade não são afetados pela prevalência da doença.

## 6 Distribuições teóricas de frequências

Como visto anteriormente, as distribuições dos dados (que são variáveis aleatórias) podem ter uma variedade de formas, incluindo formas simétricas e não simétricas. Introduziremos aqui alguns dos modelos probabilísticos mais comumente usados para tais dados.

## 6.1 A distribuição Binomial

Considere um experimento realizado  $n$  vezes, sob as mesmas condições, com as seguintes características:

- 1. cada repetição do experimento (ou ensaio) produz um de dois resultados possíveis, denominados tecnicamente por sucesso (S) ou fracasso (F), ie os resultados s˜ao dicotômicos.
- 2. a probabilidade de sucesso,  $P(S) = p$ , é a mesma em cada repetição do experimento. (Note que  $P(F) = 1 - p$ ).
- 3. os ensaios s˜ao independentes, ie o resultado de um ensaio n˜ao interfere no resultado do outro.

As quantidades  $n \in p$  são os parâmetros da distribuição binomial. O número total de sucessos X é uma variável aleatória com distribuição binomial com parâmetros  $n \in p$  e é por denotada  $X \sim B(n, p)$ .

A probabilidade de  $X = x$ , pode ser encontrada como:

$$
P(X = x) = \frac{n!}{x!(n-x)!}p^{x}(1-p)^{n-x}, \quad x = \{0, 1, 2, \cdots\}
$$
 (5)

A média de um variável aleatória binomial é np e a variância é np(1 − p).

Para melhor entendimento considere o seguinte exemplo:

Suponha que num pedigree humano envolvendo albinismo (o qual é recessivo), nós encontremos um casamento no qual sabe-se que ambos os parceiros são heterozigotos para o gene albino. De acordo com a teoria Mendeliana, a probabilidade de que um filho desse casal seja albino é um quarto. (Então a probabilidade de não ser albino é $\frac{3}{4}$ )

Agora considere o mesmo casal com 2 crianças. A chance de que ambas sejam albinas  $\frac{1}{4}(4)^2 = \frac{1}{16} = 0.0625$ . Da mesma forma, a chance de ambas serem normais é  $(\frac{3}{4})^2 =$  $\frac{9}{16}$  = 0.5625. Portanto, a probabilidade de que somente uma seja um albina deve ser  $\overline{1} - \frac{1}{16} - \frac{9}{16} = \frac{6}{16} = \frac{3}{8} = 0.375.$ 

Alternativamente, poderiamos ter usado a formula acima definindo como variável aleatória X o número de crianças albinas, com  $n = 2, p = \frac{1}{4}$  $\frac{1}{4}$ , e estariamos interessados em  $P(X = 1)$ .

Se agora considerarmos a família com  $n = 5$  crianças, as probabilidades de existam  $x =$  $0, 1, 2, \ldots, 5$  crianças albinas, em que a probabilidade de albinismo é  $p = \frac{1}{4}$  $\frac{1}{4}$ , são dadas por

$$
P(X = x) = \frac{5!}{x!(5-x)!} \left(\frac{1}{4}\right)^x \left(\frac{3}{4}\right)^{5-x}
$$
(6)

as quais ficam como segue.

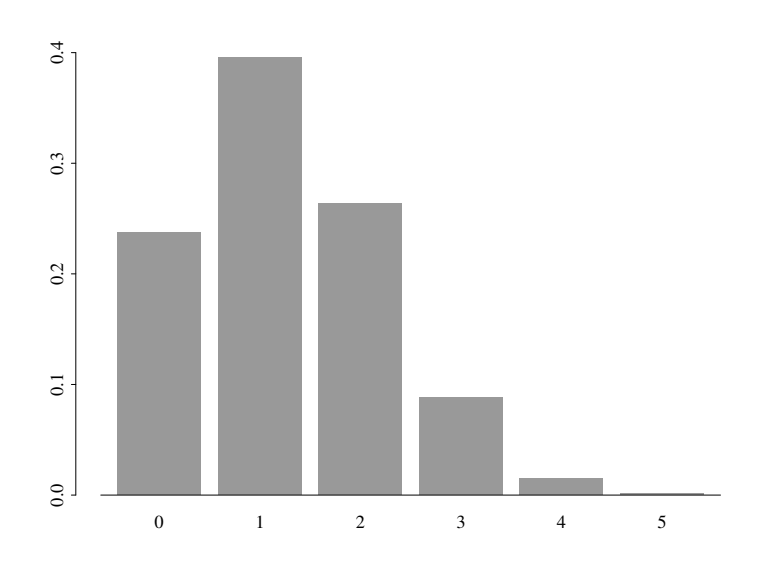

O número esperado (ou média) de crianças albinas em famílias com 5 crianças para casais heterozigotos para o gene albino é  $np = 5 \times \frac{1}{4} = 1, 25$ .

Exercício: Você leva sua cadela ao veterinário e descobre através de um exame de ultrasonografia que ela está grávida com uma ninhada de 8 filhotes.

- a. Qual é a probabilidade de que exatamente 3 dos filhotes sejam fêmeas?
- b. Qual é a probabilidade de que existam um número igual de machos e fêmeas?
- c. Qual é a probabilidade de que existam mais machos do fêmeas?

## 6.2 A distribuição Poisson

Uma outra distribuição comum é a **distribuição Poisson**, e é frequentemente usada para modelar o número de ocorrências de um evento por um certo período de tempo ou por um certo volume ou por uma certa área. Por exemplo, para descrever o número de nematóides encontrados em amostras de solo, o número diário de novos casos de câncer de mama, ou o número de células contadas usando um hemocitrômetro. O histograma abaixo mostra o n´umero de organismos encontrados em cada um de 400 quadrados pequenos.

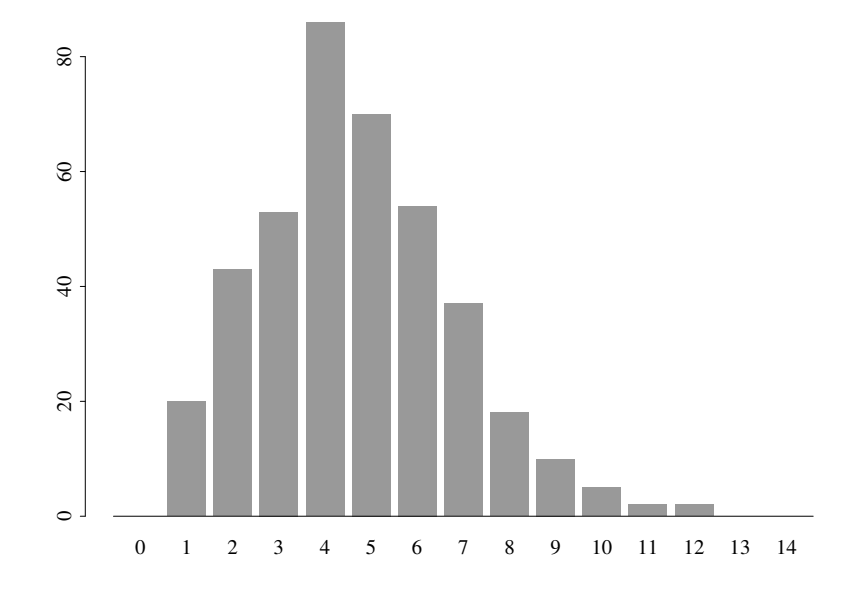

A distribuição Poisson tem apenas um parâmetro,  $\lambda$  que é interpretado como uma taxa média de ocorrência do evento, e a probabilidade de ocorrerem exatamente  $x$  eventos é dada por

$$
P(X = x) = \frac{\lambda^x e^{-\lambda}}{x!},\tag{7}
$$

em que  $e \approx 2,7183, e \lambda > 0$ . A variância de uma Poisson é igual à sua média,  $\lambda$ .

Quando  $\lambda = 4.68$ , por exemplo, a distribuição fica assim:

As suposições básicas para a utilização do modelo são:

- 1. as condições do experimento permanecem constantes no decorrer do tempo, ie, a taxa média de ocorrência  $(\lambda)$  é constante ao longo do tempo.
- 2. intervalos de tempo disjuntos são independentes, ie, a informação sobre o número de ocorrências em um período nada revela sobre o número de ocorrências em outro período.

**Exemplo:** Ver exemplo 4.3.2 página 95 da apostila

Exercício: Um investigador está interessado no número de ovos depositados por uma espécie de pássaro. Na primavera, ele procura e acha 80 ninhos. O número médio de ovos por ninho foi 3,8 e a variância foi 3,1. Porque a variância é aproximadamente igual á média, ele acha que pode ser razoável descrever o número de ovos por ninho como tendo uma distribuição Poisson com média 3,8.

- a. Se esta realmente representa a distribuição populacional, qual seria a probabilidade de encontrar um ninho com mais do que 5 ovos?
- b. Qual seria a probabilidade de não encontrar nenhum ovo num ninho?
- c. A maior concentração da distribuição está em torno de que valor?

## 6.3 A distribuição Normal

A distribuição Normal é a mais familiar das distribuições de probabilidade e também uma das mais importantes em estatística.

Exemplo: O peso de recém-nascidos é uma variável aleatória contínua. A Figura [31](#page-51-0) e Figura [32](#page-52-0) abaixo mostram a distribuição de frequências relativas de 100 e 5000 pesos de recém-nascidos com intervalos de classe de  $500g$  e  $125g$ , respectivamente.

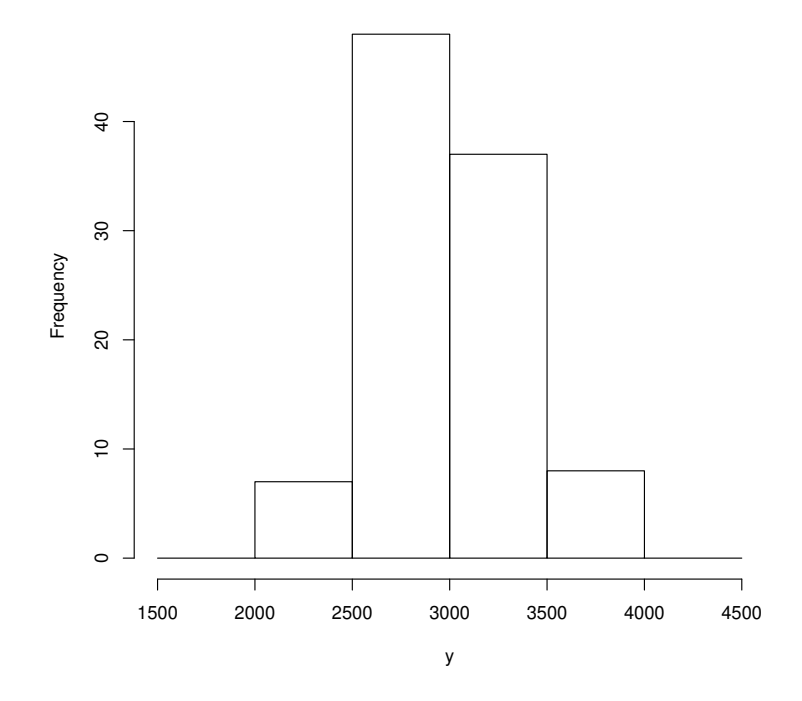

<span id="page-51-0"></span>Figura 31: Histograma de frequências relativas a 100 pesos de reçem-nascidos com intervalo de classe de 500g

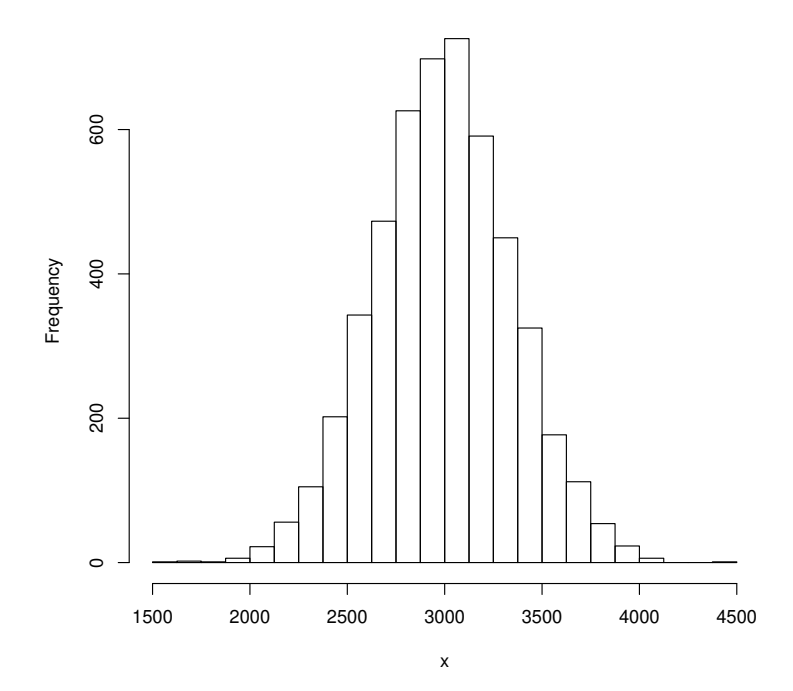

<span id="page-52-0"></span>Figura 32: Histograma de frequências relativas a 5000 pesos de reçem-nascidos com intervalo de classe de 125g

O segundo histograma ´e um refinamento do primeiro, obtido aumentando-se o tamanho da amostra e reduzindo-se a amplitude dos intervalos de classe. Ele sugere a curva na Figura [33,](#page-53-0) que é conhecida como curva normal ou Gaussiana.

A variável aleatória considerada neste exemplo e muitas outras variáveis da área biológica podem ser descritas pelo modelo normal ou Gaussiano.

A equação da curva Normal é especificada usando 2 parâmetros: a **média**  $\mu$ , e o desvio padrão  $\sigma$ .

Denotamos  $N(\mu, \sigma)$  à curva Normal com média  $\mu$  e desvio padrão  $\sigma$ .

A média refere-se ao centro da distribuição e o desvio padrão ao espalhamento (ou achatamento) da curva.

A distribuição normal é simétrica em torno da média o que implica que e média, a mediana e a moda s˜ao todas coincidentes.

Para referência, a equação da curva é

$$
f(x) = \frac{1}{\sqrt{(2\pi\sigma^2)}} \exp\left\{-\frac{(x-\mu)^2}{2\sigma^2}\right\}.
$$
 (8)

Felizmente, você não tem que memorizar esta equação. O importante é que você entenda como a curva é afetada pelos valores numéricos de  $\mu$  e  $\sigma$ . Isto é mostrado no diagrama da

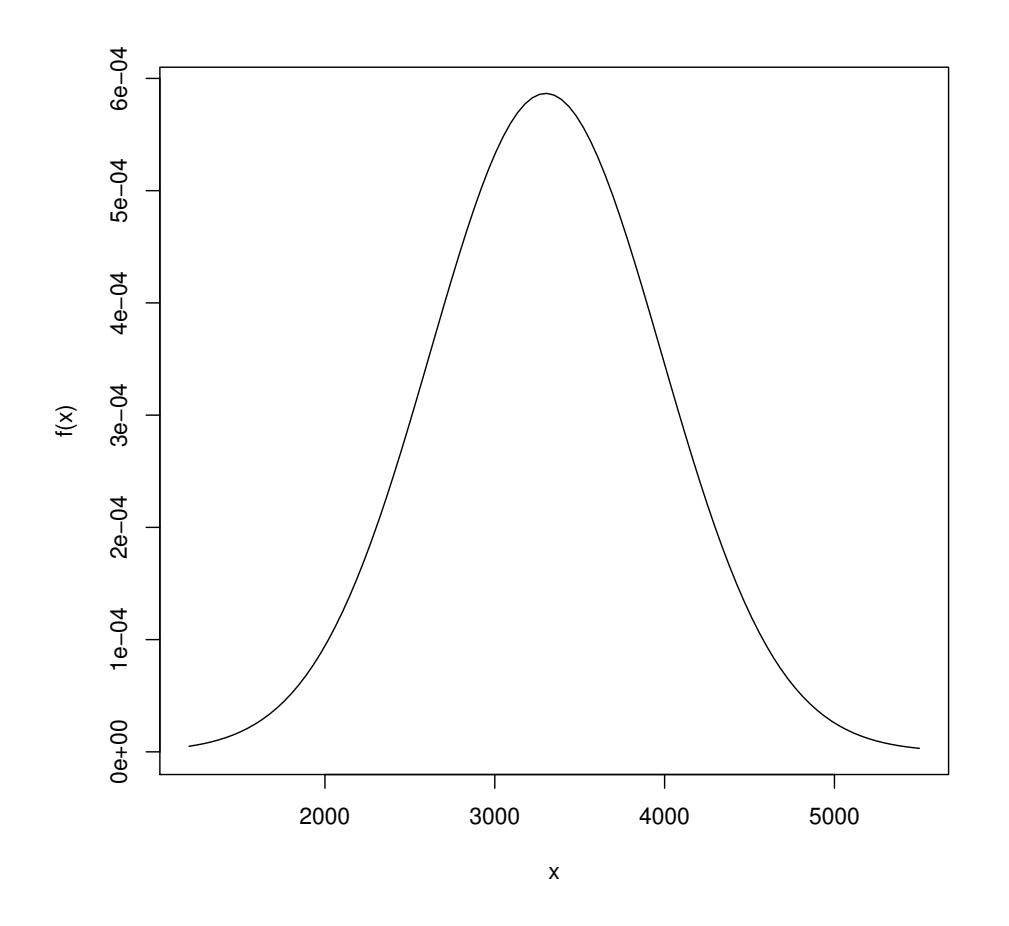

<span id="page-53-0"></span>Figura 33: Função de densidade de probabilidade para a variável aleatória contínua  $X = p$ eso do recém-nascido  $(g)$ 

Figura [34.](#page-54-0)

A área sob a curva normal (na verdade abaixo de qualquer função de densidade de probabilidade) é 1. Então, para quaisquer dois valores específicos podemos determinar a proporção de área sob a curva entre esses dois valores.

Para a distribuição Normal, a proporção de valores caindo dentro de um, dois, ou três desvios padrão da média são:

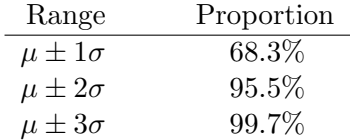

Exemplo: Suponhamos que no exemplo do peso do recém-nascidos  $\mu = 2800g$  e  $\sigma = 500g$ . Então:

 $P(2300 \le X \le 3300) = 0,683$ 

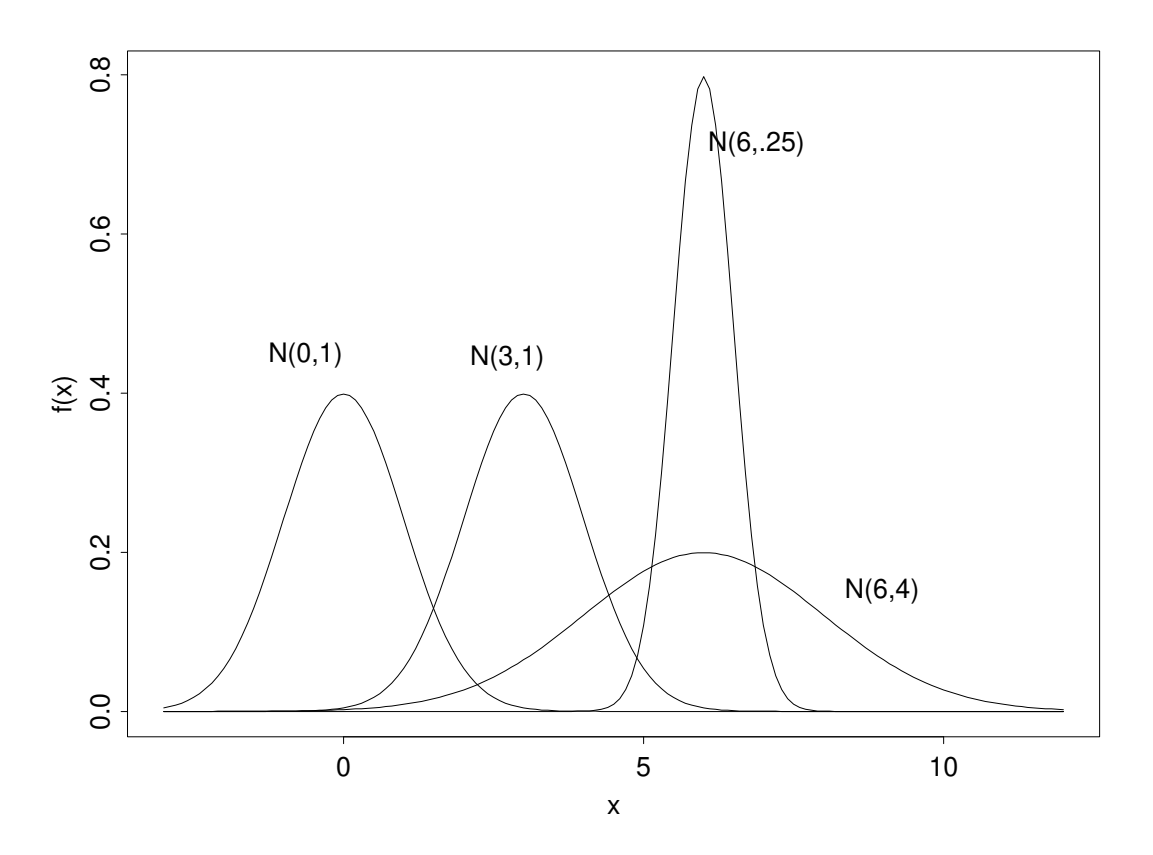

<span id="page-54-0"></span>Figura 34: distribuições normais com mesma média  $\mu$  e vários valores de  $\sigma$ 

 $P(1800 \le X \le 3800) = 0,955$  $P(1300 \le X \le 4300) = 0,997$ 

Usando este modelo podemos dizer que cerca de 68% dos recém-nascidos pesam entre  $2300g$  e  $3300g$ . O peso de aproximadamente  $95\%$  dos recém-nascidos está entre  $1800g$ e 3800g. Praticamente todos os bebês desta população nascem com peso no intervalo (1300,4300).

Na prática desejamos calcular probabilidades para diferentes valores de  $\mu$  e  $\sigma$ .

Para isso, a variável X cuja distribuição é  $N(\mu, \sigma)$  é transformada numa forma padronizada Z com distribuição  $N(0, 1)$  (distribuição normal padrão) pois tal distribuição é tabelada.

A quantidade  $Z$  é dada por

$$
Z = \frac{X - \mu}{\sigma} \tag{9}
$$

Exemplo: A concentração de um poluente em água liberada por uma fábrica tem distribuição  $N(8,1.5)$ . Qual a chance, de que num dado dia, a concentração do poluente exceda o limite regulatório de 10 ppm?

A solução do problema resume-se em determinar a proporção da distribuição que está

acima de 10 ppm, ie  $P(X > 10)$ . Usando a estatística Z temos:

$$
P(X > 10) = P(Z > \frac{10 - 8}{1.5}) = P(Z > 1.33) = 1 - P(Z \le 1.33) = 0.09
$$
 (10)

Portanto, espera-se que a água liberada pela fábrica exceda os limites regulatórios cerca de 9% do tempo.

Exercício: A concentração de cadmio em cinzas de um certo lixo radioativo tem distribuição  $N(1,0.72)$ . Quais são as chances de que uma amostra aleatória das cinzas tenha uma concentração de cadmio entre 0.5 e 1.75 ppm?

## 6.4 Verificação da suposição de normalidade

Desejamos verificar a partir de uma amostra se a variável estudada pode ser adequadamente descrita por uma distribuição normal.

Em primeiro lugar, é importante observar se a distribuição dos dados (histograma, ramoe-folhas ou gráfico de pontos) apresenta-se razoavelmente simétrica.

Em segundo lugar, lembramos que para uma distribuição normal com média  $\mu$  e desvio padrão  $\sigma$ , os intervalos  $(\mu - \sigma; \mu + \sigma)$ ,  $(\mu - 2\sigma; \mu + 2\sigma)$  e  $(\mu - 3\sigma; \mu + 3\sigma)$  compreendem respectivamente  $68,3\%$ ,  $95,4\%$  e  $99,7\%$  da distribuição.

Assim, com base nos dados amostrais podemos estimar  $\mu$  usando a média amostral  $\bar{x}$  e  $\sigma$  usando o desvio padrão amostral s; e então verificar a proporção de observações nos intervalos  $(\bar{x} - s; \bar{x} + s), (\bar{x} - 2s; \bar{x} + 2s)$  e  $(\bar{x} - 3s; \bar{x} + 3s)$ .

Se a distribuição normal é a adequada para descrever estes dados então as proporções observadas devem estar próximas das probabilidades teóricas 0,683, 0,954 e 0,997.

Existem outras formas mais complexas para se verificar normalidade de dados mas n˜ao serão descritos neste curso.

Exemplo: pág 103 da apostila.

## 7 Construção de faixas de referência

Trataremos aqui da construção de faixas de referência ou simplesmente de um valor de referência.

Tal procedimento permite a caracterização do que é típico em uma determinada população.  $E$  empregado largamente em Ciências da Saúde, por exemplo, nos resultados de exames de laboratório. Entretanto, tal metodologia tem muitas outras aplicações, tais como a determinação de níveis toleráveis de barulho ou a caracterização dos níveis de poluição em uma região.

## 7.1 Conceito de faixa de referência

O histograma mostrado na Figura [35](#page-56-0) trata-se de taxas de hemoglobina (g/dl) de 147 mulheres clinicamente sadias.

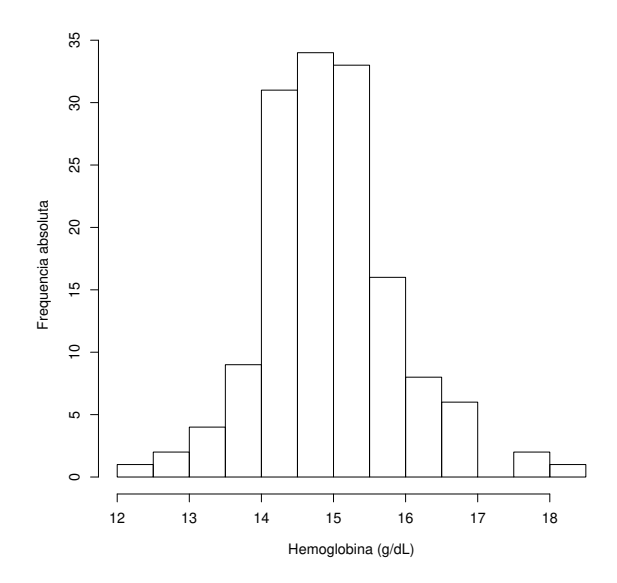

<span id="page-56-0"></span>Figura 35: Histograma da hemoglobina de mulheres sadias

Tomando o histograma desta figura como aproximação para a sua distribuição, vemos que valores menores que 12 g/dL são pouco comuns. E, então, razoavel considerar um diagnóstico de anemia ao se observar uma paciente com valor de hemoglobina de 11 g/dL.

Observa-se que, mesmo as mulheres sendo sadias, h´a variabilidade nas medidas e grande concentração de valores em torno da média, que é 15 g/dL. A análise da taxa de hemoglobina é feita com base no intervalo 12-16 g/dL, que é chamado *faixa de normalidade*, valores de referência ou faixa de referência.

Resumindo, construiu-se uma faixa de referência para a taxa de hemoglobina em mulheres, tendo por base um grande número de mulheres sadias e estudando a forma da distribuição dos dados.

O procedimento sugerido acima é geral. Todo exame de laboratório que produz uma

medida como resultado é analisado confrontando-se seu valor com uma faixa de referência.

## Hipótese de construção:

A construção de faixas de referência baseia-se na hipótese de que a população de sadios e a de doentes produzem para a medida de interesse valores que flutuam em torno de médias diferentes, gerando curvas com alguma interseção. A Figura [36](#page-57-0) ilustra a situação quando as distribuições de sadios e doentes são Gaussianas.

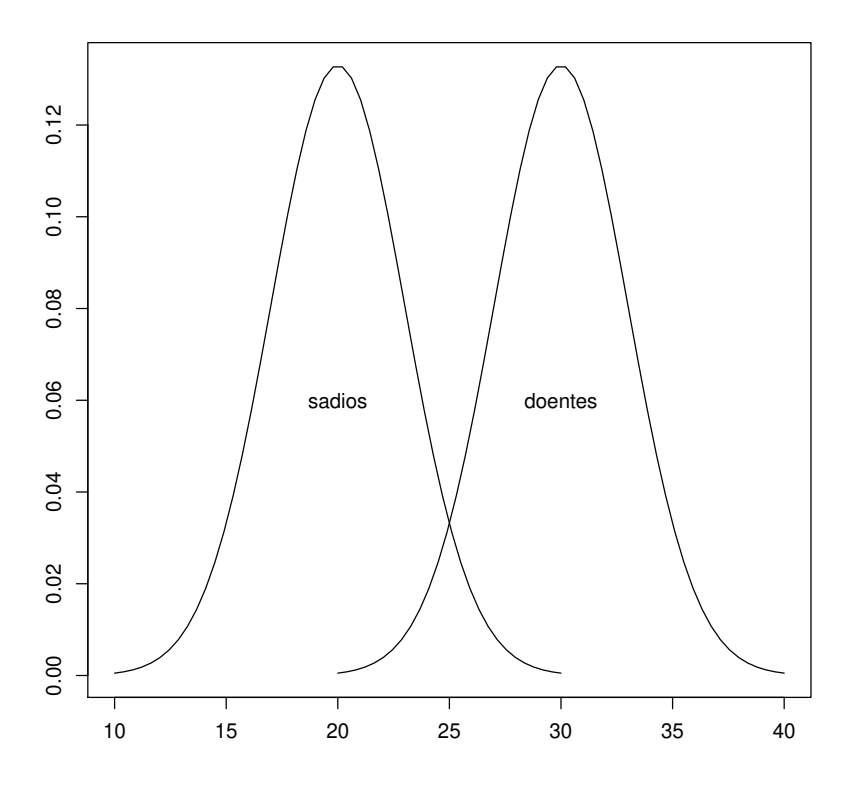

<span id="page-57-0"></span>Figura 36: Modelo para construção de faixas de referência

Veremos dois métodos para construção de faixas de referência: o método da curva de Gauss e o método dos percentis.

## 7.2 Método da curva de Gauss

Este método pressupõe que a variável de interesse tem distribuição Gaussiana (normal). Portanto, antes de utilizá-lo, é necessário verificar se as observações dos indivíduos sadios provém de uma distribuição normal ou aproximadamente normal.

Uma faixa de referência, usual considera aproximadamente 95% dos indivíduos sadios. sujos limites, confrome vimos são:

$$
\mu \pm 2\sigma
$$

De um modo geral,  $\mu \in \sigma$  são desconhecidos, mas para a construção dessas faixas devemos nos basear num grande número de indivíduos sadios. Assim, é de se esperar que tanto  $\bar{x}$  quanto s estejam próximos de  $\mu$  e  $\sigma$ . Consequentemente, as faixas de normalidade são construídas a partir das informações amostrais, ie:

$$
\bar{x}\pm 2s
$$

De maneira análoga, podem ser obtidas outras faixas de referência compreendendo outras procentagens de indiv´ıduos sadios, tais como, 90%, 98%, etc.

Exemplo: Sabendo-se que a taxa de hemoglobina  $(g\%)$  em ovinos sadios tem distribuição  $N(12, 2)$ , construiremos faixas de referência que englobem:

- 1. 95% das taxas de hemoglobina
- 2. 90% das taxas de hemoglobina

## 7.3 Método dos percentis

Um método alternativo para obter valores de referência é o método dos percentis. Este não exige qualquer suposição sobre a forma da distribuição. Este método pode ser utilizado para a situação em que os dados estão ou não agrupados.

A idéia é determinar uma faixa que concentre um determinado percentual da população. Por exemplo, se fixarmos um percentual de 95%, a construção da faixa de referência consistiria em determinar o percentil de ordem 2,5 e 97,5.

Quando os dados estão agrupados, pode-se aplicar o método dos percentis utilizando-se a ogiva.

Exemplo: Exemplo 2.2.3 pag 33. Pode-se obter a faixa de referência de 95% projetandose os percentis de ordem  $0.025$  e  $0.975$ , que são  $3.6 \text{mg}/100 \text{ml}$  e  $7.4 \text{ mg}/100 \text{ml}$ . Portanto, espera-se que a taxa de ácido úrico sérico de 95% de homens da população estudada esteja entre esses limítrofes.

Para dados não agrupados, o método consiste em ordenar os valores da amostra de 1 a n, e diante de cada um colocar o valor de  $(i - 0.5)/n$ , em que i é o número de ordem da observação. Este valor é uma bo aproximação para a ordem do percentil, correspondente ao dado de ordem i.

**Exemplo:** Os níveis sanguíneos de ácido úrico (mg%) de 65 caprinos adultos sadios estão sintetizados no ramo-e-folhas da pag 115.

## 7.4 Considerações finais

1. Um indivíduo com resultado fora da faixa de referência deve ser considerado um paciente que necessita de mais investigações.

- 2. O tamanho da amostra é crucial na obtenção de faixas de referência representativas. Tal representatividade depende da escolha adequada do método de contrução e da variabilidade dos dados.
- $3.$  Podem existir indivíduos sadios fora da faixa de referência e indivíduos doentes cuja medida pertence à faixa de referência.

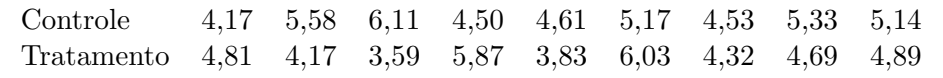

# 8 Inferência Estatística

A Estatística envolve métodos para o planejamento e condução de um estudo, descrição dos dados coletados e para tomada de decisões, predições ou inferências sobre os fenômenos representados pelos dados.

A qualidade dos resultados de um estudo depende basicamente do planejamento e condução do estudo e da an´alise dos dados. O s m´etodos estat´ısticos para an´alise de dados podem ser classificados como métodos descritivos - Estatística Descritiva - já vistos no início do curso e métodos inferenciais - Inferência Estatística.

A Inferência Estatística consiste de procedimentos para fazer generalizações sobre as características de uma população a partir da informação contida na amostra.

## Exemplo:

Suponha que sementes geneticamente similares sejam selecionadas ao acaso e cultivadas em um ambiente enriquecido (tratamento) ou sob condições padrão (controle). Após determinado período de tempo, as plantas são cortadas, secas e pesadas.

Os resultados, expressos como o peso seco em gramas, para amostras de 10 plantas em cada ambiente s˜ao dadas abaixo:

Neste exemplo podemos identificar duas populações e duas amostras:

**População 1:** Todas as possíveis plantas crescendo sob as mesmas condições do grupo tratamento

**População 2:** Todas as possíveis plantas crescendo sob as mesmas condições do grupo controle

Amostra 1: As 10 plantas cultivadas no ambiente enriquecido amostra 2: As 10 plantas cultivadas no ambiente padrão

Interessa ao pesquisador verificar se existe efeito de tratamento e qual a magnitude deste efeito.

Esta pergunta será respondida com base na informação amostral.

O pesquisador deseja saber qual o melhor tratamento para a população, e não saber apenas o que aconteceu em suas amostras. Ele deseja generalizar, fazer inferˆencias para a população.

Com este objetivo introduziremos dois procedimentos inferenciais a partir deste capítulo: Estimação e Testes de hipóteses.

## 8.1 Estimação

No exemplo acima interessa saber se existe efeito de fertilizante.

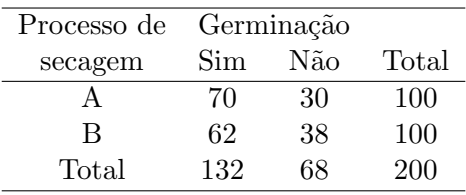

## Mas o que é existir efeito de fertilizante?

Num mesmo tratamento, plantas diferentes respondem de formas diferentes (variabilidade). O peso seco das plantas é uma variável aleatória!

Vamos considerar que existe efeito de fertilizante quando o peso seco médio das plantas cultivadas em ambiente fertilizado diferir do peso seco médio das plantas cultivadas em ambiente padrão. Isto é, quando as distribuições do peso seco para o grupo controle e grupo tratamento apresentam médias, digamos  $\mu_c$  e  $\mu_t$ , diferentes.

As quantidades  $\mu_c$  e  $\mu_t$  são desconhecidas e chamadas **parâmetros**, e só podem ser conhecidas se observarmos toda a população, o que é quase sempre impossível.

O que fazemos é estimar os parâmetros a partir de uma amostra da população.

As médias  $\mu_c$  e  $\mu_t$  podem ser estimadas pelas médias amostrais  $\bar{X}_c$  e  $\bar{X}_t$ , que são funções dos valores da amostra e são chamadas de estimadores de  $\mu_c$  e  $\mu_t$ .

Os valores de $\bar{X}_c$ e $\bar{X}_t$ observados na amostra

 $\bar{x}_c = 5,03$  g e  $\bar{x}_t = 4,66$  g

são chamados de estimativas dos parâmetros. Observe que denotamos estimativas por letras minúsculas e estimadores por letras maiúsculas.

#### Exemplo: Exemplo  $6.1.2$  pág  $122$

Dois diferentes tipos de secagem foram usados na preparação de sementes. Duzentas sementes foram aleatoriamente selecionadas para serem submetidas a dois processos de secagem A e B. Após a secagem, as sementes foram osbervadas quanto à sua germinação. Os resultados foram:

Neste caso interessa saber se existe diferença entre os métodos de secagem quanto à germinanção de sementes. Vamos considerar que existe efeito de método de secagem quando as proporções populacionais de sementes germinadas pelos métodos A,  $p_A$ , e B,  $p_B$ , diferem.

Os parâmetros de interesse  $p_A$  e  $p_B$  são estimados pelas proporções amostrais

$$
\hat{p}_A = \frac{x_A}{n_A}
$$
e  $\hat{p}_B = \frac{x_B}{n_B}$ 

em que

 $x_A$  é o número de sementes submetidas ao processo A que germinaram;  $n_A$  é o número total de sementes submetidas ao processo A;  $x_B$  é o número de sementes submetidas ao processo B que germinaram;  $n_B$  é o número total de sementes submetidas ao processo B;

As estimativas dos parâmetros  $p_A$  e  $p_B$  são  $\hat{p}_A = 0, 70$  e  $\hat{p}_B = 0, 62$ .

Nos exemplos acima, os parâmetros de interesse forma médias e proporções, mas poderiamos estar interessados em estimar medianas, desvios-padrão, etc.

Diferentes amostras podem ser retiradas de uma mesma população, e amostras diferentes podem resultar em estimativas diferentes. Isto é, um estimador é uma variável aleatória, podendo assumir valores diferentes para cada amostra.

Então, ao invés de estimar o parâmetro de interesse por um único valor, é muito mais informativo estimá-lo por um intervalo de valores que considere a variação presente na amostra e que contenha o seu verdadeiro valor com determinada confiança. Este intervalo é chamado de intervalo de confiança.

Para construir um intervalo de confiança precisamos conhecer a distribuição de probabilidade do estimador. Lembre que um estimador é uma variável aleatória e que uma variável aleatória é completamente caracterizada por sua distribuição de probabilidade.

Na próxima seção serão apresentados resultados sobre a distribuição de probabilidade da média amostral.

## 8.1.1 Teorema Central do Limite

Uma razão para a distribuição Normal ser considerada tão importante é porque *qualquer* que seja a distribuição da variável de interesse para grande amostras, a distribuição das médias amostrais serão aproximadamente normalmente distribuídas, e tenderão a uma distribuição normal à medida que o tamanho de amostra crescer. Então podemos ter uma variável original com uma distribuição muito diferente da Normal (pode até mesmo ser discreta), mas se tomarmos várias amostras grandes desta distribuição, e então fizermos um histograma das médias amostrais, a forma se parecerá como uma curva Normal.

> A distribuição da média amostral  $\bar{X}$  é aproximadamente nouição da media amostrar  $\lambda$  e aproximada<br>Normal com média  $\mu$  e desvio padrão  $\sigma/\sqrt{n}$ .

Aqui  $\mu$  e  $\sigma$  são a média e o desvio padrão populacionais das medidas individuais X, e n é o tamanho amostral. Denota-se

$$
\bar{X} \sim N(\mu, \sigma/\sqrt{n}).
$$

A aproximação para a normal melhora à medida que o tamanho amostral cresce. Este resultado é conhecido como o Teorema Central do Limite e é notável porque permite-nos conduzir alguns procedimentos de inferência sem qualquer conhecimento da distribuição da população.

Exemplo simulado: Podemos ilustrar o Teorema Central do Limite por um exemplo simulado. O diagrama na Figura [37](#page-64-0) sumariza os resultados de um experimento no qual foi utilizado um computador para gerar 2000 observações de duas distribuições bem diferentes (linha superior). Nós então geramos uma amostra de tamanho 2 de cada distribuição e calculamos a média. Este procedimento foi repetido 1999 vezes e a segunda linha mostra os histogramas das m´edias resultantes das amostras de tamanho dois. Isto foi repetido com m´edia amostrais onde as amostras s˜ao de tamanhos 5 (terceira linha) e 10 (quarta linha).

Note como a forma da distribuição muda à medida que se muda de uma linha para a próxima, e como as duas distribuições em cada linha tornam-se mais similares nas suas formas à medida que o tamanho das amostras aumenta. Ainda mais, cada distribuição parece mais e mais com uma distribuição Normal. Não é necessário uma amostra de tamanho muito grande para ver uma forma Normal.

As média populacionais para as duas distribuições são 5 e 3 respectivamente. Note como, quanto maior o tamanho de amostra mais perto as m´edias amostrais tendem a estar da média populacional.

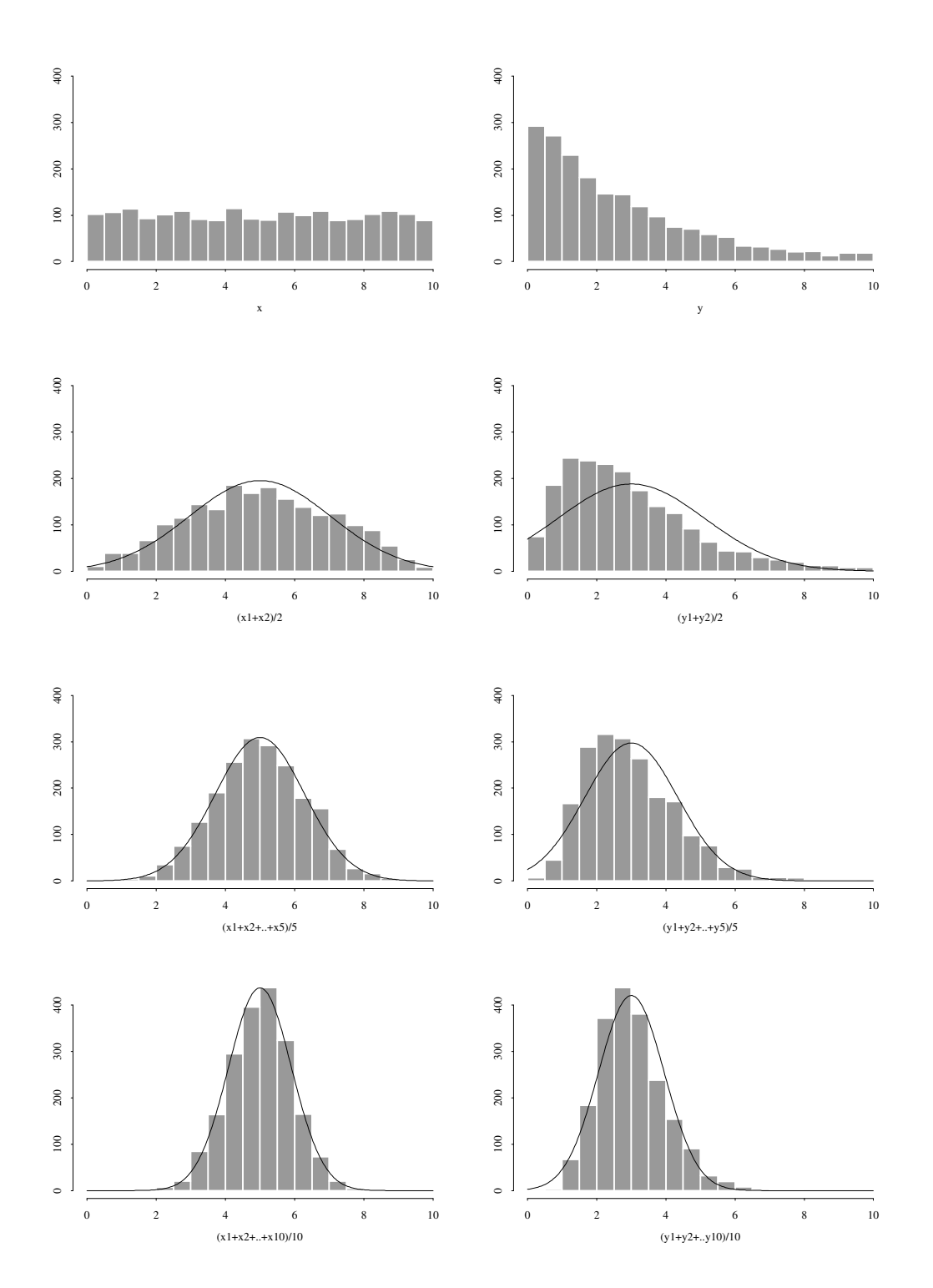

<span id="page-64-0"></span>Figura 37: Teorema Central do Limite

## Exemplo:

Suponha que para crianças nascidas com peso abaixo de  $750g$ , o nível de bilirrubina sérico tem distribuição Normal com média 8,5mg/dl e desvio-padrão 3,5 mg/dl.

- 1. Calcule a probabilidade de que a média amostral  $\overline{X}$ , para uma amostra de 16 crianças:
	- (a) seja menor do que 8 mg/dl
	- (b) esteja entre 7,5 e 9,5 mg/dl
- 2. Encontre um intervalo simétrico em torno da média que contenha 95% dos valores de  $\bar{X}$ .

## 8.1.2 Intervalos de confiança de  $95\%$  para uma média

Na seção anterior vimos que para uma amostra suficientemente grande a distribuição das rva seção anterior vintos que para uma amostra suncientemente grande a distribuição das<br>médias amostrais em torno da média populacional é Normal com desvio padrão  $\sigma/\sqrt{n}$ . medias amostrais em torno da media populacionar e ivormar com desvio padrão  $\sigma/\sqrt{n}$ .<br>Chamamos de  $\sigma/\sqrt{n}$  o **erro padrão** (SE) da média, uma vez que quanto menor seu valor tanto mais próximas estarão as médias amostrais da média populacional  $\mu$  (i.e. tanto menor será o *erro*).

> média populacional  $=$   $\mu$ desvio padrão populacional  $= \sigma$ SE da média =  $\sigma/\sqrt{n}$

Isto significa que  $68.3\%$  de todas as médias amostrais cairão dentro de  $\pm 1$  SE da média populacional  $\mu$ . Similarmente 95% de todas as médias amostrais cairão dentro de  $\pm 1.96 \times$ SE de  $\mu$ .

Então intervalos da forma

$$
(\bar{x}-1.96\times \frac{\sigma}{\sqrt{n}}\ \ ,\ \ \bar{x}+1.96\times \frac{\sigma}{\sqrt{n}})
$$

conterão a verdadeira média populacional  $\mu$  95% das vezes.

Um **problema** com a construção de tais intervalos é que não sabemos o verdadeiro desvio padrão populacional  $\sigma$ . Para grandes tamanhos amostrais, contudo, o desvio padrão amostral s será uma boa estimativa de  $\sigma$ . Portanto, podemos substituir  $\sigma$  por s de modo que podemos calcular o erro padr˜ao como

$$
SE = s/\sqrt{n},
$$

e um intervalo de confiança de aproximadamente  $95\%$  para  $\mu$  é:

$$
(\bar{x}-1.96\times \frac{s}{\sqrt{n}}\ \ ,\ \ \bar{x}+1.96\times \frac{s}{\sqrt{n}}).
$$

Este tipo de intervalo de confiança para a média pode ser usado para grandes amostras, independentemente da distribuição da variável original.

## 8.1.3 Intervalos de confiança mais exatos

Para amostras pequenas, onde s é uma estimativa menos confiável de  $\sigma$ , devemos construir nosso intervalo de confiança de uma forma ligeiramente diferente.

Ao inv´es de usar o valor 1.96, usamos um valor ligeiramente maior para refletir nossa redução na confiança. Obtemos o valor requerido da tabela de distribuição t. Tomamos o valor correspondente à linha  $r = n - 1$  graus de liberdade. Note que quanto menor n, maiores os valores de t.

Então um intervalo de confiança exato é

$$
(\bar{x} - t_{(n-1,0.05)} \times \frac{s}{\sqrt{n}}, \quad \bar{x} + t_{(n-1,0.05)} \times \frac{s}{\sqrt{n}}).
$$

Note ainda que à medida que  $n$  cresce, o valor de  $t$  torna-se próximo a 1.96.

Repare que se a distribuição da variável original é muito distante de uma normalmente  $distributionida, e$  o tamanho amostral  $é$  excessivamente pequeno, então as médias amostrais não terão uma distribuição aproximadamente normal e portanto este tipo de intervalo de confiança não deveria ser utilizado.

# A distribuição $t$

Valores de  $t$  para que  $P(\mid T \mid > t) = p,$ onde  $T$ tem um distribuição  $T$  de Student com  $r$ graus de liberdade.

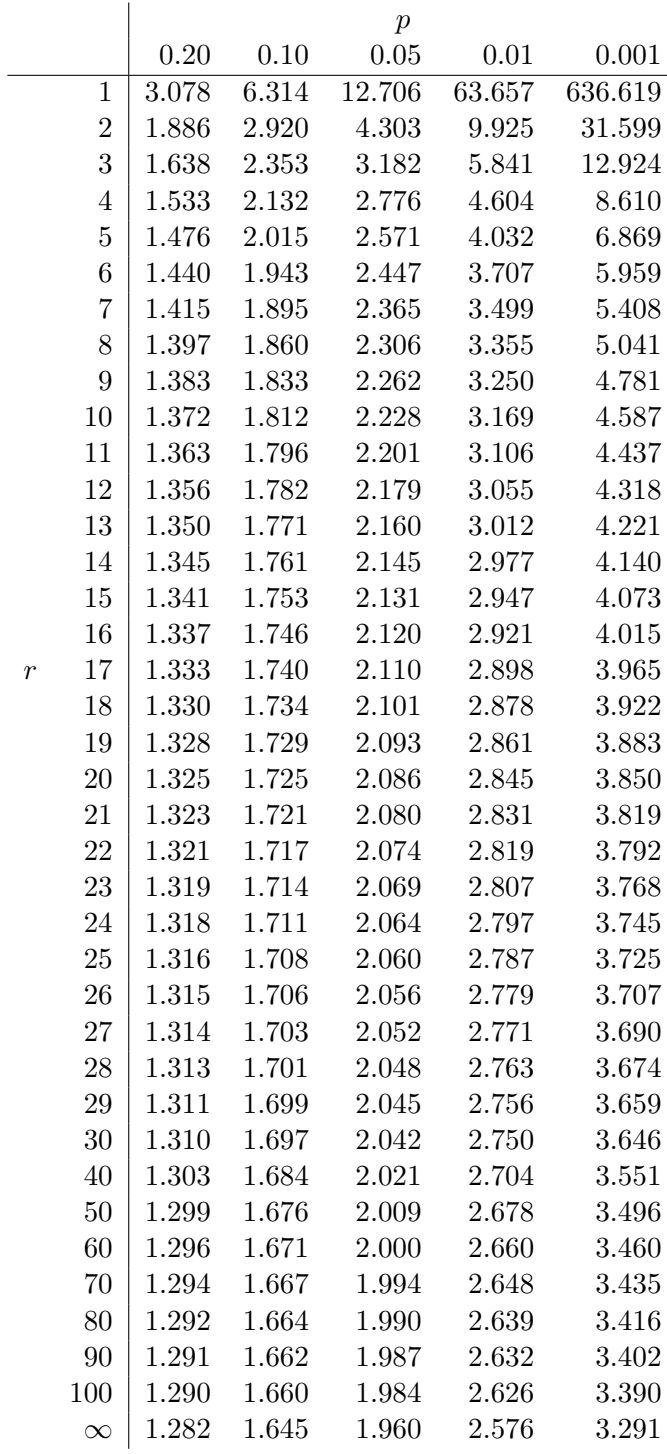

## Exemplos

#### Identificação de bactérias em hemoculturas

Um método padrão para identificação de bactérias em hemoculturas vem sendo utilizado há muito tempo, e seu tempo médio de execução (desde a etapa de preparo das amostras até a identificação do gênero e espécie) é de 40,5 horas. Um microbiologista propôs uma nova técnica afirmando que o tempo de execução deste novo processo é menor que o do método padrão.

Os dados abaixo (em horas) são resultantes da aplicação desta nova técnica.

41 38 38 42 39 40 40 38 36 35 43 40 40 41 40,5 40 39 39

n=18,  $\bar{x}$ =39,42 horas e s=1,96 horas

Vamos construir o intervalo de confiança de 95% para o verdadeiro tempo médio de execução deste novo processo.

O erro padrão é portanto:

SE = 
$$
\frac{s}{\sqrt{n}} = \frac{1,96}{\sqrt{18}} = 0,462.
$$

Temos uma amostra de tamanho  $n = 18$ , então da tabela da distribuição  $t$  com  $18-1=17$ gl e  $p=0.05$ , temos que  $t = 2, 110$ .

Então o intervalo de confiança de  $95\%$  para a média populacional é

$$
\bar{x} \pm t \times \text{SE} = 39, 42 \pm 2, 110 \times 0, 462 = (38, 44; 40, 39)
$$

Portanto estamos 95% confiantes de que o tempo médio de execução do novo processo está entre 38,44 e 40,39 horas e concluímos que existem evidências amostrais de que o novo método para identificação de bactérias tem tempo médio de execução menor que o método padr˜ao.

## Exercícios:

- 1. Os pulsos em repouso de 920 pessoas sadias foram tomados, e uma média de 72.9 batidas por minuto (bpm) e um desvio padr˜ao de 11.0 bpm foram obtidos. Construa um intervalo de confiança de 95% para a pulsação média em repouso de pessoas sadias com base nesses dados.
- 2. Os QIs de 20 meninos com idades entre 6-7 anos de Curitiba foram medidos. O QI médio foi 108.08, e o desvio padrão foi 14.38.
	- $\bullet$  Calcule um intervalo de confiança de 95% para o QI médio populacional dos meninos entre 6-7 anos de idade em Curitiba usando estes dados.
	- $\bullet$  Interprete o intervalo de confiança com palavras.
	- Foi necessário assumir que os QIs têm distribuição normal neste caso? Por quê?

## 8.1.4 Intervalos de confiança para uma proporção

Da mesma forma que um conjunto de médias amostrais são distribuídas nas proximidades da média populacional, as proporções amostrais  $\hat{p}$  são distribuídas ao redor da verdadeira proporção populacional  $p$ .

Devido ao Teorema Central do Limite, para n grande e  $p$  não muito próximo de 0 ou 1, a distribuição de  $\hat{p}$  será aproximadamente normalmente distribuída com média  $p$  e um desvio padr˜ao dado por

$$
\sqrt{\frac{p(1-p)}{n}}.
$$

Chamamos SE $= \sqrt{\frac{p(1-p)}{n}}$  de erro padrão da proporção amostral. Podemos usar isto na construção de um intervalo de confiança para a verdadeira proporção p.

Um intervalo de confiança de aproximadamente  $95\%$  para  $p$  é portanto

$$
(\hat{p} - 1.96 \times \text{SE} , \ \hat{p} + 1.96 \times \text{SE})
$$

em que

$$
SE = \sqrt{\frac{\hat{p}(1-\hat{p})}{n}}.
$$

Note que não sabemos o verdadeiro valor de p, e portanto usamos  $\hat{p}$  na fórmula acima para estimar SE.

Uma regra geral é que este intervalo de confiança é válido quando quando temos ambos  $n\hat{p}$  e  $n(1-\hat{p})$  maiores do que digamos 10.

#### Exemplo:

Um ensaio clínico foi realizado para determinar a preferência entre dois analgésicos, A e B, contra dor de cabeça. Cem pacientes que sofrem de dor de cabeça crônica receberam em dois tempos diferentes o analgésico A e o analgésico B.

A ordem na qual os pacientes receberam os analgésicos foi determinada ao acaso. Os pacientes desconheciam esta ordem.

Ao final do estudo foi perguntado a cada paciente qual analgésico lhe proporcionou maior al´ıvio: o primeiro ou o segundo. Dos 100 pacientes, 45 preferiram A e 55 preferiram B.

Baseado nestas informações podemos dizer que há prefência por algum dos analgésicos?

Dizemos que não há preferência por um dos analgésicos quando a proporção dos que preferem A  $(p_A)$ , é igual a proporção dos que preferem B  $(p_B)$ . Como temos dois resultados possíveis,  $p_A$  e  $p_B$  são iguais quando  $p_A = p_B = 0, 5$ .

Um intervalo de 95% de confiança para a verdadeira proporção de pacientes que preferem o analgésico A é:

$$
\left(0, 45 \pm 1, 96\sqrt{\frac{0, 45 \times 0, 55}{100}}\right) = (0, 35; 0, 55)
$$

Então com 95% de confiança, a verdadeira proporção de pacientes que preferem o analgésico A está entre  $0,35$  e  $0,55$ . Observe que este intervalo contem o valor  $0,5$  então concluímos que não existem evidências amostrais de preferência por um dos analgésicos.
# 8.1.5 Comparação de intervalos de confiança

Suponha que tenhamos dois ou mais grupos separados, por exemplo, machos e fêmeas. Podemos construir um intervalo de confiança de 95% para a média para cada um dos grupos, e ent˜ao contruir um gr´afico com esses intervalos contra um eixo comum para verificar se existe uma interseção (i.e. se existem alguns valores em comum). Se os intervalos não se sobrepõem, então temos (pelo menos)  $95\%$  de confiança de que as verdadeiras médias não são iguais.

Embora estes gráficos sejam úteis para visualização, utilizaremos um abordagem mais formal para construir um intervalo de confiança para a diferença entre duas médias ou a diferença entre duas proporções.

### Exemplo:

Considere os dados de um estudo investigando a existência de um balanço entre a proporção de peixes machos e fêmeas de uma certa espécie em dois lagos distintos.

A proporção observada de machos capturados no primeiro lago foi  $74.4\%$  dentre 43 capturados e no segundo foi 60% dentre 50.

Podemos agora construir intervalos de confiança para as percentagens correspondente nas popula¸c˜oes dos dois lagos.

### 8.1.6 Dimensionamento de amostras

Vimos neste capítulo como construir intervalos para alguns parâmetros populacionais. Em todos os casos, fixamos o nível de confiança dos intervalos de acordo com a probabilidade de acerto que desejamos ter na estimação por intervalo.

Sendo conveniente, o nível de confiança pode ser aumentado até tão próximo de  $100\%$ quanto se queira, mas isso resultar´a em intervalos de amplitude cada vez maiores, o que significa perda de precisão na estimação.

Seria desejável termos intervalos com alto nível de confiança e grande precisão. Isso porém requer uma amostra suficientemente grande, pois, para  $n$  fixo, a confiança e a precisão variam em sentidos opostos.

Veremos a seguir como determinar o tamanho das amostras necessárias nos casos de estimação da média ou de uma proporção populacional.

Vimos que o intervalo de confiança de 95% para a média  $\mu$  da população quando  $\sigma$  é conhecido tem semi-amplitude (ou precisão)  $d$  dada pela expressão

$$
d=z\frac{\sigma}{\sqrt{n}},
$$

em que  $z = 1.96$  para uma confiança de 95%.

Ora, o problema então resolvido foi, fixados o nível de confiança (1 –  $\alpha = 0.95$ ) e n, determinar d. Mas, é evidente dessa expressão que podemos resolver outro problema.

Fixados, d (ou seja, fixada a precisão) e o nível de confiança, determinar n, que é o

problema da determinação do tamanho de amostra necessário para se realizar a estimação por intervalo com a confiança e a precisão desejadas.

Vemos imediatamente que

$$
n = \left(\frac{z\sigma}{d}\right)^2.
$$

Essa será a expressão usada se  $\sigma$  for conhecido.

Não conhecendo o desvio-padrão da população, deveríamos subtituí-lo por sua estimativa  $s$  e usar  $t$  de Student na expressão acima.

Ocorre por´em que n˜ao tendo ainda sido retirada a amostra, n˜ao dispomos em geral do valor de s. Se não conhecemos nem ao menos um limite superior para  $\sigma$ , a única solução será colher uma amostra-piloto de  $n_0$  elementos para, com base nela obtermos uma estimativa de s, empregando a seguir a expressão

$$
n = \left(\frac{t_{(n_0 - 1, 0.05)}s}{d}\right)^2.
$$

Se  $n \leq n_0$ , a amostra-piloto já terá sido suficiente para a estimação. Caso contrário, deveremos retirar, ainda, da população os elementos necessários à complementação do tamanho mínimo de amostra.

Procedemos de forma análoga se desejamos estimar uma proporção populacional com determinada confiança e dada precisão. No caso de população suposta infinita, da expressão

$$
d = z \sqrt{\frac{\hat{p}(1-\hat{p})}{n}},
$$

podemos obter

$$
n = \left(\frac{z}{d}\right)^2 p(1-p).
$$

O obstáculo à determinação do tamanho de amostra por meio da expressão acima está em desconhecermos p.

Essa dificuldade pode ser resolvida atrav´es de uma amostra-piloto, analogamente ao caso descrito para a estimação de  $\mu$ , ou analisando-se o comportamento do fator  $p(1-p)$  para  $0 \leq p \leq 1$ .

Vê-se da Figura [38](#page-74-0) a seguir que  $p(1 - p)$  é a expressão de uma parábola cujo ponto de máximo é  $p = 1/2$ .

Se substituirmos,  $p(1-p)$  por seu valor máximo, 1/4, seguramente o tamanho de amostra obtido será suficiente para a estimação de qualquer que seja  $p$ . Isso equivale a considerar

$$
n = \left(\frac{z}{d}\right)^2 \frac{1}{4} = \left(\frac{z}{2d}\right)^2.
$$

Evidentemente, usando-se essa expressão corre-se o risco de se superdimensionar a amostra. Isso ocorrerá se p for na realidade próximo de 0 ou 1. Se o custo envolvido for elevado e proporcional ao tamanho de amostra, é mais prudente a tomada de uma amostra-piloto.

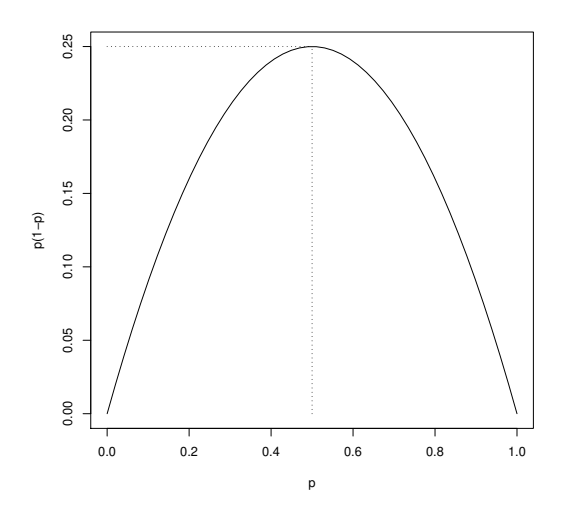

<span id="page-74-0"></span>Figura 38: Gráfico da função p(1-p).

# Exemplos

- $1.$  Qual o tamanho de amostra necessário para se estimar a média de uma população infinita cujo desvio-padrão é igual a 4, com 98% de confiança e precisão de 0.5?
- 2. Qual o tamanho de amostra suficiente para estimarmos a proporção da área com solo contaminado que precisa de tratamento, com precisão de 0,02 e 95% de confiança, sabendo que essa proporção seguramente não é superior a 0.2?

# 8.2 Testes de Hipóteses

Em geral, intervalos de confiança são a forma mais informativa de apresentar os achados pricipais de um estudo.

Contudo, algumas vezes existe um particular interesse em decidir sobre a verdade ou não de uma hipótese específica (se dois grupos têm a mesma média ou não, ou se o parâmetro populacional tem um valor em particular ou n˜ao).

Os Testes de hipóteses fornecem-nos uma estrutura para que façamos isto. Veremos que intervalos de confiança e testes de hipóteses estão intimamente relacionados.

### Exemplo:

Um pesquisador deseja responder a seguinte pergunta: Os pássaros migratórios engordam antes de migrar?

Considere os dados coletados por um ornitologista sobre o uso de um determinado lugar para engorda por pássaros de uma certa espécie.

Pode-se perguntar se em média estes pássaros engordam entre Agosto e Setembro.

Somente 10 pássaros foram capturados e seu peso médio nas duas ocasiões foram 11.47 e 12.35 então o peso médio aumentou para esta amostra em particular. (Note que o mesmo conjunto de p´assaros foram medidos ambas as vezes.)

Podemos generalizar para o resto dos pássaros que não foram capturados? Será que esta diferença poderia ser devida simplesmente ao acaso?

Em termos estatísticos queremos **testar** a hipótese nula ou de nulidade  $(H_0)$  de que, em média, não existe mudança no peso dos pássaros.

Assumiremos que os 10 pássaros foram uma amostra aleatória de todos os pássaros migradores daquela esp´ecie e usaremos primeiramente o que aprendemos sobre intervalos de confiança para responder nossas perguntas.

Primeiro vamos calcular as mudanças de peso (Setembro-Agosto):

1.9 0.7 2.2 − 0.1 2.0 1.0 − 0.8 − 0.2 1.8 0.3

Seja  $\mu$  a mudança média de peso na população. Então nossa hipótese nula H<sub>0</sub> e a **hipótese** alternativa  $H_1$  podem ser escritas como segue:

$$
H_0: \mu = 0, \quad H_1: \mu \neq 0.
$$

Um procedimento útil é calcular um intervalo de confiança para a média populacional  $\mu$ , e verificar se o intervalo inclui 0 como um valor plausível.

Alternativamente, pode-se proceder da seguinte forma:

Denotando por x as diferenças de peso e  $n = 10$  tem-se que  $\bar{x} = 0.88$  e  $s = 1.065$ , então o erro padrão da diferença de peso média é

$$
SE = s/\sqrt{n} = 1.065/\sqrt{10} = 0.337,
$$

e um valor-t de 2.262 é obtido da coluna  $P = 0.05$  e linha  $r = n - 1 = 9$ .

Um intervalo de confiança de  $95\%$  para  $\mu$  é portanto

$$
(0.88 - 2.262 \times 0.337, \ 0.88 + 2.262 \times 0.337) = (0.12, \ 1.64).
$$

O intervalo não contem o valor 0, fornecendo evidências contra a hipótese nula.

Podemos dizer que existem evidências significativas ( $P < 0.05$ ) de que, em média, os p´assaros da esp´ecie estudada mudam de peso de Agosto para Setembro; ou que estamos  $95\%$  confiantes de que em média os pesos aumentam por um montante entre  $0.12$  e  $1.64$ gramas.

Mas e o intervalo de 99%? Será que ele conteria o valor 0? Este intervalo seria mais amplo e então é mais provável que ele contenha 0. Se ele não incluir 0, isto indicaria uma evidência ainda mais forte contra  $H_0$ .

Calculando o intervalo de confiança exatamente da mesma forma, exceto que desta vez precisamos olhar na coluna  $P = 0.01$  para obter  $t = 3.250$ :

$$
(0.88 - 3.250 \times 0.337, 0.88 + 3.250 \times 0.337) = (-0.21, 1.97).
$$

Como esperado, este é mais amplo, e agora inclui o valor 0.

Podemos agora dizer: "não existem evidências significativas ao nível de 1% de que, em média, os pássaros da espécie estudada mudam de peso de Agosto para Setembro."

O que nós acabamos de fazer foi conduzir um teste perfeitamente válido para a hipótese nula usando intervalos de confiança. Podemos fazer o teste mais rapidamente e obter exatamente as mesmas conclusões pelo seguinte procedimento:

- Calcule  $t = (\bar{x} 0)/SE = 0.88/0.337 = 2.61$  (o número de erros padrão que  $\bar{x}$  dista de 0).
- Compare este valor de t com aqueles na linha  $r = n 1 = 9$  da tabela.
- Para este exemplo,  $t = 2.61$  está entre os valores nas colunas  $p = 0.01$  e  $p = 0.05$ . Então nosso valor deve corresponder a um  $p$  entre estes e portanto devemos ter  $0.01 < p < 0.05$ .

O valor de  $p$  é interpretado como a probabilidade de observar um valor de  $t$  mais extremo do que o observado quando  $\mu = 0$ . É uma medida análoga à proporção de pessoas sadias que são erroneamente diagnosticadas como doentes num exame de laboratório, ou seja, uma medida de falsos positivos.

### 8.2.1 Procedimento geral de teste

- 1. Estabeleça a hipótese nula,  $H_0$  e a hipótese alternativa  $H_1$ .
- 2. Decida qual o teste a ser usado, checando se este é válido para o seu problema.
- 3. Calcule a estatística de teste, T.
- 4. Encontre a probabilidade  $(p$ -valor) de observar um valor tão extremo ou maior do que  $T$  se a hipótese nula é de fato verdadeira. Você precisará se referir aos  $values\,criticos$  nas tabelas estatísticas as quais fornecem  $p$ -valores correspondendo aos valores das estatística de teste.
- 5. Avalie a força da evidência contra  $H_0$ . (Quanto menor p-valor, tanto mais evidência contra a hipótese nula.) Se necesário, decida se esta é evidência suficiente para rejeitar (ou não rejeitar) a hipótese nula.
- 6. Estabeleça as conclusões e interpretação dos resultados.

O p-valor é a probabilidade de observar dados tão extremos quanto os obtidos caso a hipótese nula seja verdadeira.

Note as seguintes interpretações de  $p$ -valores:

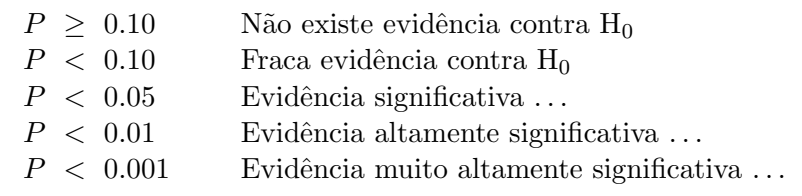

Esteja ciente da diferença entre significância estatística e significância prática.

Um efeito pode ser estatisticamente significante mas não ter qualquer importância prática e vice-versa.

Por exemplo, um estudo muito grande pode estimar a diferença entre a média de peso de plantas como sendo 0.0001 gramas e concluir que a diferença é estatísticamente significativa  $(p < 0.05)$ . Contudo, na prática, esta diferença é negligível e provavelmente de pouca importância prática.

### 8.2.2 Teste para uma média

No início deste capítulo conduzimos, através de um exemplo, o chamado teste-t para uma única média. Os passos principais de tal test-t para uma amostra aleatória  $x_1, x_2, \ldots, x_n$ de uma população com média  $\mu$  são dados a seguir:

- 1. Estabeleça a hipótese nula, H<sub>0</sub> :  $\mu = \mu_0$ , e a hipótese alternativa H<sub>1</sub> :  $\mu \neq \mu_0$ .
- 2. Calcule a média amostral  $\hat{\mu} = \bar{x}$ e o desvio padrão amostral s.
- 3. Calcule o erro padrão, SE=  $s/\sqrt{n}$ .
- 4. Calcule a estatística de teste  $t = (\hat{\mu} \mu_0)/\text{SE}$ . Este é o número de erros padrão que  $\hat{\mu}$  dista do valor de hipótese  $\mu_0$ .
- 5. Encontre o p-valor da distribuição t, com  $r = n 1$  graus de liberdade, da tabela usando os valores absolutos da estatística de teste.
- 6. Estabeleça conclusões e interprete os resultados.

### 8.2.3 Teste para uma proporção

Agora suponha que tenhamos um valor hipotético  $p_0$  para uma proporção. Podemos realisar um teste de  $H_0$ :  $p = p_0$  praticamente da mesma forma que o test-t acima. A dualidade com intervalos de confiança segue exatamente da mesma forma.

Suponha que tenhamos uma amostra aleatória de tamanho  $n$  de uma população de interesse onde a verdadeira proporção de membros numa categoria em particular é  $p$ . A hipótese nula é H<sub>0</sub> :  $p = p_0$ . Se o número observado na categoria de interesse é x, então um teste da hipótese é como segue:

- 1. Estabeleça a hipótese nula, H<sub>0</sub> :  $p = p_0$ , e a hipótese alternativa H<sub>1</sub> :  $p \neq p_0$ .
- 2. Calcule a proporção amostral  $\hat{p} = x/n$ .
- 3. Calcule o erro padrão, SE=  $\sqrt{\hat{p}(1-\hat{p})/n}$ .
- 4. Calcule  $t = (\hat{p} p_0)/\text{SE}$ , o número de erros padrão que  $\hat{p}$  dista do valor de hipótese  $p_0$ .
- 5. Encontre o p-valor usando o valor absoluto da estatística de teste da tabela da distribuição normal (ou equivalentemente da t com  $r = \infty$  graus de liberdade).

Uma regra geral é que este teste é válido quando quando temos ambos  $n\hat{p}$  e  $n(1 - \hat{p})$ maiores do que digamos 10.

#### Exemplo:

Suponha que alguém tenha sugerido de experiências passadas que  $60\%$  das larvas de mosquito num certo lago deveriam ser da espécie Aedes detritus. Foram encontrados 60 desse tipo de uma amostra de 80. Os dados suportam esta hipóteste?

### Exercício

- 1. Um amigo sugere que você lance uma moeda para ajudar você a tomar uma decisão muito importante, o resultado também o afetará. Seu amigo sugere que você escolha cara para tomar a decisão A, e coroa para tomar a decisão B a qual é a preferida por ele. O único problema é que seu amigo insiste que você use uma moeda "da sorte" dele. Você fica um pouco suspeito e decide fazer um experimento enquanto seu amigo não está olhando. Você lança a moeda 40 vezes e cara aparece somente 13 vezes. Realize um teste estat´ıstico para ajud´a-lo na decis˜ao se vocˆe deve ou n˜ao acreditar que a moeda é balanceada. Qual a sua conclusão?
- 2. Suponha que estejamos interessados em estimar a proporção de todos os motoristas que excedem o limite m´aximo de velocidade num trecho da rodovia entre Curitiba-S˜ao Paulo. Qu˜ao grande deve ser a amostra para que estejamos pelo menos 99% confiantes de que o erro de nossa estimativa, a proporção amostral, seja no máximo 0.04?
- 3. Refaça o exercício anterior, sabendo que temos boas razões para acreditar que a proporção que estamos tentando estimar é no mínimo 0.65.

# 9 Comparando dois grupos

Uma questão importante que surge no trabalho de pesquisa na área biológica é a comparação de drogas, de métodos cirúrgicos, de condições experimentais, de procedimentos de laboratórios, de dietas ou, em geral, de tratamentos.

Um caso especial que ocorre frequentemente é o da comparação de **dois** tratamentos. O objetivo pode ser o de se estabelecer a superioridade de um tratamento ou a equivalˆencia entre eles.

A escolha entre dois tratamentos é menos simples do que em princípio parece.

Isto porque os seres vivos geralmente reagem de forma diferente a um tratamento. O resultado de um tratamento pode variar enormemente de indivíduo para indivíduo. Como não se conhece a priori a reação de cada indivíduo, em geral, considera-se como tratamento mais eficiente aquele que na média fornece os melhores resultados.

Em outras palavras, a situação ideal da escolha do melhor tratamento para cada indivíduo não é possível na prática.

Consequentemente, considera-se como o melhor tratamento aquele que produz bons resultados para a grande maioria da população em estudo.

# 9.1 Diferença entre médias de dois grupos

No capítulo anterior vimos como construir um intervalo de confiança para a média populacional  $\mu$ , de uma amostra aleatória de tamanho n.

Lembre-se que este intervalo de confiança era da forma  $\bar{x} \pm t \times \text{SE}$  or  $(\bar{x}-t \times \text{SE}, \bar{x}+t \times \text{SE})$ .

Agora consideremos a comparação das médias de duas populações através da estimação da **diferença das médias** e calculando intervalos de confiança e testes de hipóteses para estas diferenças.

# 9.2 Amostras pareadas

Num estudo pareado, temos duas amostras mas cada observação da primeira amostra é pareada com uma observação da segunda amostra.

Tal delineamento ocorre, por exemplo, num estudo de medidas feitas antes e depois no mesmo indivíduo ou num estudo de gêmeos (em que cada conjunto de gêmeos forma um dado pareado).

Como esperado, as duas observações do mesmo indivíduo (ou de um conjunto de gêmeos) são mais prováveis de serem similares, e portanto não são considerados estatísticamente independentes.

Com dados pareados, podemos usar a seguinte notação:

 $x_{1i}$  = medida 1 do par i,  $x_{2i}$  = medida 2 do par i

a então escrevemos as diferenças nas medidas de cada par como

$$
d_i = x_{2i} - x_{1i}.
$$

Agora temos **uma amostra de diferenças**  $d_i$ , e podemos usar os métodos para uma única amostra que já estamos familiares.

Podemos calcular um intervalo de confiança para a diferença média e testar se a diferença média é igual a zero ou não.

Nos referimos a tal teste como um **t-test pareado** ao contrário do **test-t para duas** amostras independentes que veremos a seguir.

Note que neste caso estamos interessados na diferença média enquanto que quando temos duas amostras independentes, estaremos interessados na **diferença das médias**.

Ainda que numericamente estas quantidades sejam as mesmas, conceitualmente elas são diferentes.

Exemplo: A mudança nos valores de imc de indivíduos do início ao final de seis meses tratamento foram:

$$
-1.5 \quad -0.6 \quad -0.3 \quad 0.2 \quad -2.0 \quad -1.2
$$

A média e o desvio padrão são −0.9 e 0.81, respectivamente. Então o erro padrão é  $0.81/\sqrt{6} = 0.33.$ 

Podemos agora realizar um test-t pareado para testar a hipótese nula de que a perda média de imc é 0. Para isso calculamos

$$
t = \frac{\bar{d} - 0}{\text{SE}(\bar{d})} = \frac{-0.9}{0.33} = -2.73.
$$

Note que este valor é negativo (porque a mudança média observada foi a redução no imc — um valor positivo seria um aumento no imc).

Observamos o valor absoluto da estatística de teste (2.73) na tabela, usando a linha com  $n-1=5$  graus de liberdade.

A quinta linha da tabela mostra que  $0.01 < p < 0.05$  (porque o valor 2.73 está entre os valores tabelados 2.571 e 4.032). Então, rejeitamos a hipótese nula ao nível de 5%.

Podemos concluir que existem evidências ao nível de 5% de que há uma redução média de imc durante o período de seis meses em indivíduos sujeitos ao tratamento.

Podemos adicionar à nossa conclusão o intervalo de confiança de 95% para a redução média no imc:

$$
-0.9 \pm 2.57 \times 0.33 = -0.9 \pm 0.85 = (-1.75, -0.05)
$$

Estamos  $95\%$  confiantes que a redução média de imc está entre 0.05 e 1.75.

Suposições feitas: a distribuição das mudanças de imc não é muito diferente de uma Normal.

### 9.3 Amostras independentes

Quando temos **amostras independentes** de cada uma de duas populações, podemos sumarizá-las pelas suas médias, desvios padrão e tamanhos amostrais.

Denote estas medidas por  $\bar{x}_1$ ,  $s_1$ ,  $n_1$  para a amostra 1 e  $\bar{x}_2$ ,  $s_2$ ,  $n_2$  para a amostra 2.

Denote as correspondentes médias populacionais e desvios padrão  $\mu_1$ ,  $\mu_2$ ,  $\sigma_1$  e  $\sigma_2$  respectivamente.

Para os dados de alturas dos estudantes da UFPR, vamos comparar a altura média dos estudantes do sexo masculino com as dos sexo feminino.

Seja o grupo dos homens a amostra 1, e o grupo das mulheres a amostra 2.

As alturas foram medidas em centímetros e as medidas sumárias foram como segue:

 $\bar{x}_1 = 178.85, \quad s_1 = 7.734, \quad n_1 = 20,$  $\bar{x}_2 = 164.09, \quad s_2 = 9.750, \quad n_2 = 17.$ 

Agora claramente uma estimativa natural da diferença entre médias na população,  $\mu_1-\mu_2$ , é dada pela diferença nas médias amostrais:

 $\bar{x}_1 - \bar{x}_2$ 

e para nossos dados esta é  $178.85 - 164.09 = 14.76$ .

Agora o que precisamos é um erro padrão para esta estimativa para que possamos construir um intervalo de confiança ou realizar um teste da hipótese nula H<sub>0</sub>:  $\mu_1 - \mu_2 = 0$  versus H<sub>1</sub>:  $\mu_1 - \mu_2 \neq 0$ .

O cálculo do erro padrão de  $\bar{X}_1 - \bar{X}_2$  depende da suposição feita a respeito dos desvios padrão de cada grupo de comparação.

Uma regra prática é assumir que os desvios padrão populacionais  $\sigma_1$  e  $\sigma_2$  são iguais se a razão do maior desvio padrão amostral para o menor for menor do que 2 ou 3.

Além disso a suposição de variâncias iguais pode ser grosseiramente avaliada através de histogramas dos dados.

Testes formais estão disponíveis se necessário. Um deles é o teste F para igualdade de variâncias de Levene cuja hipótese nula é a de que  $\sigma_1 = \sigma_2$ .

#### 9.3.1 Erro padrão - assumindo desvios padrão iguais

Primeiramente, assumimos que os desvios padrão populacionais são os mesmos em cada grupo, i.e.  $\sigma_1 = \sigma_2 = \sigma$ .

Podemos combinar os dois desvios padrões amostrais para formar uma estimativa combinada do desvio padrão.

Atribuímos mais peso às amostras maiores. Este desvio padrão combinado  $s_p$  é a raiz quadrada da variância combinada  $s_p^2$  dada por

$$
s_p^2 = \frac{(n_1 - 1)s_1^2 + (n_2 - 1)s_2^2}{n_1 + n_2 - 2}.
$$

Para nossos dados temos:

$$
s_p^2 = (19 \times 7.734^2 + 16 \times 9.750^2)/35 = 75.92801
$$

então  $s_p =$ √  $75.92801 = 8.71.$ 

Note que  $s_p$  está entre  $s_1$  e  $s_2$  como esperado. Se você obtiver um valor que não está entre estes valores então seus cálculos estão errados!

Agora podemos calcular o **erro padrão das diferenças nas médias** como

$$
SE = s_p \sqrt{\frac{1}{n_1} + \frac{1}{n_2}}.
$$

a qual para nossos dados é  $8.71 \times \sqrt{(1/20 + 1/17)} = 2.87$ .

### 9.3.2 I.C. para a diferença entre médias assumindo desvios padrão iguais

Um intervalo de confiança para  $\mu_1 - \mu_2$  é dado por

$$
((\bar{x}_1 - \bar{x}_2) - t \times \text{SE}, \quad (\bar{x}_1 - \bar{x}_2) + t \times \text{SE}),
$$

em que t é escolhido apropriadamente.

Quando os tamanhos amostrais são grandes um intervalo de confiança aproximado de  $95\%$  $\acute{\text{e}}$  obtido usando  $t = 1.96$ .

Se os tamanhos amostrais não forem tão grandes então um intervalo exato de 95% de confiança deveria de ser calculado selecionando o valor de  $t$  da tabela da distribuição  $t$ , com  $n_1 + n_2 - 2$  graus de liberdade e coluna  $p = 0.05$ .

Para um intervalo de 99% de confiança deveríamos selecionar o valor na coluna  $p = 0.01$ .

Exemplo: Para os dados de altura, temos  $n_1 + n_2 - 2 = 20 + 17 - 2 = 35$ , resultando  $t = 2.03$  para um intervalo de confiança de 95% (através de interpolação entre a linha 30 e 40). Um intervalo de confiança de 95% para a diferença nas médias é dado por:

$$
(14.76 - 2.03 \times 2.87, 14.76 + 2.03 \times 2.87) = (8.93, 20.59).
$$

 $Estamos 95\% confiantes que, em média, estudantes do sexo masculino são entre 9cm e$ 21cm mais altos do que as estudantes do sexo feminino.

### 9.3.3 Teste para a diferença das médias

Um teste para a diferença entre médias corresponde a um teste de H<sub>0</sub>:  $\mu_1 - \mu_2 = 0$ . Seguindo o mesmo tipo de procedimento visto para uma única amostra.

Nosso teste estatístico é:

$$
t = \frac{(\bar{x}_1 - \bar{x}_2) - 0}{SE},
$$

que é a estimativa de  $\mu_1 - \mu_2$  menos o valor hipotético (zero neste caso) e tudo dividido pelo erro padr˜ao.

Sob a hipótese nula, este segue uma distribuição  $t$  com  $n_1 + n_2 - 2$  g.l.

O valor obtido para  $t$  (ignorando seu sinal) é comparado com os valores tabelados com os graus de liberdade aproriados, para obter um p-valor.

Para os nossos dados, temos  $t = (14.76 - 0)/2.87 = 5.14$ , e comparando este à linha 30 e 40 da tabela, vemos que devemos ter  $p < 0.001$ .

Assumindo que nossas amostras foram amostras aleatórias de todos os estudantes, temos fortes evidências de que a altura média dos estudantes do sexo masculino é diferente da altura média dos estudantes do sexo feminino.

Suposições feitas: alturas dos estudantes tem uma distribuição razoavelmente simétrica, n˜ao muito diferente de uma Normal em cada grupo, e que os desvios padr˜ao das duas distribuições são iguais.

### 9.3.4 I.C. para diferença de médias - desvios padrão diferentes

Se os desvios padrão populacionais não puderem ser assumidos iguais, usamos uma outra fórmula para o erro padrão de  $\bar{x}_1 - \bar{x}_2$ , dado por

$$
SE = \sqrt{\frac{s_1^2}{n_1} + \frac{s_2^2}{n_2}}.
$$

Note que esta abordagem é usada somente para grandes amostras.

A estatística de teste usando este SE não segue uma distribuição t sob a hipótese nula. Contudo, para tamanhos amostrais razoavelmente grandes (digamos ambos maiores do que 30), podemos comparar a estatística de teste acima com uma distribuição Normal padrão (última linha da tabela  $t$ ).

Em nosso exemplo, calculamos um erro padrão de 2.87 sob a suposição de igualdade de desvios padr˜ao populacionais para ambos os grupos.

A f´ormula alternativa (a qual n˜ao assume desvios padr˜ao populacionais iguais) resulta em

SE = 
$$
\sqrt{\frac{(7.734)^2}{20} + \frac{(9.750)^2}{17}} = 2.93
$$
 kg

que praticamente não difere do valor prévio.

Então o intervalo de confiança e o resultado de teste de hipótese seriam virtualmente os mesmos usando este erro padrão.

### 9.4 Comparando proporções

Um estudo investigando a existência de uma igualdade na proporção de machos de uma certa espécie em dois lagos distintos resultou em proporções observadas de machos de 74.4% dentre 43 peixes capturados no primeiro lago e 60% dentre os 50 do segundo.

Se construirmos intervalos de confiança para os percentuais correspondentes de machos na população (peixes da mesma espécie naqueles dois lagos), encontraríamos que podemos estar 95% confiantes de que o percentual está entre 61.4% e 87.4% no primeirop lago, e entre 46.4% e 73.6% no segundo.

Contudo, neste tipo de experimento a idéia principal é comparar diretamente os dois lagos. Portanto gostariamos de calcular um intervalo de confiança de 95% para a diferença em proporções.

Note contudo que isto é apropriado somente para grandes amostras, e desse modo quando a amostra ´e pequena devemos ser cautelosos para n˜ao super valorizar os resultados.

### 9.4.1 Intervalo de confiança para a diferença em proporções

Seja  $p_1$  a verdadeira proporção populacional no grupo 1 (lago 1), se seja  $p_2$  a proporção no grupo 2 (lago 2).

Estamos interessados na diferença em proporções,

$$
p_2-p_1.
$$

Estimativas de  $p_1$  e  $p_2$  são dadas por

$$
\hat{p}_1 = 0.744
$$
,  $\hat{p}_2 = 0.600$ ,

então uma estimativa da diferença em proporções é

$$
\hat{p}_2 - \hat{p}_1 = 0.744 - 0.600 = 0.144
$$

O erro padrão desta diferença é

SE = 
$$
\sqrt{\frac{\hat{p}_1(1-\hat{p}_1)}{n_1} + \frac{\hat{p}_2(1-\hat{p}_2)}{n_2}}
$$
.

Com isso podemos construir um intervalo de confiança da forma usual, ou seja

$$
(\hat{p}_2 - \hat{p}_1) \pm 1.96 \times \text{SE}.
$$

Então para os nossos dados temos

$$
SE = \sqrt{\frac{0.744 \times (1 - 0.744)}{43} + \frac{0.600 \times (1 - 0.600)}{50}} = 0.096.
$$

Portanto um intervalo de confiança aproximado de 95% para a diferença em proporções é dado por

 $0.144 \pm 1.96 \times 0.096$ , o qual é (-0.044, 0.332), ou (-4.4\%,33.2\%).

Estamos 95% confiantes que a verdadeira diferença percentual entre as proporções de peixes machos nos dois lagos está entre  $-4.4\%$  e  $33.2\%$ .

Note que de acordo com este intervalo o valor zero é um valor plausível para as diferenças nos percentuais, e portanto não existem evidências estatísticas de que o percentual de peixes do sexo masculino diferem nos dois lagos.

#### 9.4.2 Teste para a diferença de duas proporções

Podemos testar a hipótese nula H<sub>0</sub>:  $p_2 - p_1 = 0$  versus a alternativa H<sub>1</sub>:  $p_2 - p_1 \neq 0$ usando a estatística

$$
t = \frac{(\hat{p}_2 - \hat{p}_1) - 0}{SE}
$$

e comparando este valor com a tabela t com  $\infty$  graus de liberdade.

#### 9.5 Aviso

Os métodos descritos neste capítulo e no anterior assumem que o tamanho de amostra é grande o suficiente para que a distribuição das médias amostrais seja aproximadamente normal. Em geral, por "grande"entenda-se 30 ou mais.

Se o tamanho da amostra for muito pequeno, digamos menor do que 30, e a distribuição for muito diferente da normal, pode-se considerar um teste não-paramétrico que será tratado a seguir.

### 9.6 Testes Não-paramétricos

Os métodos acima são válidos na maioria das ocasiões, mas algumas vezes métodos alternativos são necessários.

Note que para amostras pequenas é necessário assumir que a distribuição populacional não é muito diferente de uma Normal. Em geral, isso não é um problema, mas em alguns casos isso pode ser.

Exemplos em que os testes t não são apropriados são aqueles nos quais:

- 1. a natureza dos dados implica inevitávelmente numa distribuição extremamente assimétrica ou:
- $2.$ os dados não estão numa escala numérica e não faz sentido calcular uma média.

Por exemplo, se tivessemos um escore de dor variando de 1 a 20, a mediana teria uma interpretação mais coerente do que a média.

Estes métodos não-paramétricos não fazem suposições acerca da distribuição de onde vieram os dados. Eles se baseiam na ordem (postos, ranks) dos dados.

Embora este procedimento possa parecer melhor, estes métodos são muito menos poderosos, e invariavelmente não fornecem intervalos de confiança.

Então um conselho é utilizá-los quando as suposições dos outros métodos realmente não parecerem razoáveis.

# 9.6.1 Amostras independentes

Um biólogo deseja comparar o número médio de besouros capturados numa amostra de 8 armadilhas montadas numa certa floresta, com o obtido numa amostra de 7 armadilhas colocadas numa outra floresta.

As contagens individuais estão listadas abaixo (em ordem numérica):

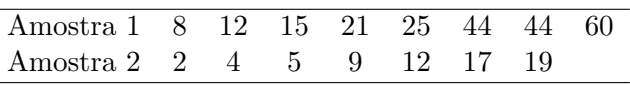

Contagens pequenas frequentemente têm distribuições assimétricas, principalmente porque elas devem ser maiores do que zero. Por esta razão, é aconselhável usar um teste nãoparamétrico neste caso.

Para comparar dois grupos independentes (ou não pareados) como estes utiliza-se o teste U de Mann-Whitney.

Note que as medianas são bem diferentes, mas existe uma certa superposição dos dados, então não é óbvio se existe uma diferença real entre os dois grupos, ou se isto poderia ter ocorrido meramente por acaso.

O teste de Mann-Whitney primeiro ordena os dados, ou seja, assinala n´umeros de 1 a 15 por ordem de tamanho a cada observação, tratando todos os dados como uma grande e única amostra.

Ele então soma os postos de cada grupo e os compara (com auxílio de uma tabela).

Quanto maior a diferença nas somas, maior evidência de que existe uma diferença nos tamanhos das observações nos dois grupos.

Usando a tabela adequada para o teste U de Mann-Whitney vemos que neste caso o pvalor é de 0,024. Este p-valor é pequeno então podemos concluir que existe uma diferença estatísticamente significativa nos dois grupos ao nível de  $5\%$ .

Portanto, parece existir uma diferença nos números de besouros dependendo do tipo de floresta, e parece existir mais besouros no primeiro tipo de floresta.

# 9.6.2 Amostras pareadas

Em centros de tratamento de esgoto, amostras podem ser coletadas de duas formas: uma única amostra diária de 2 lts ou amostras pequenas retiradas em 24-horas.

A primeira refere-se a coleta de uma única amostra de 2 lts no mesmo horário diariamente e e segunda baseia-se num esquema de amostragem de 24 horas que retira 1 litro a cada hora.

Um experimento foi conduzido num período de 6 dias registrando-se o número de cistos de Giardia por litro do material.

 $\acute{E}$  de interesse saber se os dados fornecem evidência de que os dois modos de amostragem diferem.

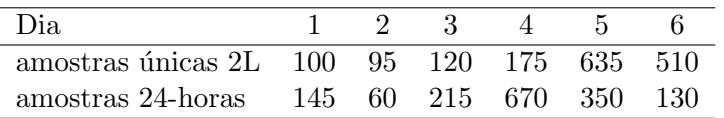

Agora podemos usar o teste t pareado, mas como a amostra é muito pequena e os números em cada grupo parecem muito assimétricos, indicando que as diferenças não estarão próximas de uma Normal, um teste não-paramétrico pode ser mais apropriado.

O teste mais apropriado neste caso é o chamado **teste Wilcoxon para dados pareados**.

A forma como ele é feito consiste em primeiro calcular as diferenças das duas medidas em cada par, e então essencialmente testar a hipótese nula de que a diferença mediana é zero.

As diferenças em valor absoluto (ou em módulo) são ordenadas, ou seja, são assinalados postos às diferenças de 1 a 6. Os postos das observações com diferenças positivas são somados, e os postos das diferenças negativas são somadas.

Quanto maior for a diferença entre estas somas, maior a evidência de que existe uma diferença entre os métodos de amostragem.

O p-valor do teste para os nosso dados é  $0.917$  (obtido de tabela adequada), uma probabilidade muito grande. Isto significa que os dados são consistentes com a hipótese de que não existe diferença nos métodos de amostragem.

Contudo, devemos notar que com tão poucas observações não é de se esperar que existam fortes evidências de uma diferença.

# 9.7 Exercícios

1. Experimento sobre o efeito do álcool na habilidade motora.

Dez indivíduos são testados duas vezes, uma depois de ter tomado dois drinks e uma depois de tomado dois copos de água.

Os dois testes foram realizados em dois dias diferentes para evitar influência do efeito do álcool. Metade dos indivíduos tomou a bebida alcoólica primeiro e a outra metade ´agua.

Os escores dos 10 indivíduos são mostrados abaixo. Escores mais altos refletem uma melhor performance.

Deseja-se testar se a bebida alcoólica teve um efeito significante com um nível de significância de  $1\%$ .

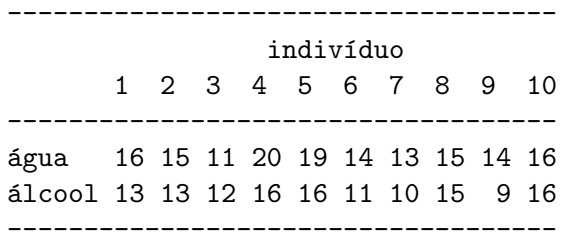

2. Uma droga bastante utilizada para induzir anestesia geral é o Halotano, poderoso anestésico de inalação, não inflamável e não explosivo, com um odor relativamente agrad´avel. Pode ser administrado ao paciente com o mesmo equipamento usado para sua oxigenação. Após a inalação, a substância chega ao pulmão tornando possível a passagem para o estado anestésico mais rapidamente do que seria possível com drogas administradas de forma intravenosa.

Os efeitos colaterais, no entanto, incluem a depressão do sistema respiratório e cardiovascular, sensibilização a arritmias produzidas por adrenalina e eventualmente o desenvolvimento de lesão hepática. Alguns anestesistas acreditam que esses efeitos podem causar complica¸c˜oes em pacientes com problemas card´ıacos e sugerem o uso da Morfina como um agente anest´esico nesses pacientes devido ao seu pequeno efeito na atividade cardíaca.

Conahan et al. (1973) compararam esses dois agentes anestésicos em um grande número de pacientes submetidos a uma cirurgia de rotina para reparo ou substituição da válvula cardíaca. Para obter duas amostras comparáveis, os pacientes foram alocados aleatóriamente a cada tipo de anestesia (experimento clínico controlado ou aleatorizado).

A fim de estudar o efeito desses dois tipos de anestesia, os pesquisadores registraram diversas variáveis hemodinâmicas, tais como pressão sanguínea antes da indução da anestesia, após a anestesia mas antes da incisão, e em outros períodos importantes durante a operação.

A tabela a seguir mostra a pressão sanguínea média observada desde o início da anestesia até o tempo de incisão para 122 pacientes.

Anestesia Halotano Morfina

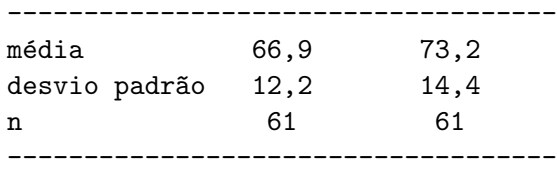

As diferenças observadas entre esses dois grupos de pacientes são consistentes com a hipótese de que o efeito do Halotano a da Morfina na pressão sanguínea é o mesmo?

3. Agora vamos comparar a mortalidade dos dois grupos. Dos 61 pacientes anestesiados com Halotano 8 (13,1%) morreram e 10 dos 61 pacientes (16,4%) anestesiados com Morfina morreram.

# 10 Associação, correlação e regressão

Nesta seção consideramos diferentes formas de avaliar associação entre variáveis dependendo do tipo destas variáveis.

Usualmente, ou temos **dados categóricos**, os quais podem ser apresentados em tabelas de contagens, ou dados numéricos com os quais podemos traçar gráficos de dispersão, calcular correlações e ajustar modelos de regressão linear.

Ilustraremos a maioria destas idéias usando dados de pesos no nascimento.

# 10.1 Idéias básicas

A tabela abaixo mostra o número de mães que fumam e que não fumam para cada raça.

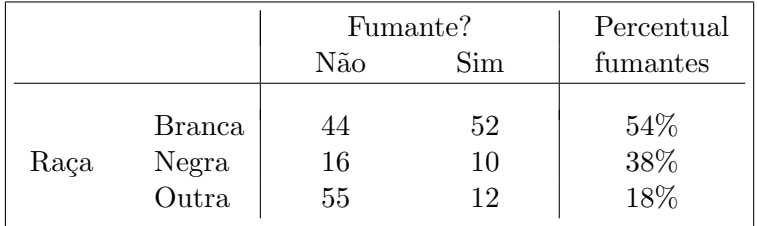

Existe evidência de uma relação entre raça e fumo das mães?

Parece que existe uma diferença entre raças, mas poderia esta ser devida simplesmente ao acaso?

Quão provavel seria observar tais diferenças entre raças na amostra se de fato as proporções populacionais fossem as mesmas?

O gráfico abaixo mostra a relação entre peso da mãe e peso do bebê.

Existe alguma evidência de uma relação entre peso da mãe e peso de seu bebê? Se sim, assumindo que mães mais pesadas tendem a ter bebês mais pesados, quão mais pesados em média esperariamos que fossem bebês de mães com peso 200lbs quando comparados bebês de mães pesando 100lbs?

Podemos construir um intervalo de 95% de confiança para o peso médio de bebês nascidos de mães pesando 2001bs?

Se a futura mamãe pesa 150lbs, qual seria nosso melhor palpite do peso do bebê?

Podemos construir um intervalo de predição de  $95\%$  para o qual estejamos  $95\%$  seguros de cobertura do peso ao nascer de um bebê de uma futura mamãe de 150lbs?

# 10.1.1 Associação não é causalidade

Se uma relação for encontrada entre duas variáveis, isto não significa que elas tem uma relação de causalidade.

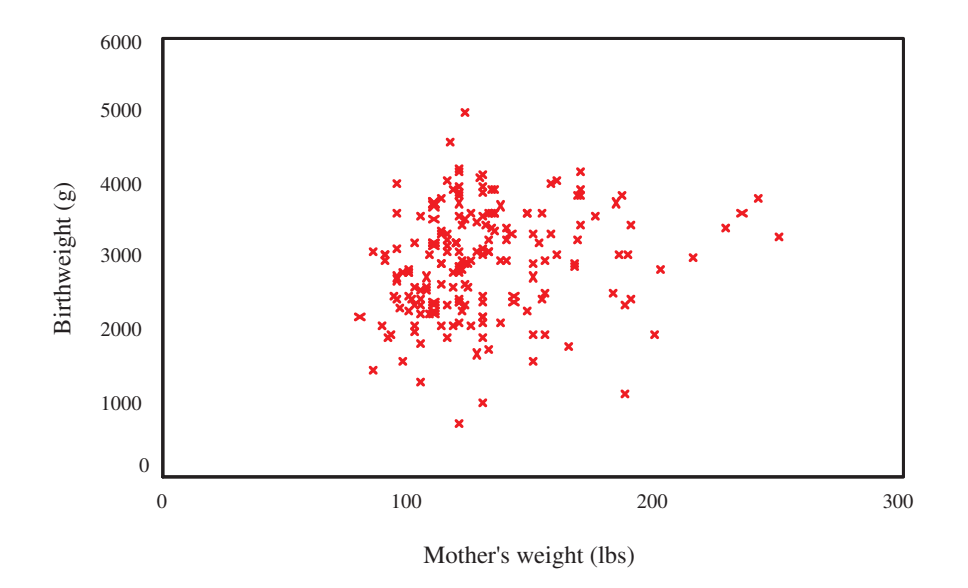

<span id="page-92-0"></span>Figura 39: Gráfico de dispersão de peso da mãe e peso do bebê.

Por exemplo, uma relação razoavelmente forte é encontrada entre o número de doutores por pessoa na população e a expectativa média de vida.

É tentador pensar que isto pode ter uma relação de causalidade, mas na verdade a correlação é ainda maior entre expectativa de vida e número de aparelhos de TV por pessoa na população!

Um país com várias TVs é provavelmente um país próspero, com um padrão de vida razoavelmente alto e uma expectativa de vida mais longa.

Para estabelecer se uma variável tem um efeito causal sobre outra, necessitamos planejar um experimento, por exemplo, alocar aleatóriamente diferentes quantidades de fertilizante à plantas de tomate, e ver como a produção difere dependendo da quantidade de fertilizante.

# 10.1.2 Significância

Esteja atento ao fato de que associação/correlação/diferença estatísticamente significante não implica necessariamente em significância prática.

Por exemplo, no gráfico de peso ao nascer versus peso da mãe, mesmo que pudessemos estar convencidos de que existe uma correlação estatísticamente diferente de zero, o gráfico indica que esta relação é muito fraca, e talvez de nenhuma significância prática.

Conhecer o peso da mãe ao nascer não nos permite de forma alguma predizer o peso ao nascer do seu bebê de maneira precisa.

Quando existe uma grande quantidade de dados, é comum encontrar-se resultados altamente significantes, ou seja,  $p$ -valor quase zero, mesmo quando o desvio real da hipótese nula é muito pequena e de nenhuma importância prática.

Nestes casos, a construção de gráficos ou tabelas provavelmente dirão tudo o que se precisa saber.

# 10.2 Dados categóricos

Para verificar a significância estatística da aparente associação numa tabela de raça contra fumo, podemos conduzir o chamado teste de associação de qui-quadrado  $(\chi^2)$ .

A hipótese nula é de que não existe associação entre raça e fumo.

Quanta evidência existe contra esta hipótese em favor da alternativa de que existe uma associação?

Sabemos que o percentual total de fumantes é  $39.2\%$ .

Assumindo que a hipótese nula é correta então esperaríamos que o número de fumantes brancas seria 39,2% de 96, ou seja, 37,6.

Da mesma forma, podemos obter os números esperados para o resto da tabela:

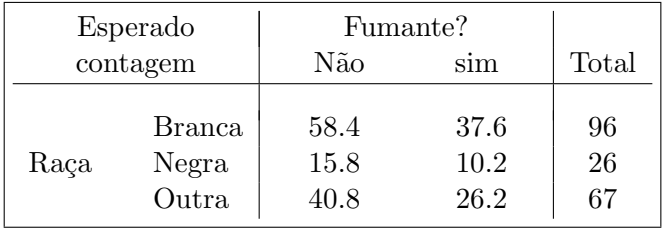

A discrepância entre as contagens observadas e esperadas podem ser medidas com:

$$
X^2 = \sum_k \frac{(O_k - E_k)^2}{E_k},
$$

em que  ${\mathcal O}_k$  é a contagem observada na casela  $k$  e  $E_k$  é a contagem esperada na casela  $k.$ 

A soma é sobre todas as caselas na tabela. Valores grandes desta soma correspondem a maiores discrepâncias entre os valores observados e esperados, e portanto mais evidência contra a hipótese nula de não associação.

Para obter um p-valor,  $X^2$  deveria ser comparada com a distribuição  $\chi^2$  com df graus de liberdade em que df =  $(r - 1) \times (c - 1)$  com r o número de linhas na tabela, c o número de colunas na tabela. (Aqui df= 2.)

Neste caso, o  $p$ -valor  $\acute{e}$  0 com 3 casas decimais.

Concluímos que existe evidência estatística muito forte ( $p < 0,001$ ) de uma associação entre raça e fumo.

A principal observação é que mulheres na categoria de raça **Outra** parecem ser muito menos prováveis de fumar durante a gravidez do que mães brancas ou negras.

Também parece que a proporção de mães brancas fumantes é maior do que a de mães negras.

### 10.2.1 Suposições

Por razões similares àquelas dos testes t, necessitamos uma amostra grande o suficiente para que o teste  $\chi^2$  seja válido (ou seja, para resultar valores de p corretos).

Existem regras práticas para ajudar na decisão de o tamanho amostral é grande o suficiente:

- 1. 80% das contagens esperadas na tabela deveriam ser maiores do que 5 e;
- 2. todas as contagens esperadas devem ser maiores do que 1.

# 10.2.2 Tabelas 2x2

Frequentemente a tabela a ser analisada é uma simples tabela  $2x^2$ , ou seja, 2 linhas e 2 colunas.

Neste caso, o **teste exato de Fisher** também pode ser usado, o qual calcula um valor de  $p$  exato, baseado em todas as possíveis formas de alocação dos números numa tabela.

Isto não é uma tarefa fácil de executar manualmente, mas pode ser feita no computador.

Este teste não necessita de grandes contagens, sendo portanto útil para tabelas com contagens esperadas pequenas.

Uma correção chamada correção de continuidade de Yates deveria ser usada quando executando o teste  $\chi^2$  em tabelas 2x2. Isto implica em usar alternativamente:

$$
X^{2} = \sum_{k} \frac{(|O_{k} - E_{k}| - 0.5)^{2}}{E_{k}},
$$

resultando num valor de  $X^2$  menor do que a estatística sem a correção.

Esta correção, em geral, somente faz grande diferença na prática quando os valores esperados são pequenos, e neste caso o melhor mesmo é usar o teste exato de Fisher.

Nota: Em situações em que diversos testes são apropriados não é boa prática escolher o método que fornece o menor p-valor! É melhor definir antes qual teste será usado, e utilizar os resultados daquele teste. Se não houver uma escolha pré-definida e tem os resultados de vários, a opção mais segura é utilizar aquele que tiver o maior valor de p.

# 10.3 Correlação

Quando as duas variáveis são quantitativas, e podemos fazer um gráfico de dispersão, podemos medir associação calculando um coeficiente de correlação.

O mais comum é o **coeficiente de correlação de Pearson**, também conhecido como o coeficiente de correlação produto de momentos.

Uma versão alternativa não-paramétrica é o coeficiente de correlação de postos de Spearman, e discutiremos a seguir as circunstâncias nas quais este é preferível.

Quando o tipo de coeficiente de correlação não é especificado assume-se que é o de Pearson.

Ambos são denotados por  $r$ , e têm as seguintes propriedades:

- r varia entre  $-1$  e  $+1$
- $r = 0$  corresponde a não associação
- quanto maior o valor de  $|r|$ , mais forte a associação
- $r > 0$  corresponde a ambas variáveis crescendo juntas
- $r < 0$  corresponde a uma variável ficando menor à medida que a outra fica maior.

#### 10.3.1 Coeficiente de Pearson

Sejam  $x_1, x_2, \ldots, x_n$  os valores de um conjunto de medidas em indivíduos  $i = 1, \ldots, n$ . No exemplo dos pesos no nascimento  $n = 189$  e  $x_i$  representam os pesos das mães.

Sejam  $y_1, y_2, \ldots, y_n$  as outras medidas correspondentes, ou seja, pesos dos bebês. Então  $x_1$  é o peso da primeira mãe, e  $y_1$  é o peso ao nascer de seu bebê.

O coeficiente de correlação de Pearson é definido como:

$$
r = \frac{\sum_i (x_i - \bar{x})(y_i - \bar{y})}{\sqrt{\sum_i (x_i - \bar{x})^2 \sum_i (y_i - \bar{y})^2}}.
$$

Ele quantifica a força de **associação linear** entre duas variáveis, e portanto descreve quão bem uma linha reta se ajustaria através de nuvem de pontos.

Se os pontos caem exatamente sobre uma linha crescente então  $r = 1$ , e se eles caem exatamente sobre uma linha decrescente,  $r = -1$ .

Para a Figura [39,](#page-92-0) a correlação é 0,189, bem próxima de zero como esperado mas positiva, o que também parece consistente com o gráfico e o bom senso.

Podemos também fazer um teste da hipótese nula de não associação. Aqui obtem-se um p-valor de 0,011. Temos portanto evidência estatísticamente significativa ao nível de  $5\%$ de uma associação entre peso da mãe e o peso de nascimento do bebê.

Este é um exemplo em que há significância estatística, mas não muita associação na prática.

#### Exercício:

Dados de peso de peixe e comprimento de "otilith"

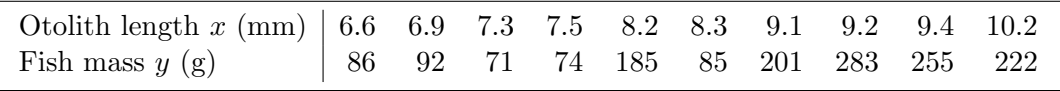

Construa um gráfico de dispersão e calcule o coeficiente de correlação.

Parece existir uma relação entre as variáveis?

Podemos confiar que exista mesmo uma associação com somente 10 valores?

Uma relação linear parece ser apropriada?

Suposições: o teste assume que uma ou ambas as variáveis são aproximadamente normais.  $Se$  os dados não parecem formar uma nuvem aproximadamente em forma de elipse, isto é evidência de não-normalidade e o valor de p não deveria ser usado.

#### 10.3.2 Coeficiente de correlação de postos de Spearman

Nos casos em que os dados n˜ao formam uma nuvem comportada, com alguns pontos bem distantes dos demais, ou em que parece existir uma relação crescente ou descrescente num formato de curva, o coeficiente de correlação por postos de Spearman é mais apropriado.

Ele também pode ser usado quando os dados não pertencem à uma escala de medida padrão, mas existe uma ordenação clara, por exemplo, escores numa escala de 1 a 20.

Este é um método não-paramétrico que usa somente os postos, e não faz quaisquer suposições. Essencialmente tudo o que faz é calcular o coeficiente de correlação de Pearson nos postos. Uma fórmula que é relativamente fácil de usar é:

$$
r = 1 - \frac{6\sum_{i} d_i^2}{(n^3 - n)},
$$

em que  $n$  é o número de pares  $(x_i, y_i)$  e

 $d_i = (\text{posto de } x_i \text{ dentre os valores de } x) - (\text{posto de } y_i \text{ nos valores de } y).$ 

Note que se os postos de x se são exatamente iguais aos postos de y, então todos os  $d_i$ serão zero e  $r$  será 1.

Os dados abaixo foram coletados tomando amostras de 13 nascentes de rios e é feita a contagem do número de ninfas de uma certa espécie de mosquito bem como medidas da dureza da água. Existe uma relação entre os dois?

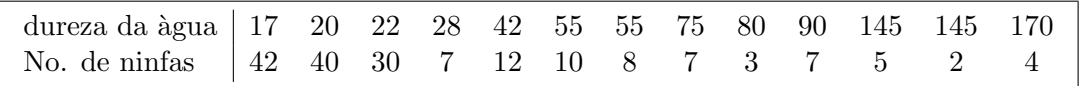

Um gráfico dos dados indica que existe uma relação negativa, mas uma linha curva descreveria melhor a relação do que uma reta.

O coeficiente de correla¸c˜ao de Pearson portanto n˜ao seria apropriado, e necessitamos usar o coeficiente de Spearman.

Encontre os postos manualmente e calcule as diferenças  $d_i$ . Calcula-se  $\sum_i d_i^2 = 681$ . Agora  $n = 13$ , a qual resulta no valor  $r = -0.87$  para o coeficiente de correlação.

### 10.4 Regressão linear

Um biólogo investiga o efeito de diferentes quantidades de fertilizante na produção de grama em solo calcário. Dez áreas de 1 m<sup>2</sup> foram escolhidos ao acaso, e diferentes quantidades do fertilizante foram aplicados a cada área.

Dois meses depois, as seguintes produções de grama foram obtidas:

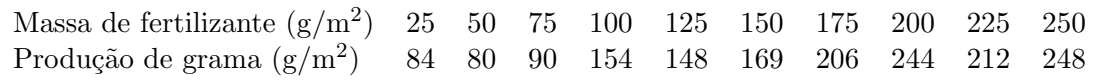

O gráfico de dispersão dos dados, com uma linha de melhor ajuste é mostrado abaixo.

Diferentemente dos dados de peso ao nascer vistos anteriormente, aqui se observa uma forte relação que segue claramente uma linha reta.

As questões que tínhamos acerca de predição para dados de peso ao nascer também são relevantes aqui.

Note que sempre colocamos a variável resposta, também chamada de variável dependente, aquilo que desejamos predizer, no eixo vertical.

A variável explanatória ou variável independente vai no eixo horizontal.

Está claro que a linha ajusta-se bem, mas como ela foi escolhida?

A idéia básica é escolher a reta  $y = a + bx$  que minimiza a soma de quadrados de desvios verticais dos pontos até a reta.

Denote os valores de fertilizante por  $x_1, x_2, \ldots, x_n$  com  $n = 10$ , e os valores de produção de  $y_1, y_2, \ldots, y_n$ . Se a e b são candidatos à intercepto e inclinação da reta, então  $\hat{y}_i = a + bx_i$  $\acute{\text{e}}$  o valor ajustado para  $y_i$  dado por esta linha.

Queremos escolher  $a e b t$ ais que  $\hat{y}_i$  é próximo de  $y_i$  para todo i, assim minimizamos a soma dos quadrados dos desvios:

$$
\sum_i (y_i - \hat{y}_i)^2.
$$

Existem fórmulas simples para as **estimativas de mínimos quadrados** de  $a e b$  que podem ser usadas para calculá-los manualmente, mas podemos obter os valores de programas estatísticos.

As estimativas do intercepto  $a$  e inclinação  $b$  da reta estão na tabela de Coeficientes. Neste caso encontramos que  $\hat{a} = 51.93$  e  $\hat{b} = 0.811$ .

Informalmente podemos escrever:

$$
\texttt{produção} = 51.93 + 0.811 \times \texttt{fert}
$$

# 10.4.1 Testes e intervalos de confiança

Note que os erros padrão e os p-valores para os coeficientes também são mostrados nas saídas de programas estatísticos.

Os p-valores correspondem a testes da hipótese nula de que os valores verdadeiros de a e b na população são zero. O teste para o coeficiente de inclinação é em geral o único de interesse.

Aqui o  $p$ -valor é 0, a 3 casas decimais, então temos fortes evidências de um efeito de fertilizante na produção de grama. Podemos calcular um intervalo de confiança aproximado de 95% com sendo  $(0.811 \pm 2 \times SE) = (0.811 \pm 2 \times 0.084) = (0.618; 1.004)$ .

Estamos 95% confiantes de que a produção de grama aumenta entre 0.618g e 1.004g para cada extra grama do fertilizante em 1 m<sup>2</sup> de área da plantação.

Note que isto significa que podemos também dizer que estamos  $95\%$  confiantes de que o efeito de adição de 10g a mais de fertilizante é um aumento na produção em algo entre 6.18g e 10.04g.

# 10.4.2 R-quadrado

Note que os programas estatísticos também retornam um valor  $R= 0.960$  e um  $R^2 = 0.9224$ na tabela de resumo do modelo.

Na verdade este  $R$  é a correlação entre produção e fertilizante. (Cheque isto calculando a correlação separadamente.) R-square é o valor quadrático deste coeficiente de correlação, e tem uma interpretação muito interessante.

Ele representa a proporção da variabilidade na variável resposta explicada pela variável preditora ou variável explanatória. Também conhecido como coeficiente de determinação.

Ele nos dá uma idéia de quão bem podemos predizer a variável resposta a partir da(s)  $variable(eis)$  preditora $(s)$ .

Se os dados caem exatamente sobre a reta,  $R^2 = 1$  e podemos predizer a resposta exatamente.

# 10.4.3 Intervalos de confiança e de predição

Podemos obter intervalos de confiança para a média para qualquer quantidade de fertilizante.

You can find nice formulas in books for how to create these, but they can be obtained and added to a plot in SPSS. Find this by drawing the scatter plot and going to the Chart Editor. Follow exactly the same procedure as described above for adding the line to the plot, and when in the Scatterplot Options: Fit Line box, where you need to check that Linear regression is highlighted, also tick Mean.

Então para qualquer quantidade de fertilizante, podemos obter um intervalo de confiança  $de 95\%$  para a produção média de grama.

Podemos querer por exemplo predizer a produção de um novo talhão para o qual será aplicado 100g do fertilizante. Olhando o gráfico somente podemos dizer que deverá algo entre 80g e 170g.

Podemos adicionar intervalos de predição de 95% para cada quantidade de fertilizante ao gráfico.

Note que os intervalos de predição são sempre mais amplos do que os intervalos de confiança para a média.

Ao obter mais dados, os intervalos de confiança para a média ficarão mais estreitos mas os intervalos de predição permanecerão em torno do mesmo comprimento.

### 10.4.4 Suposições

Existem 3 suposições para a regressão, em ordem decrescente de importância:

- a relação é linear
- a variabilidade dos y valores é a mesma para todos os valores de  $x$
- os valores de resposta são aproximadamente normalmente distribuídas para cada valor de x.

Quando algumas destas suposições não parecerem corresponder aos dados em mãos, então a regressão linear não é apropriada, no sentido de que os testes e intervalos de confiança não serão válidos.

Em algumas situações uma transformação dos dados pode ajudar, por exemplo, aplicar a transformação log a uma ou ambas variáveis.

O gráfico na Figura [40](#page-100-0) a seguir mostra um exemplo em que a transformação log ajuda.

# 10.5 Regressão múltipla

Retornando aos dados de peso ao nascer, podemos ajustar um modelo de regressão linear que nos permita predizer peso ao nascer a partir do peso da mãe.

Contudo, temos muito mais informações do que somente o peso da mãe.

Se nós realmente queremos predizer peso ao nascer então seria sensato usar todos os dados que temos disponível.

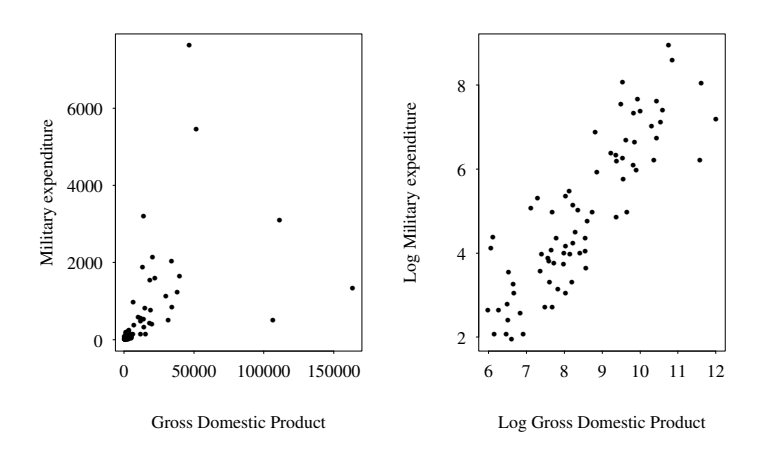

<span id="page-100-0"></span>Figura 40: Exemplo de transformação para linearização.

Por exemplo, poderíamos tentar predizer peso ao nascer usando a idade da mãe e seu estatus de fumo em adição a seu peso.

O procedimento é exatamente o mesmo de antes, exceto que agora o modelo ao invés de uma única variável explanatória mwt, ele terá idade bem como fumo.

O output fica parecido com o mostrado anteriormente, e obtemos a seguinte descrição informal:

$$
\mathtt{peso} = 2362.5 + 7.154 \times \mathtt{idade} + 4.016 \times \mathtt{mwt} - 269.3 \times \mathtt{fumo}
$$

Podemos também obter intervalos de confiança para os coeficientes da mesma forma como antes. O único problema é que porque existe mais do que uma variável preditora não é tão fácil de traçar gráficos dos dados.

A interpretação é que mães que fumam são mais prováveis de terem bebês pesando cerca de 269.3g a menos na m´edia; o peso no nascimento parece aumentar cerca de 4.016g por lb de peso da m˜ae, e o peso no nascimento parece aumentar cerca de 7.154g por ano de idade da mãe. (Repita estas conclusões usando intervalos de confiança.)

Os testes e intervalos de confiança indicam que idade pode não ser uma variável preditora importante, e podemos ajustar o modelo novamente sem esta variável.

O R-squared tem a mesma interpratação como sendo a proporção da variância na resposta explicada pelas preditoras. (Aqui  $r \notin \mathbf{a}$  correlação entre as respostas observadas e aquelas preditas pela equação do modelo.)

O valor de R-squared sempre aumenta à medida que mais variáveis explanatórias são acrescentadas no modelo, porque há sempre um ganho em poder de predição.

 $E$  importante ganhar um balanço entre ter um modelo complexo incluindo todas as possíveis preditoras, e um mais simples contendo somente as variáveis mais importantes. Na prática um modelo simples é frequentemente o melhor para predição.

Existem algumas técnicas para seleção de um subconjunto razoável de variáveis explanatórias, mas estas estão além do escopo deste curso.

# 11 Comparando mais do que dois grupos

Vimos em seções anteriores como podemos comparar dois grupos. Nesta seção veremos o que se pode fazer quando existem três ou mais grupos de comparação.

# 11.1 Mostrando os dados

Vimos que para dados contínuos, gráficos do tipo boxplot são em geral úteis para auxiliar nas comparações entre medidas em dois grupos. Eles são tão apropriados aqui, senão mais ainda, para comparar mais do que dois grupos de dados contínuos.

Por exemplo, a seguir é apresentado um boxplot de peso ao nascer por raça:

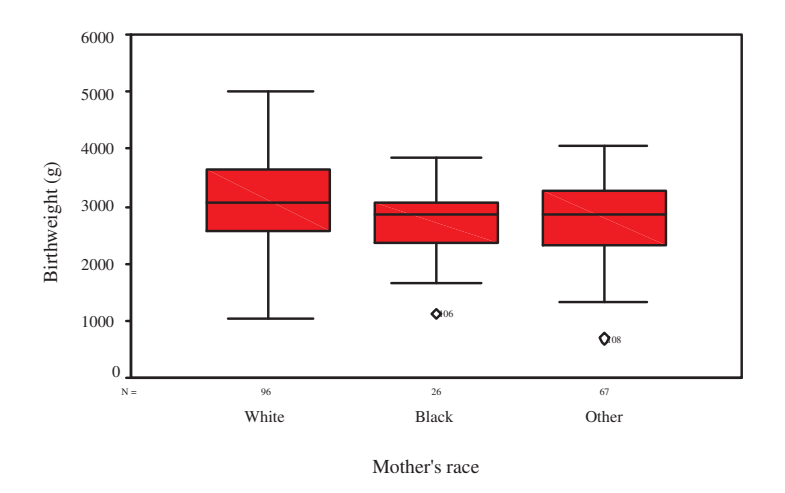

Neste caso, como os boxplots apresentam uma grande interseção, é difícil de se avaliar de existe uma diferença real entre grupos, embora pareça que se existe uma diferença real então é provável que ela seja pequena.

Uma consequência disto é que pode ser difícil ver pequenas diferenças em médias somente olhando nos boxplots.

Se um boxplot não mostrar diferenças notáveis entre grupos, então uma boa idéia é criar intervalos de confiança separados para as médias de cada um dos grupos e colocá-los juntos num gráfico. A sobreposição ou não destes intervalos de confiança trará novas informações sobre a diferença ou não das médias dos grupos sem que seja necessário executar quaisquer testes formais.

Voltando aos dados de peso ao nascer novamente, podemos obter um gráfico mostrando intervalos de confiança de 95% para as médias de bebês nascidos de mães de diferentes raças.

O intervalo de confiança para a média para mães brancas quase não se sobrepõe com os outros, e parece que bebês de mães brancas tendem a ser mais pesados em média.

Contudo, este gráfico não mostra diferenças muito claras entre mães negras e outras mães.

Se as diferenças forem de significância prática, podemos agora nos perguntar por que estas diferenças podem existir, por exemplo, diferenças podem ser explicadas por comportamentos de fumo, idade, pesos, etc, diferenciados das mulheres nos três grupos.

Note que o gráfico das médias acima só é apropriado em situações em que é razoável calcular uma média e onde os supostos para a construção de intervalos de confiança são válidos (a distribuição não é muito distante de uma normal e/ou o tamanho de amostra é grande).

Lembre que para se avaliar a diferença entre duas médias, foi feito um **teste-t para duas** amostras. Para múltiplas amostras, usaremos uma análise de variância (ANOVA).

Nas situações em que os dados são escores de algum tipo, ou contagens com vários valores próximos de zero, boxplots podem ainda ser úteis, mas o gráfico com os intervalos de confiança já não serão apropriados.

Por exemplo, os seguintes dados são o número de orquídeas encontradas em quadrats alocados aleatóriamente em 4 locais: A, B, C, D.

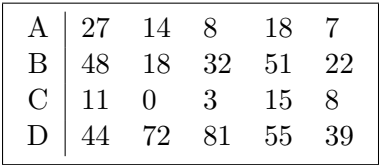

O interesse é verificar se o número de orquídeas tendem a diferir de um local para outro.

Quando existem somente contagens pequenas nos dados, ao invés do boxplot, um gráfico de pontos pode ser mais apropriado.

Quando tinhamos duas amostras deste tipo elas eram comparadas usando o teste U de Mann-Whitney. Para mais do que duas amostras, usamos um teste não paramétrico similar chamado de teste de Kruskal Wallis.

Quando os dados são categóricos, frequentemente uma simples tabela é a melhor forma de comparar grupos, possivelmente com percentuais calculados para auxiliar as comparações.

Embora os dados originais possam ser n´umericos, algumas vezes, especialmente com dados de contagem ou escores, ou onde existem uma grande quantidade de empates, pode ser mais apropriado colapsar os dados em categorias.

Por exemplo, para comparar o comportameno de fumo de diferentes grupos de pessoas, podemos perguntar a cada pessoa quantos cigarros ela fuma por dia, e então para propósito de análise, converter esta informação em uma variável com categorias não fuma, fuma pouco, fuma moderadamente, fuma muito. (É importante fazer definições destas categorias explicitamente, ou seja, fuma pouco poderia ser definido como entre 1 e 10 cigarros.

Podemos também colapsar dados em categorias por outras razões. Por exemplo, podemos querer comparar diferentes grupos de idade de forma que possamos calcular o percentual de bebˆes com baixo peso ao nascer em cada grupo. Isto pode ser mais informativo do que um gráfico de peso ao nascer versus idade.

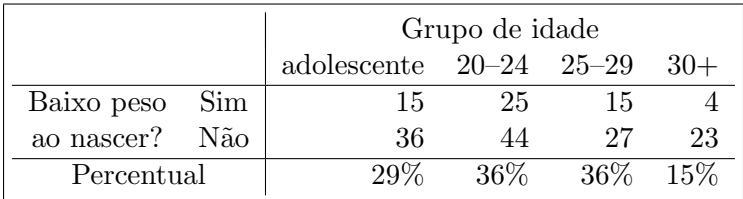

Desta tabela, a única coisa que podemos ver é que talvez mulheres com idade 30+ tendem ter chances menores de terem bebês com baixo peso ao nascer. Teríamos que fazer um teste Chi-quadrado de associação (ou outro teste apropriado) para verificar se existe evidência uma diferença real em probabilidade de baixo peso ao nascer por grupo de idade.

# 11.2 Teste de Kruskal-Wallis

Assim como o teste de Mann-Whitney, o teste de Kruskal-Wallis é não paramétrico, e primeiramente converte os dados em postos. Assim, para análises dos dados de orquídeas, primeiramente ordenamos os dados em ent˜ao somamos os postos dentro de cada grupo  $(R).$ 

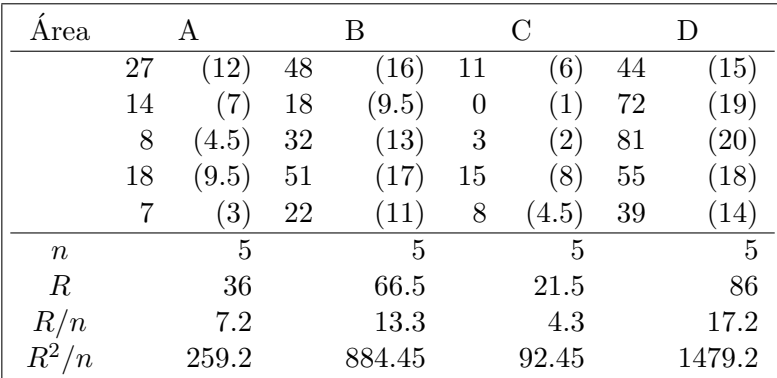

Agora as diferenças nos postos médios  $(R/n)$  indicam diferenças nos grupos. Nossa hipótese nula é que todos os grupos vêem da mesma população. Seja  $N = 20$  o tamanho de amostra total. A estatística de teste é:

$$
K = \frac{12}{N(N+1)} \times \sum (R^2/n) - 3(N+1)
$$
  
= 
$$
\frac{12}{20 \times 21} \times (259.2 + 884.45 + 92.45 + 1479.2) - 3 \times 21 = 14.6
$$

Esta deve ser comparada com uma distribuição  $\chi^2$  com df graus de liberdade, em que df = número de grupos  $-1 = 4 - 1 = 3$ . O  $p - valor$  é 0.002.

Assim concluímos que existem evidências estatísticas altamente significantes ( $p = 0.002$ ) de uma diferença entre o número de orquídeas nas diferentes áreas.

### 11.3 Análise de variância (ANOVA)

Os dados abaixo são pesos  $(g)$  de 10 estorninhos de cada uma dentre 4 situações diferentes de pousada. O interesse é verificar se as médias diferem de um grupo para outro.

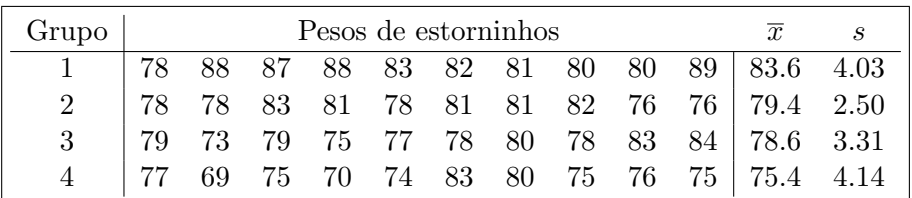

A primeira coisa que deveriamos fazer é visualizar os dados num gráfico, ou através de um boxplot ou através de um gráfico de pontos.

A hipótese nula é de que as médias são iguais.

Diferentemente do teste t para duas amostras independentes, devemos assumir que as variâncias são iguais em todos os grupos, e adicionalmente que os dados são aproximadamente normais.

Um teste  **de Levene pode ser feito para testar a hipótese nula de igualdade de** variâncias. um p-valor pequeno indica que a ANOVA não é apropriada como um método de análise.

Agora assumimos que este teste não forneceu evidência de que as variâncias diferem.

### 11.3.1 Como funciona a ANOVA

Agora a ANOVA basicamente divide a variabilidade em variabilidade Entre Grupos e variabilidade Dentro de Grupos, e compara as duas.

Quanto maior for a primeira comparada à segunda, maior é a evidência de que existe variabilidade entre grupos, ou seja, médias diferentes.

Define-se a soma de quadrados total, SQT, como :

$$
\mathbf{SQT} = \sum (x_i - \overline{x})^2,
$$

calculada a partir de todos os dados, em que  $\bar{x}$  é a média amostral global.

Note que a estimativa usual de variância de uma amostra é:

$$
s^2 = \mathbf{SQT}/(n-1)
$$

Podemos dividi-la como:

$$
SQT = SQD + SQE,
$$

em que

$$
\mathbf{SQD} = \sum_{gp_1} (x_i - \overline{x}_1)^2 + \sum_{gp_2} (x_i - \overline{x}_2)^2 + \sum_{gp_3} (x_i - \overline{x}_3)^2 + \sum_{gp_4} (x_i - \overline{x}_4)^2
$$

e  $\overline{x}_k$  é a média amostral do grupo  $k$ ; e

$$
\mathbf{SQE} = n_1(\overline{x}_1 - \overline{x})^2 + n_2(\overline{x}_2 - \overline{x})^2 + n_3(\overline{x}_3 - \overline{x})^2 + n_4(\overline{x}_4 - \overline{x})^2
$$

em que  $n_k$  é o tamanho amostral do grupo  $k$ .

Aqui  $\mathbf{SQD}$  é utilizado para denotar soma de quadrados dentro de grupo e  $\mathbf{SQE}$  para a soma de quadrado entre grupos.

Agora tendo separado a variabilidade, é possivel mostrar que podemos obter estimativas independentes da variância populacional comum  $\sigma^2$  a partir destas duas quantidades. Elas são chamadas de valores quadrados médios, e obtemos as seguintes estimativas:

$$
s_1^2 = \mathbf{SQE}/(m-1),
$$
  

$$
s_2^2 = \mathbf{SQD}/(N-m),
$$

em que m é o número de grupos, e  $N$  é o tamanho amostral total, aqui 20. Como estas estimativas de variância são construídas a partir de dois tipos diferentes de variabilidade, quanto mais elas diferirem, mais evidência existe de diferença nas médias.

A estatística de teste é

$$
F = s_1^2/s_2^2,
$$

e comparamos este valor com uma distribuição F com  $m-1$  e  $N-m$  graus de liberdade para obter um  $p$ -valor. Sempre que uma ANOVA é feita é usual expressar os resultados numa tabela como segue:

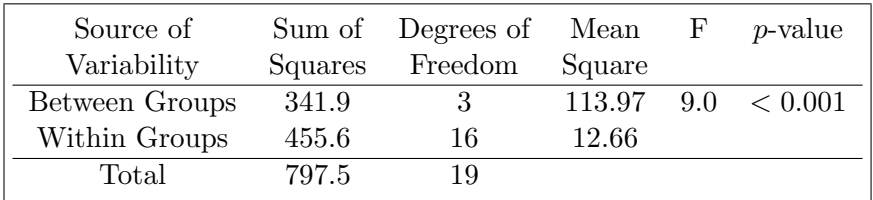

Estes resultados são dos dados de estorninhos, e concluímos que existem evidências estatisticamente significativas ao nível de  $5\%$  de uma diferença nas médias de quatro situações de pousada diferentes.